By Bob Taylor and Thomas Defoe, 1992

Electronic version by David Cantrell, 1994 HTML Version, 1996/97 http://www.cantrell.org.uk/david/tech/cpc/

Transferred to Acrobat PDF format By John Kavanagh, 2002

PDF version in association with CPC Oxygen http://www.cpcoxygen.pro.ie

PDF Version 1.0 (2002)

# **Introduction**

Fortunately, when Amstrad developed the CPC and CPC+ computers, they let the user access many of the computer's internal routines (the firmware) and use them in their own programs. Experienced coders will no doubt write faster or more versatile code, yet these can easily be patched in using the Firmware Jumpblock.

For many years, Amstrad produced the definitive guide to the insides of the CPC but sale of this was stopped in 1989. Since then the Firmware Manual has been a much sought-after item by programmers. Nevertheless, the original guide had some omissions, notably the abscence of information on the system variables and the Z80 microprocessor inside every CPC and CPC+.

This guide is not intended to explain how to program in machine code, but we hope that it will supply the information needed to make the most of the Amstrad's capabilities when writing your own programs.

**Bob Taylor and Thomas Defoe, 1992** 

# **Contents**

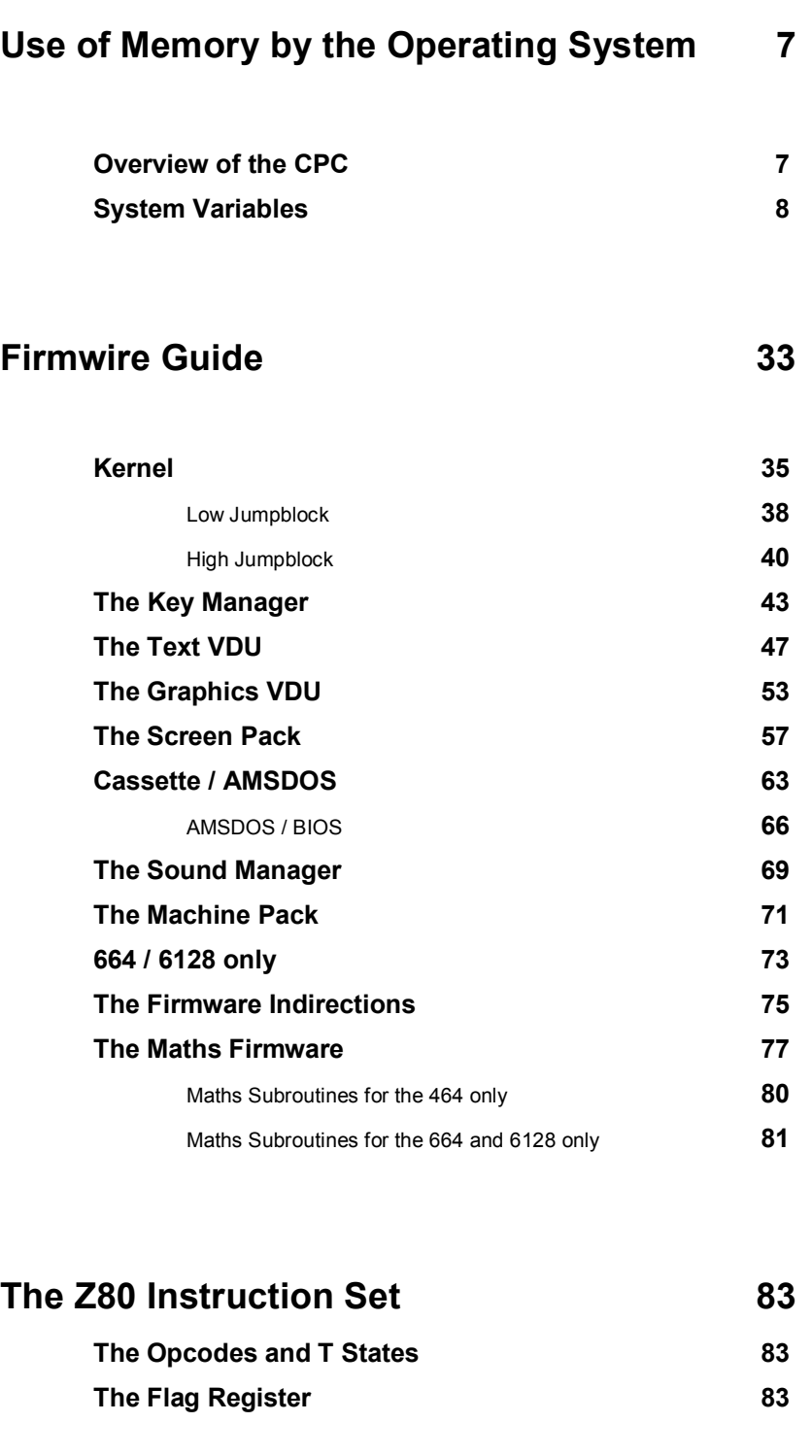

## The CRTC Registers **105**

# **Use of memory by the Operating System**

The following list of memory addresses and their uses has been compiled over a number of years, mainly from personal investigation. It does not claim to be definitive, since no accurate source seems to be available to the average computer user, and so may be inaccurate or deficient at certain points; also, some of the areas described have uses additional to those listed. We have tried to make it as accurate as possible, to enable others to use to the full those facilities which present themselves via this information.

- Addresses and values are present in memory with the low byte first. The Z80 processor represents all 16-bit values in the order lo-byte hi-byte.
- The term 'above' means higher in memory.
- Areas with numbers of bytes of either &00 or &FF given in brackets, may be safe to use for machine code routines etc, as may the tape area, and the Sound ENT and ENT areas if these are unused.
- The first column given is the address (for the 6128) of the memory being considered, while the second column gives the equivalent 464 address - unfortunately the 464 differs from the 6128 for most addresses, so if one address is omitted, the system variable is not available for that machine.
- The next column gives the size allocated in bytes. Addresses on the right hand side enclosed in brackets are of System Variables which hold the address of the bytes being explained. With addresses or values anywhere in the text, the value shown is for the 6128; a value in italics is for the 464 only.

## *Overview of the CPC's memory*

In the following tables, the following symbols are used:

- <> not the value or bit which follows
- this applies to all machine with a disk drive fitted
- b0 bit 0
- b1 bit 1
- ...
- b15 bit 15
- HB most significant byte, hi-byte
- LB least significant byte, lo-byte

When addresses are given in the comments, they apply to the 6128. When the 464's address is different, it is given in brackets, such as at the comment for &B763.

Please note that this section of the guide has been set out with all the addresses in the leftmost column in the correct order for the 6128.

# *The System Variables*

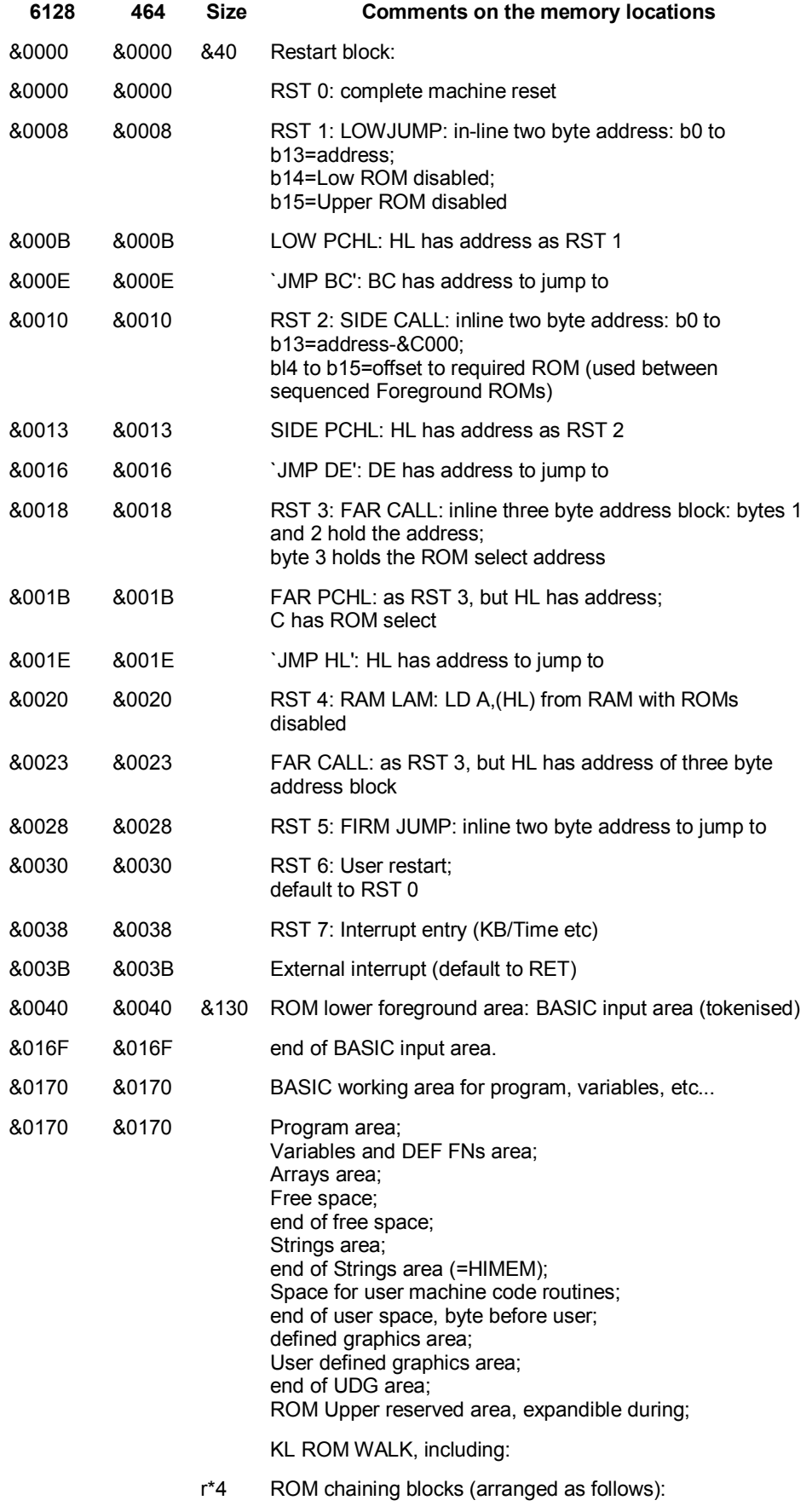

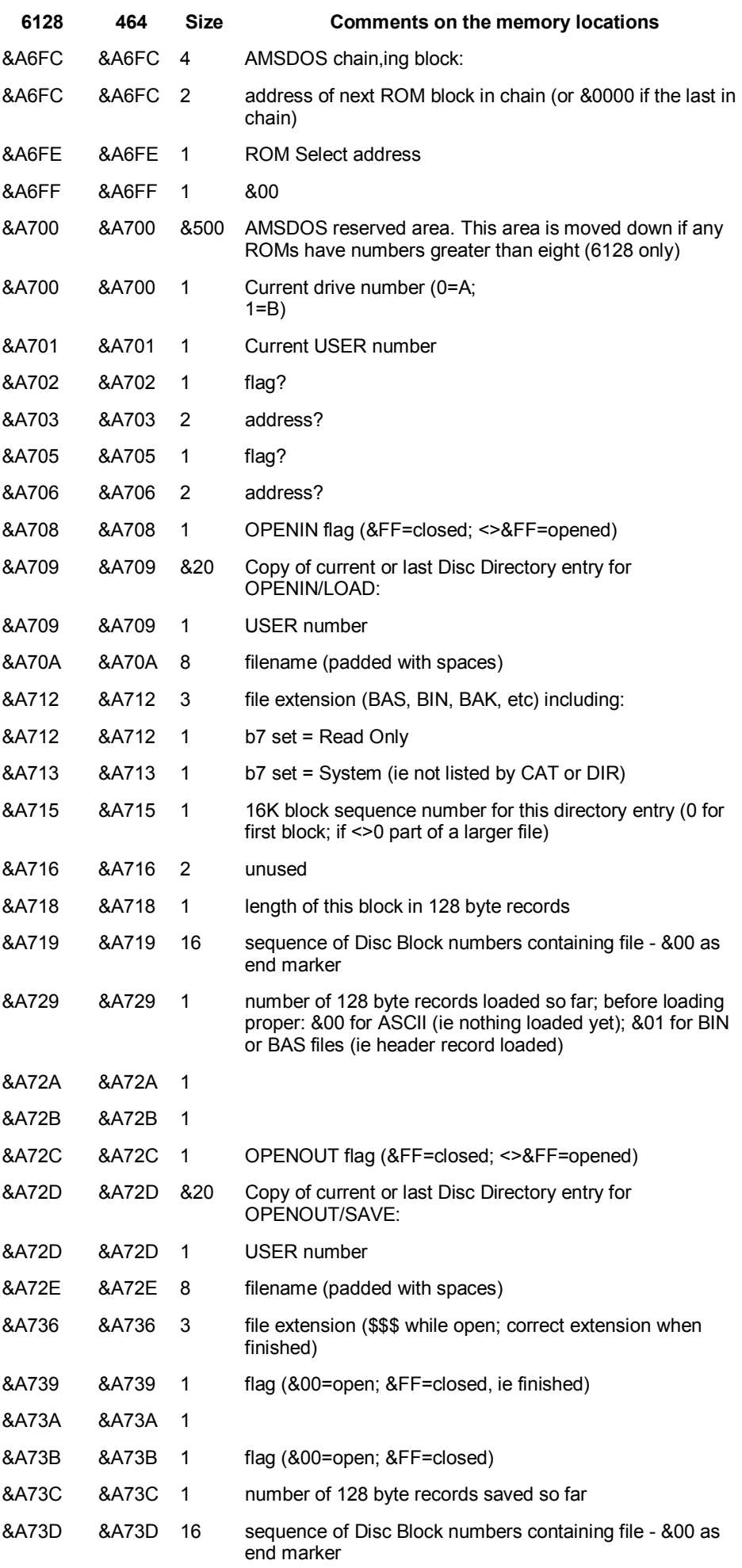

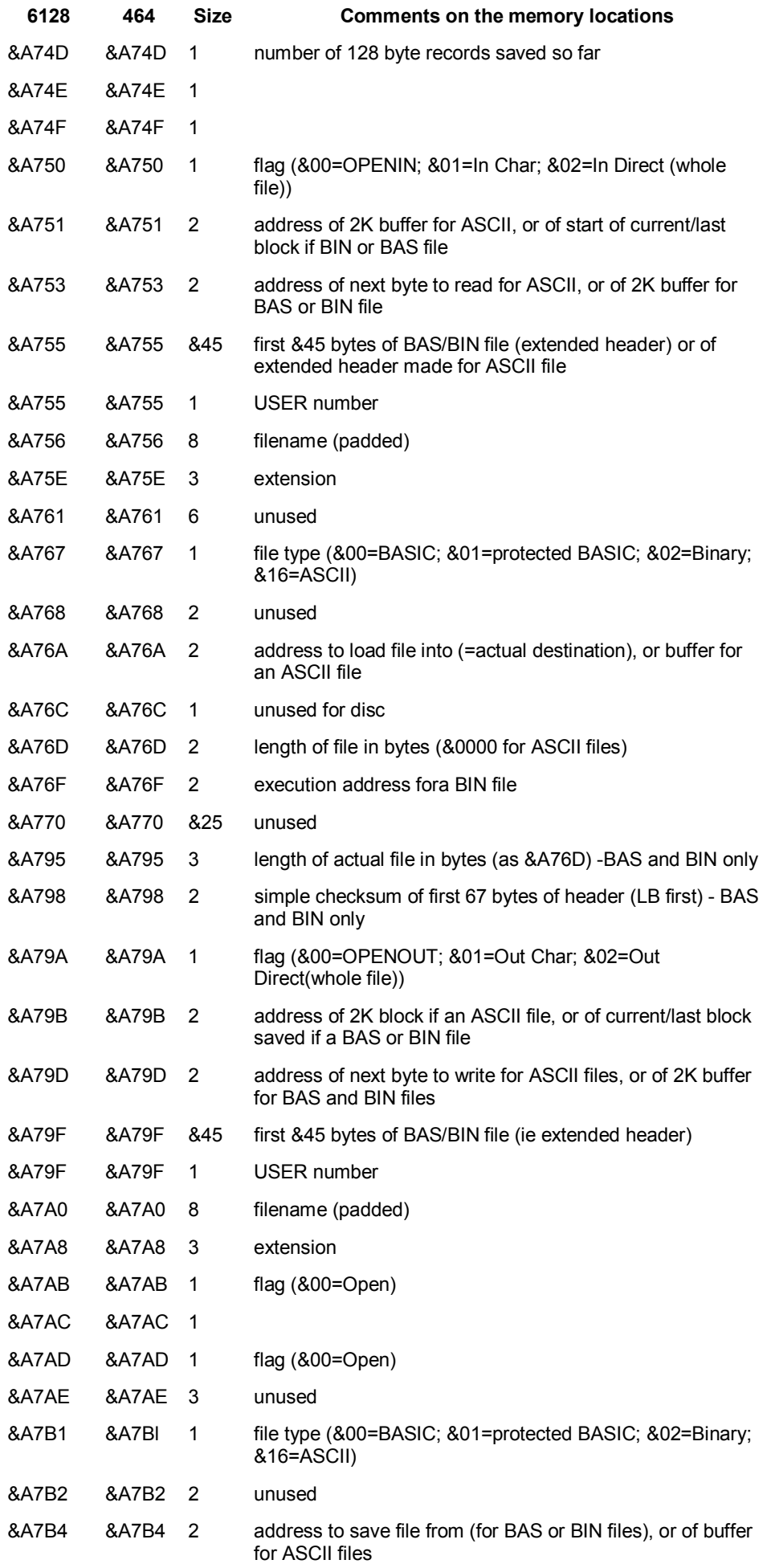

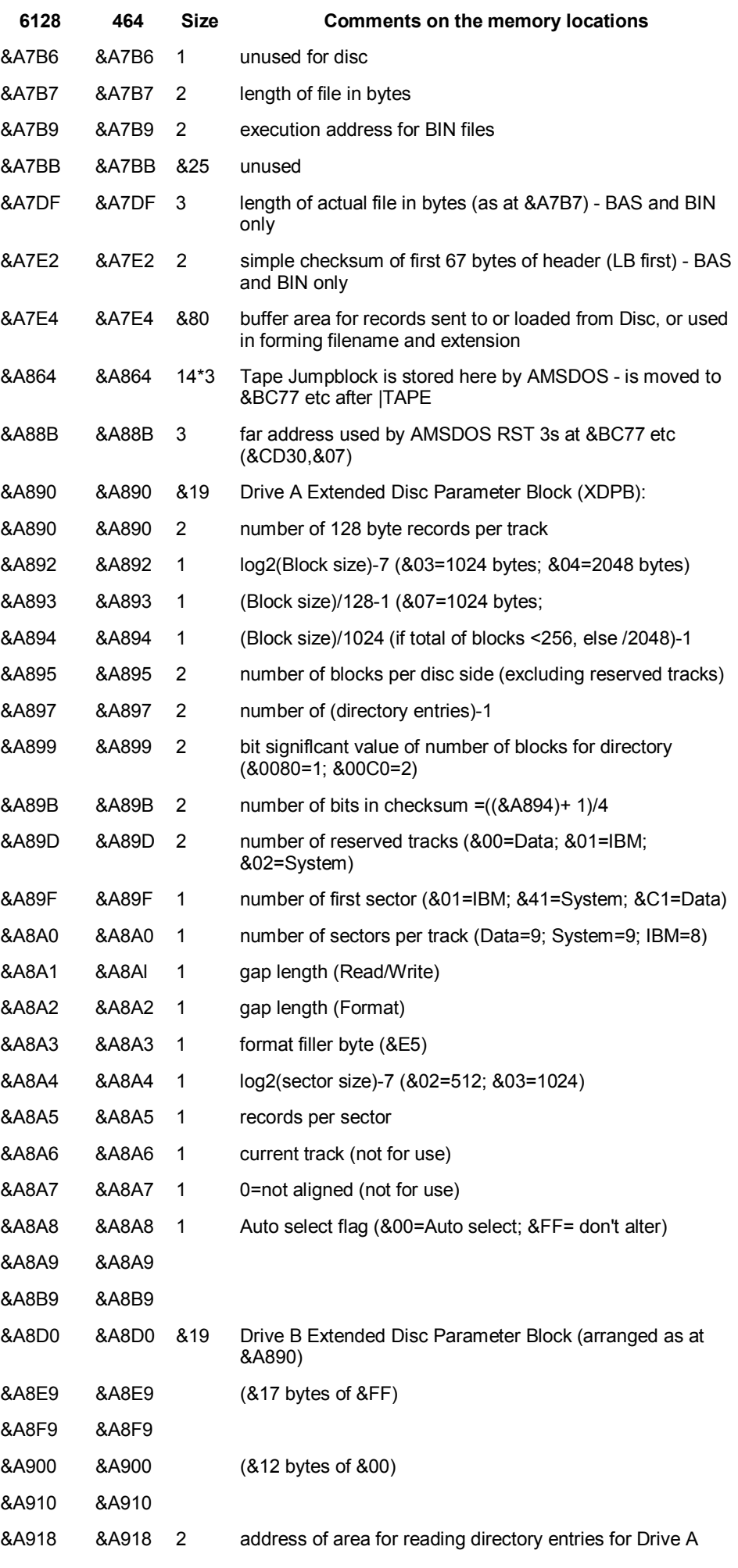

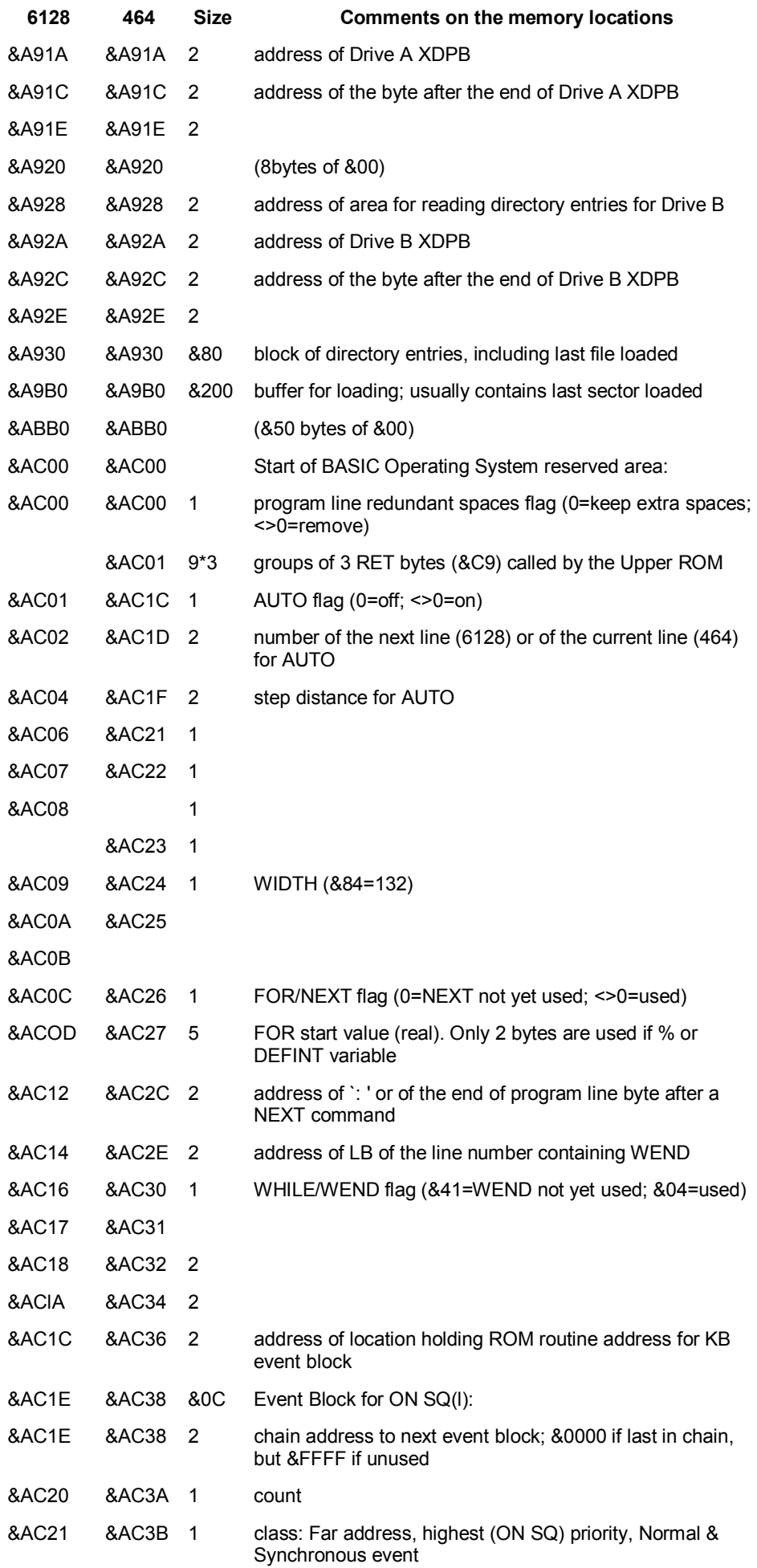

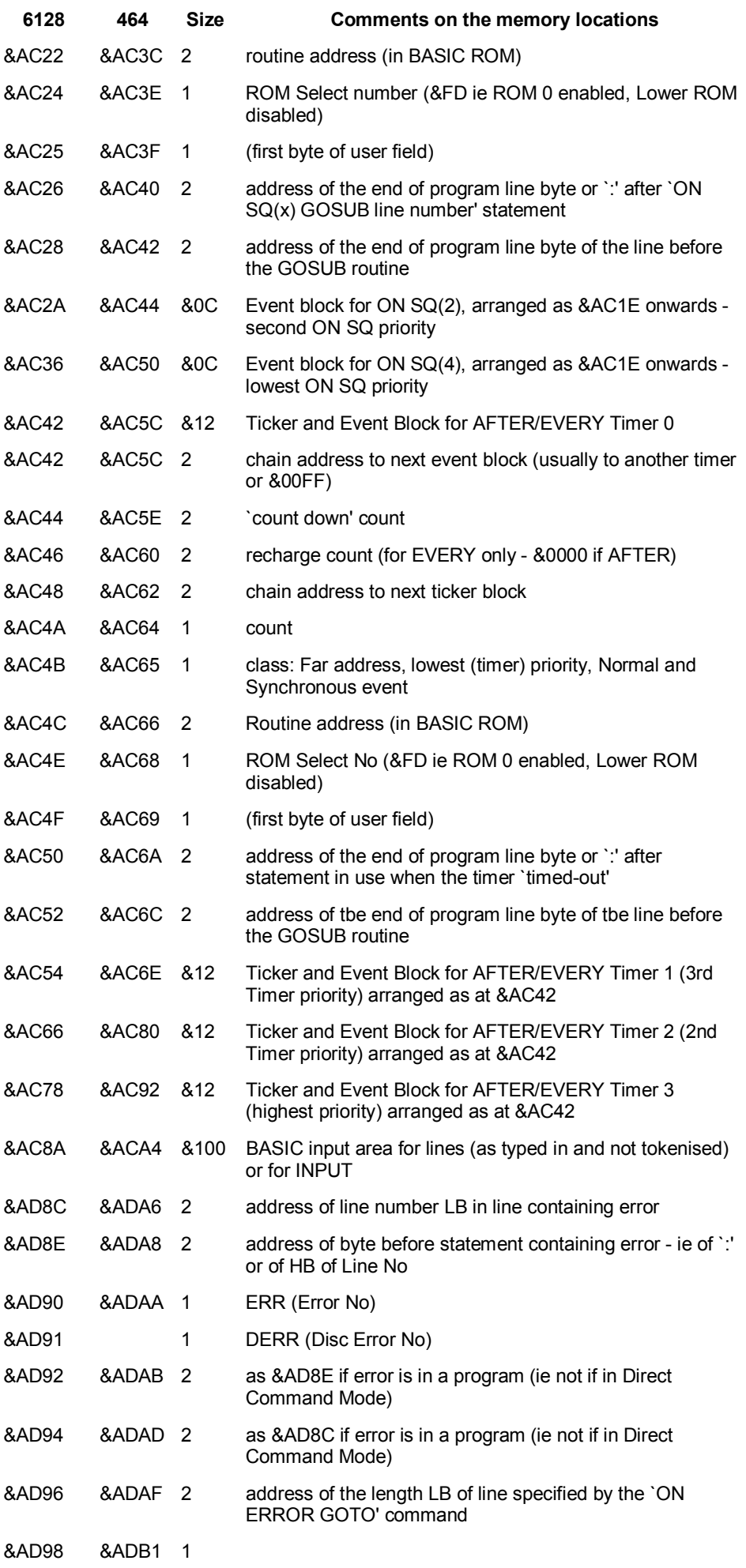

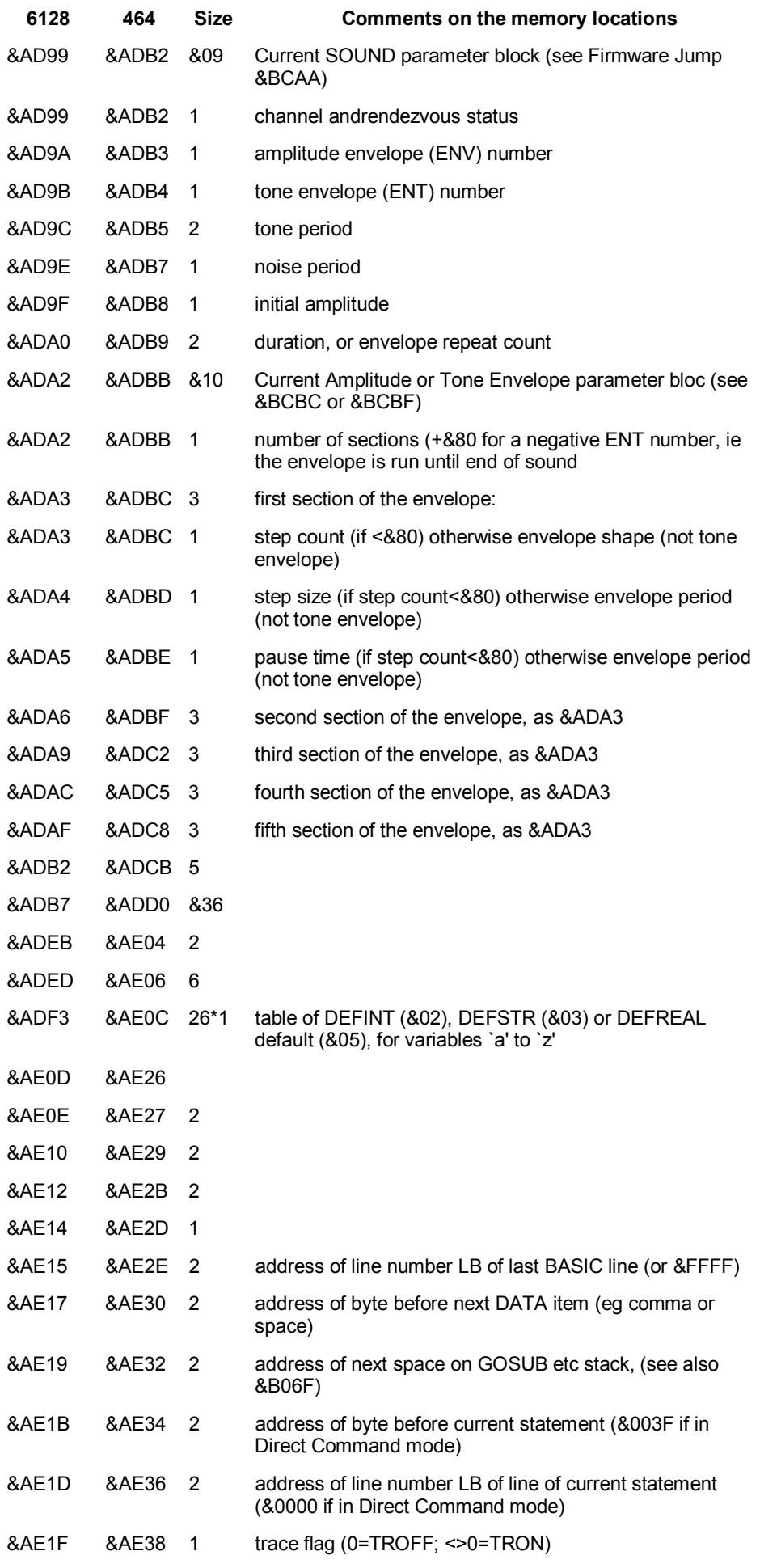

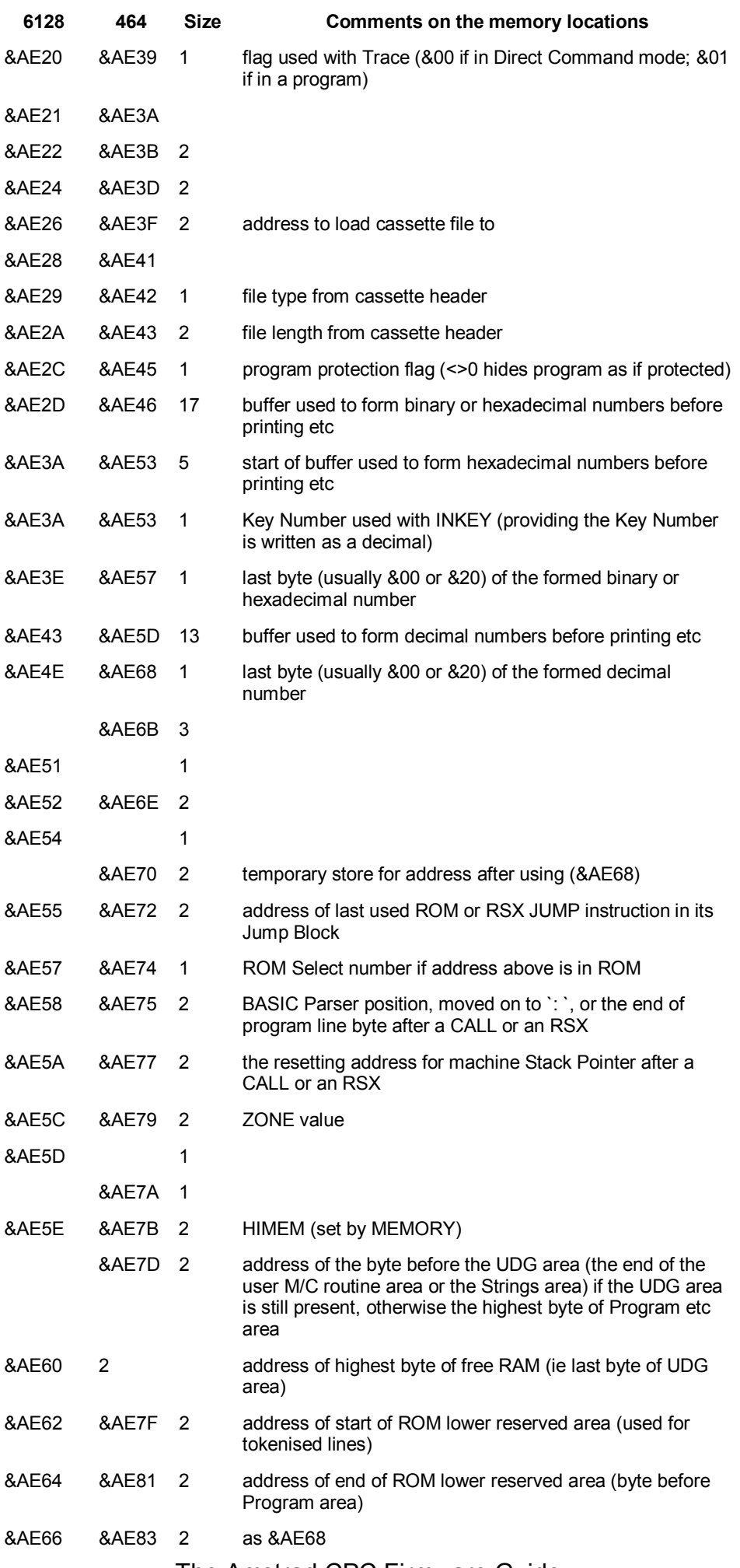

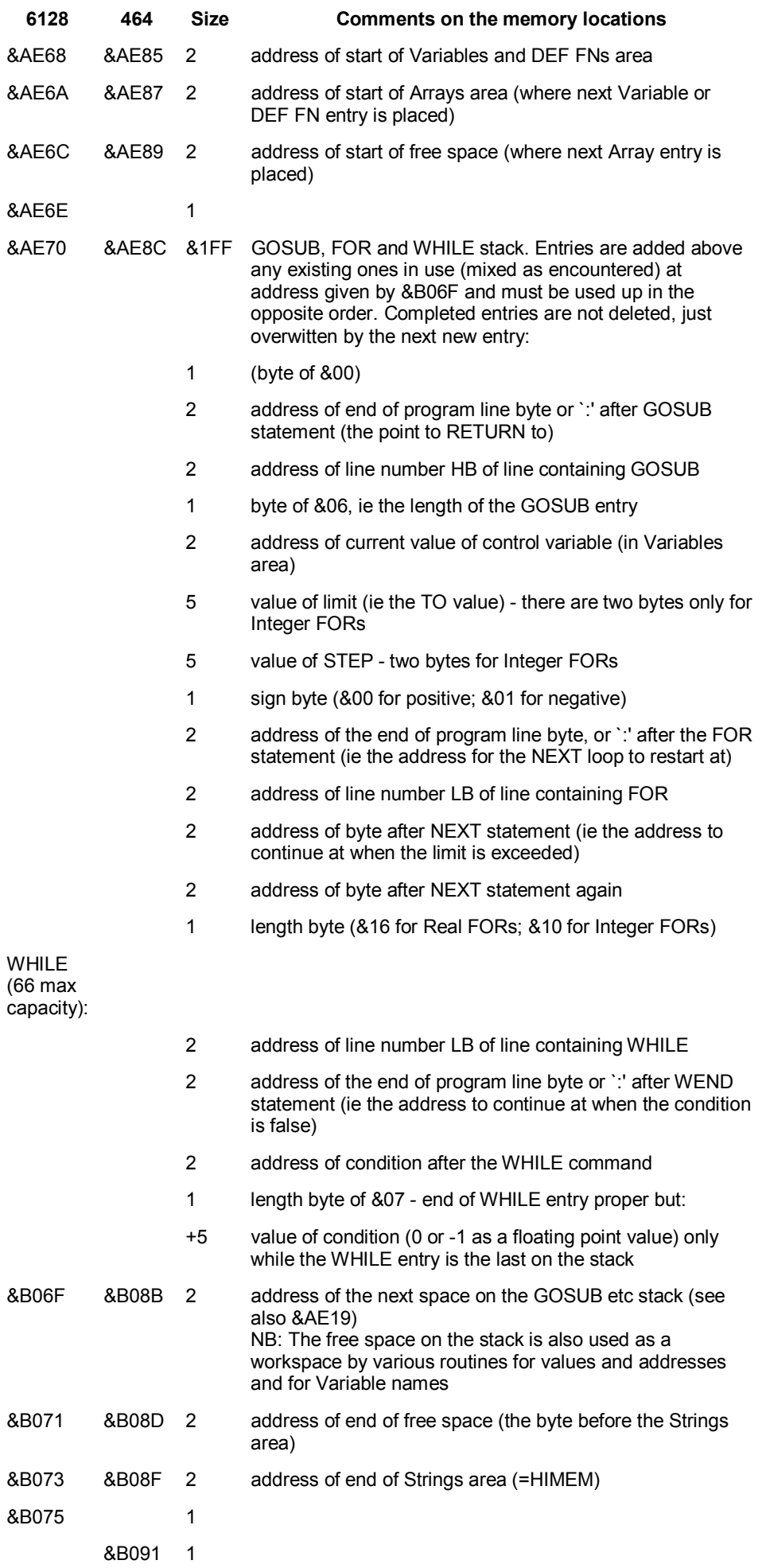

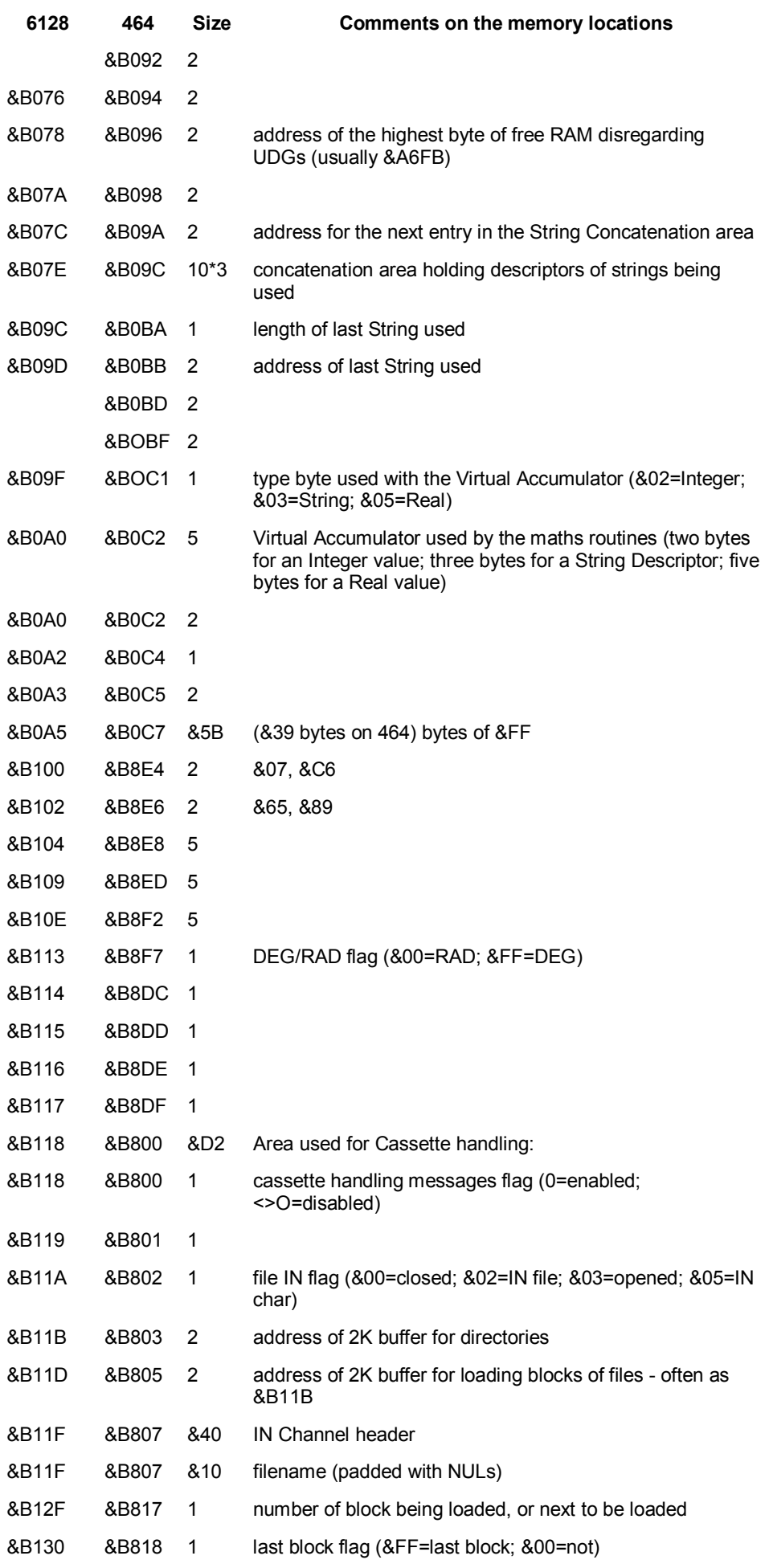

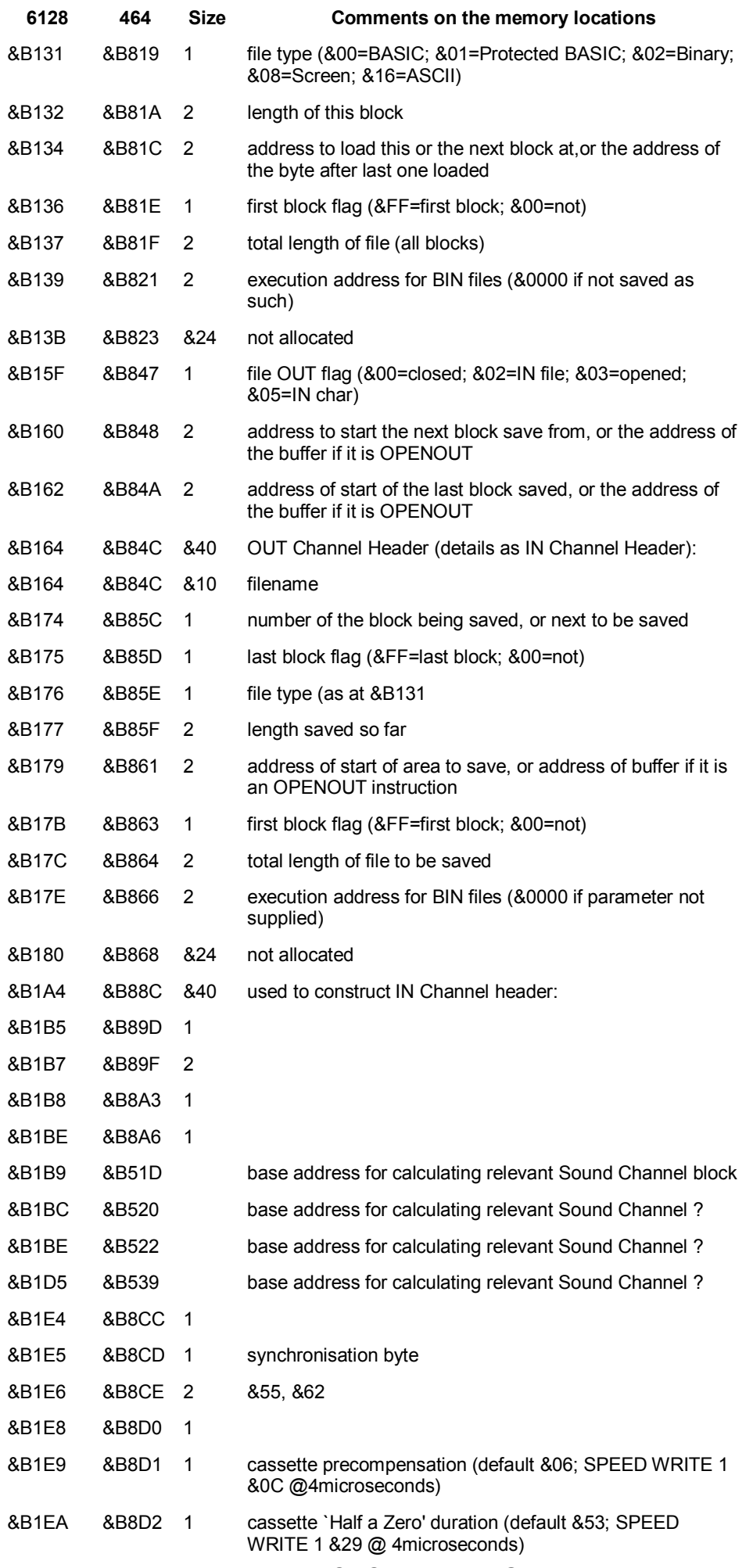

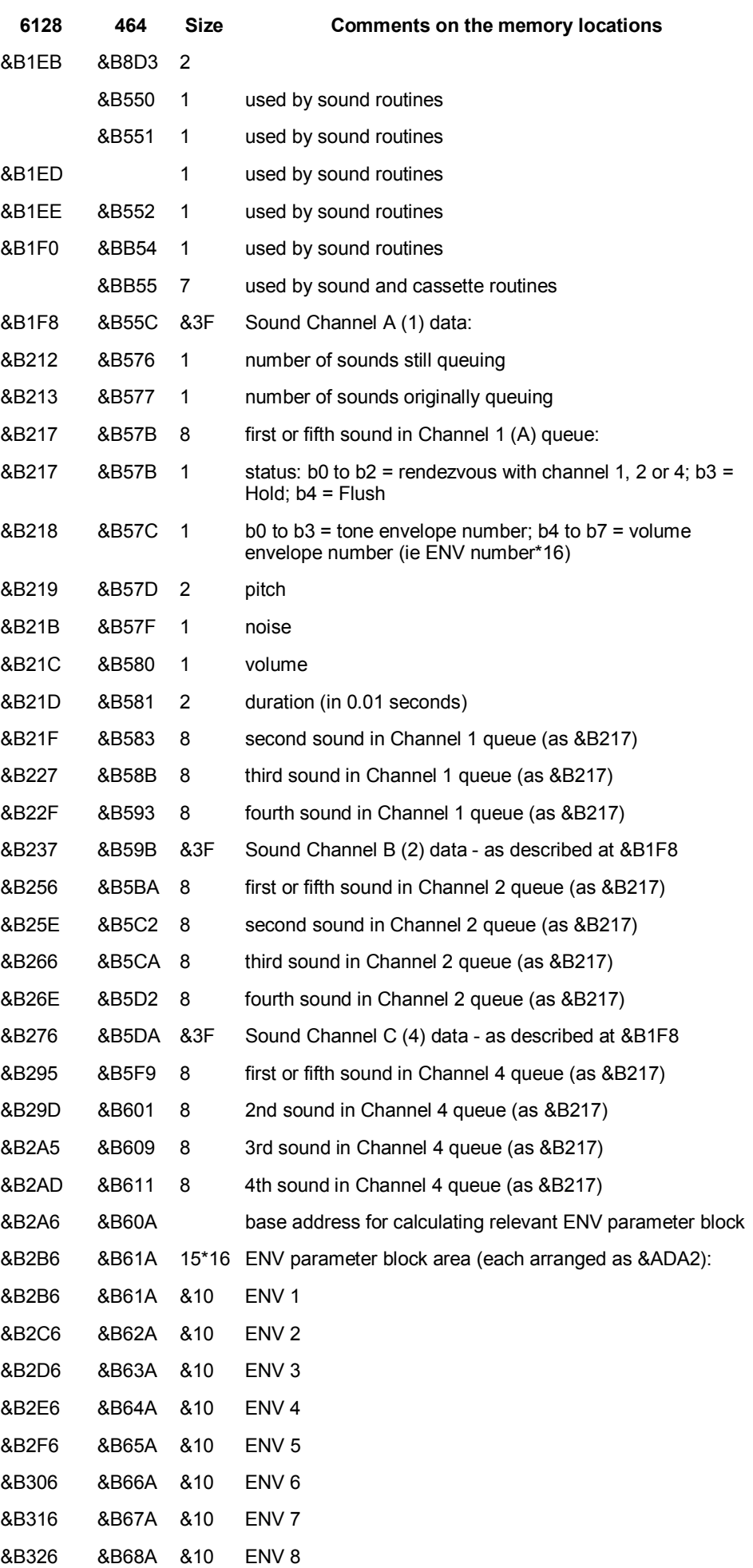

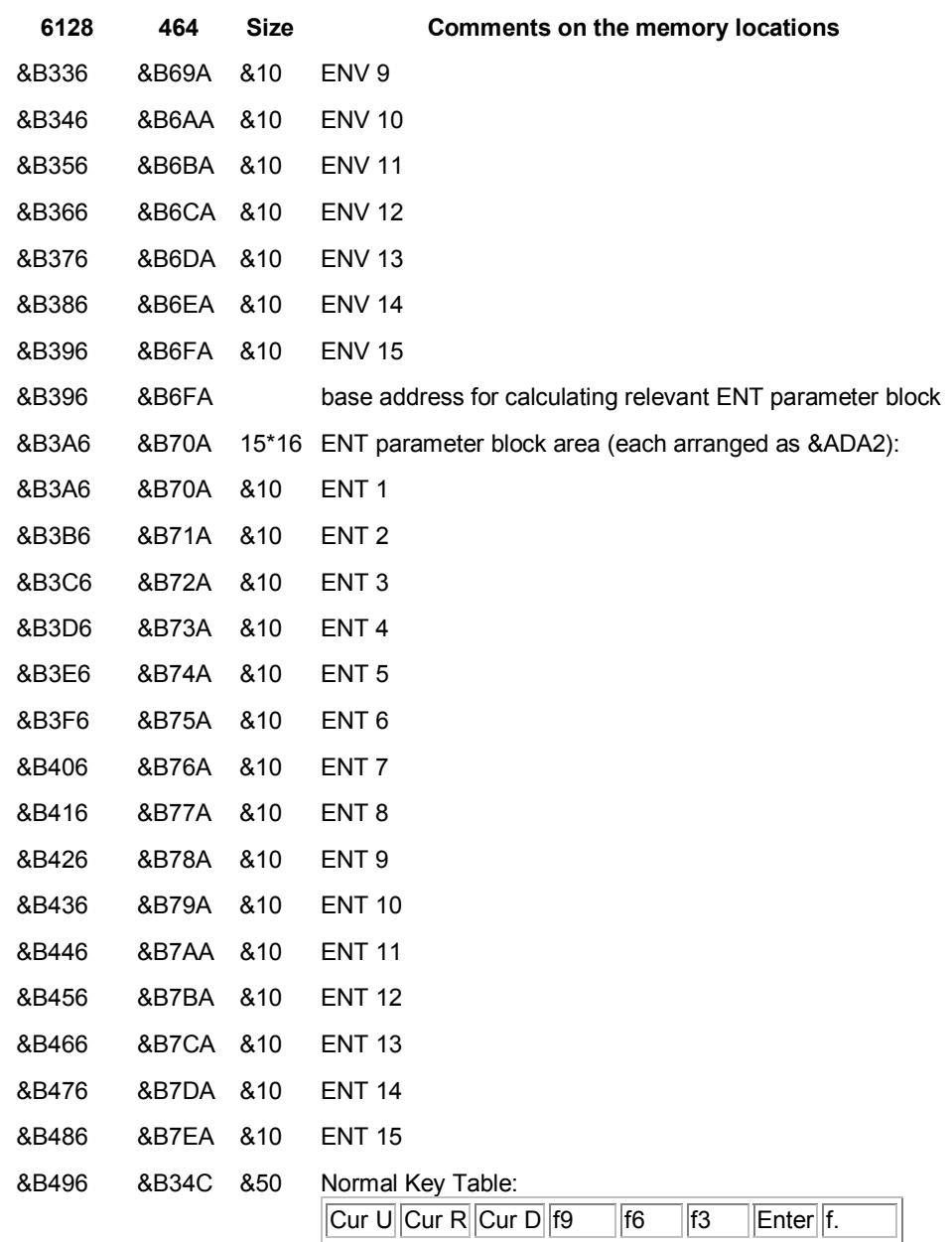

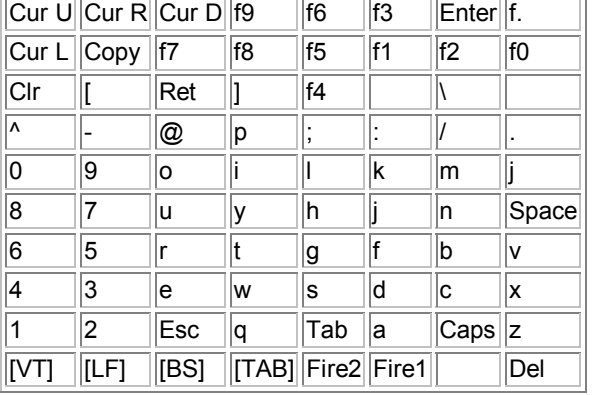

### &B4E6 &B39C &50 Shifted Key Table:

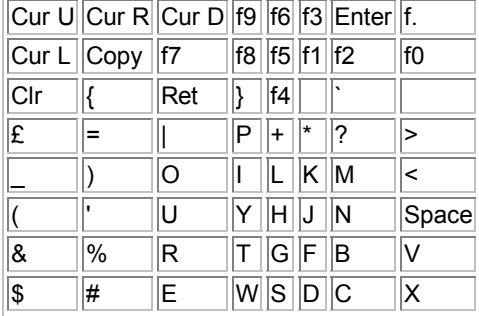

**6128 464 Size Comments on the memory locations** 

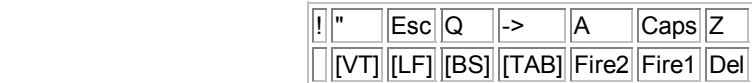

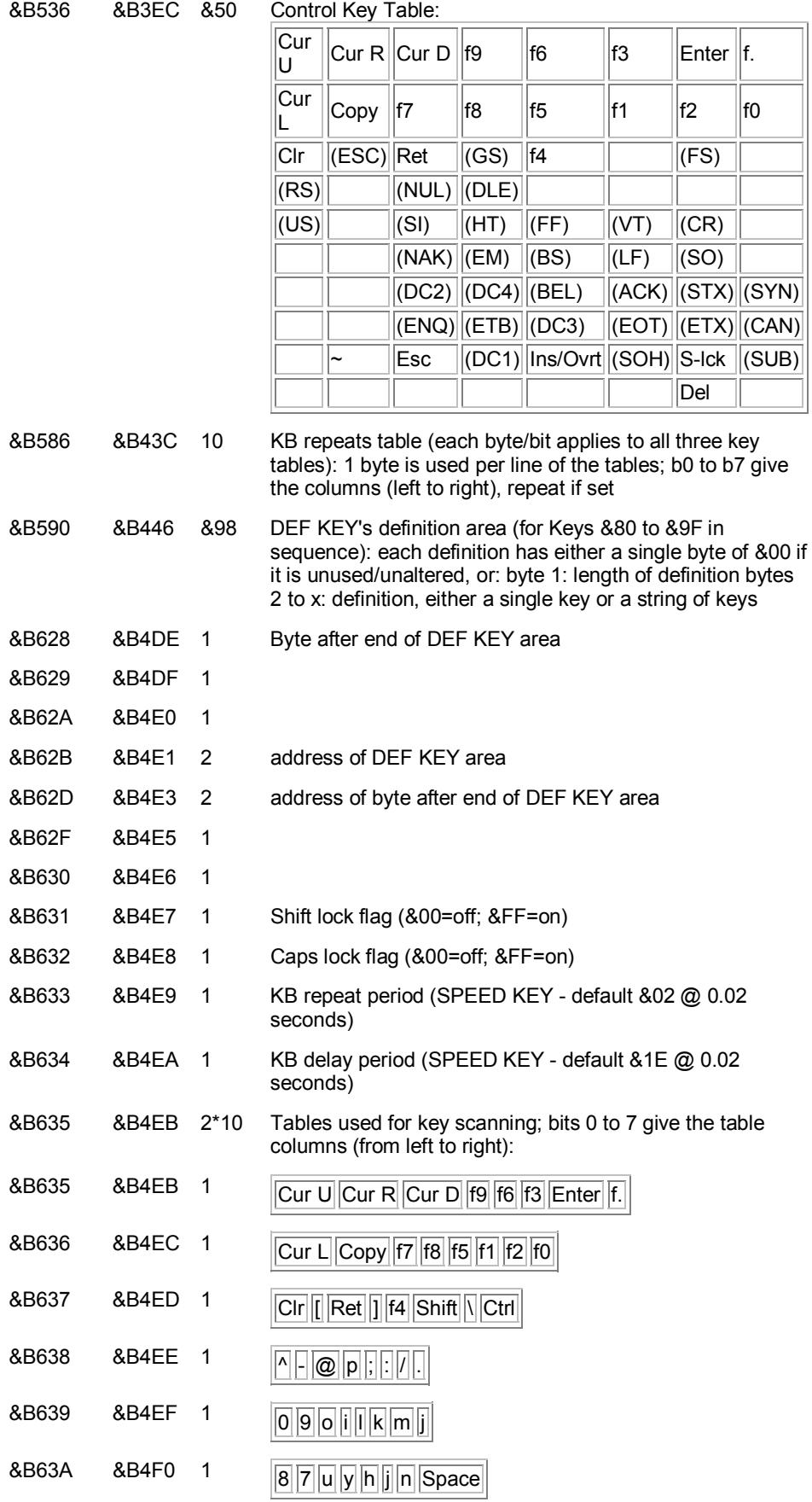

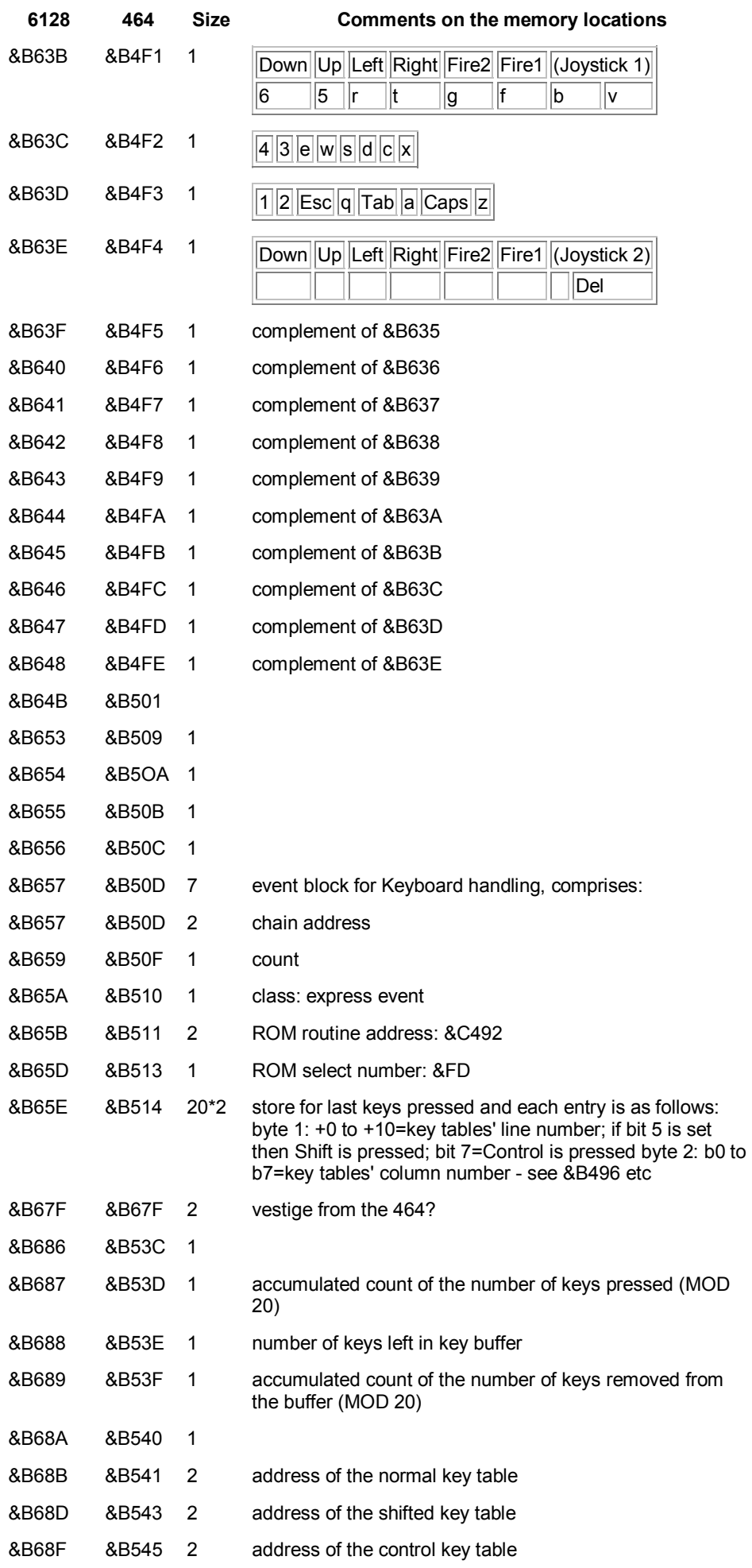

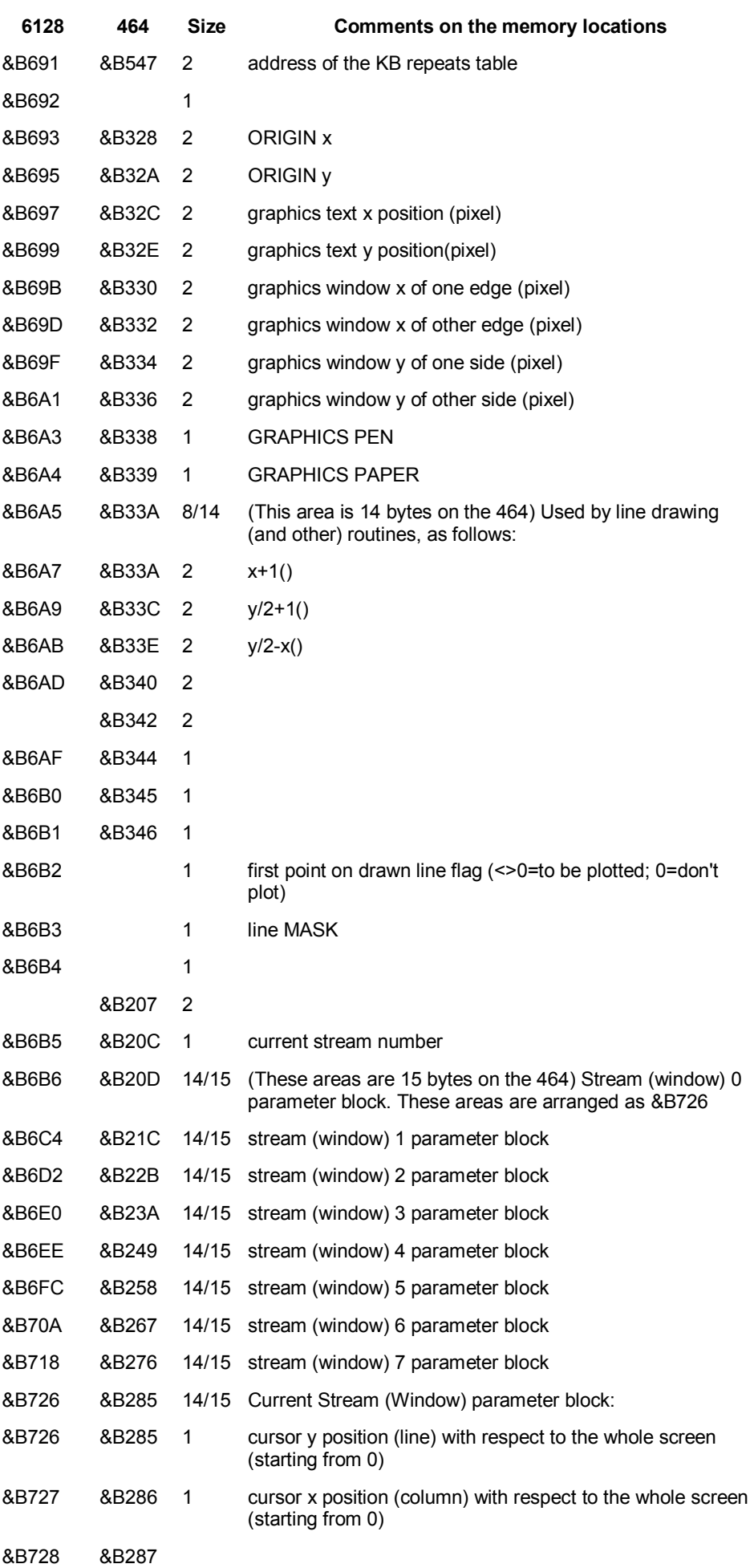

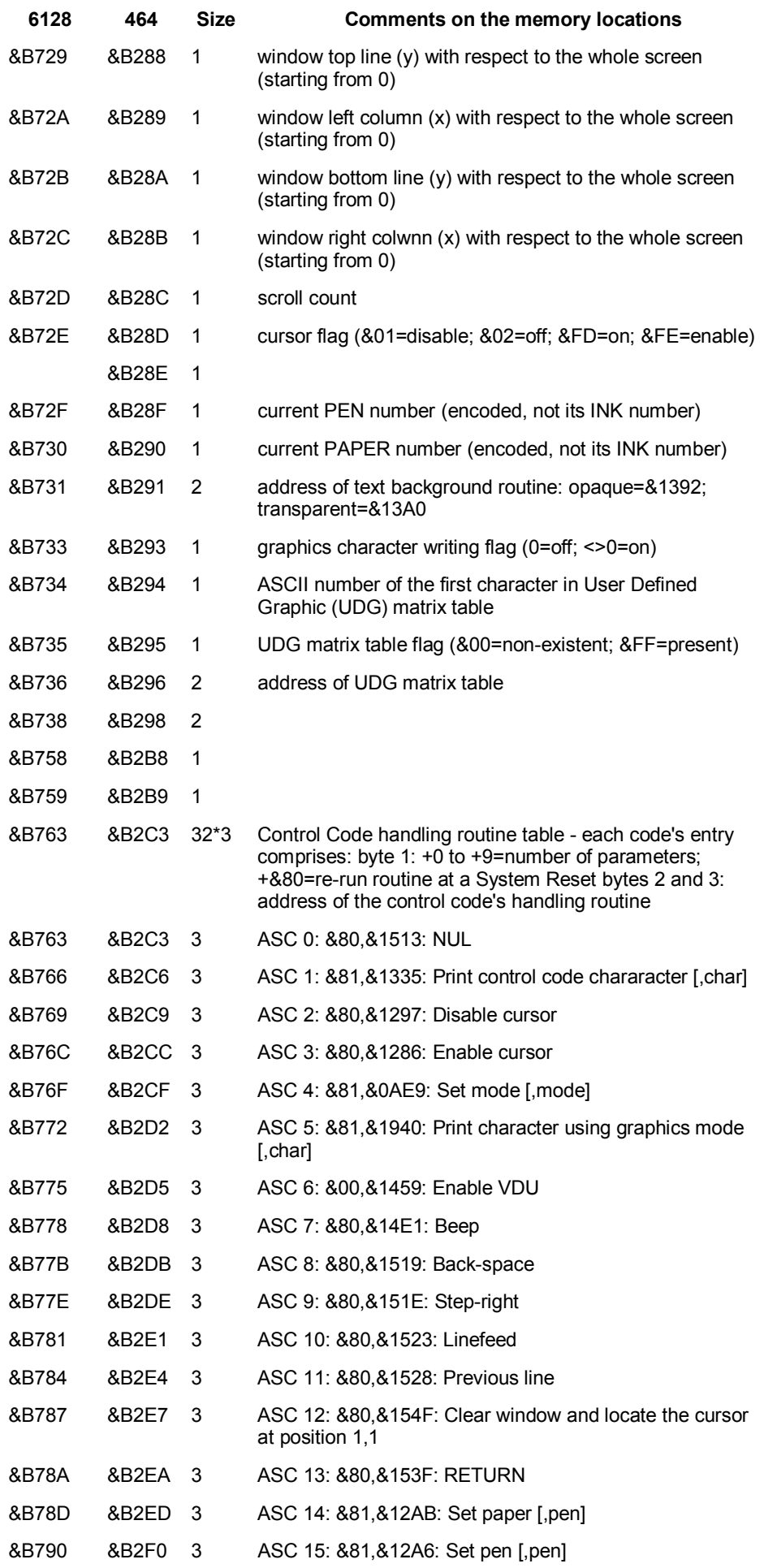

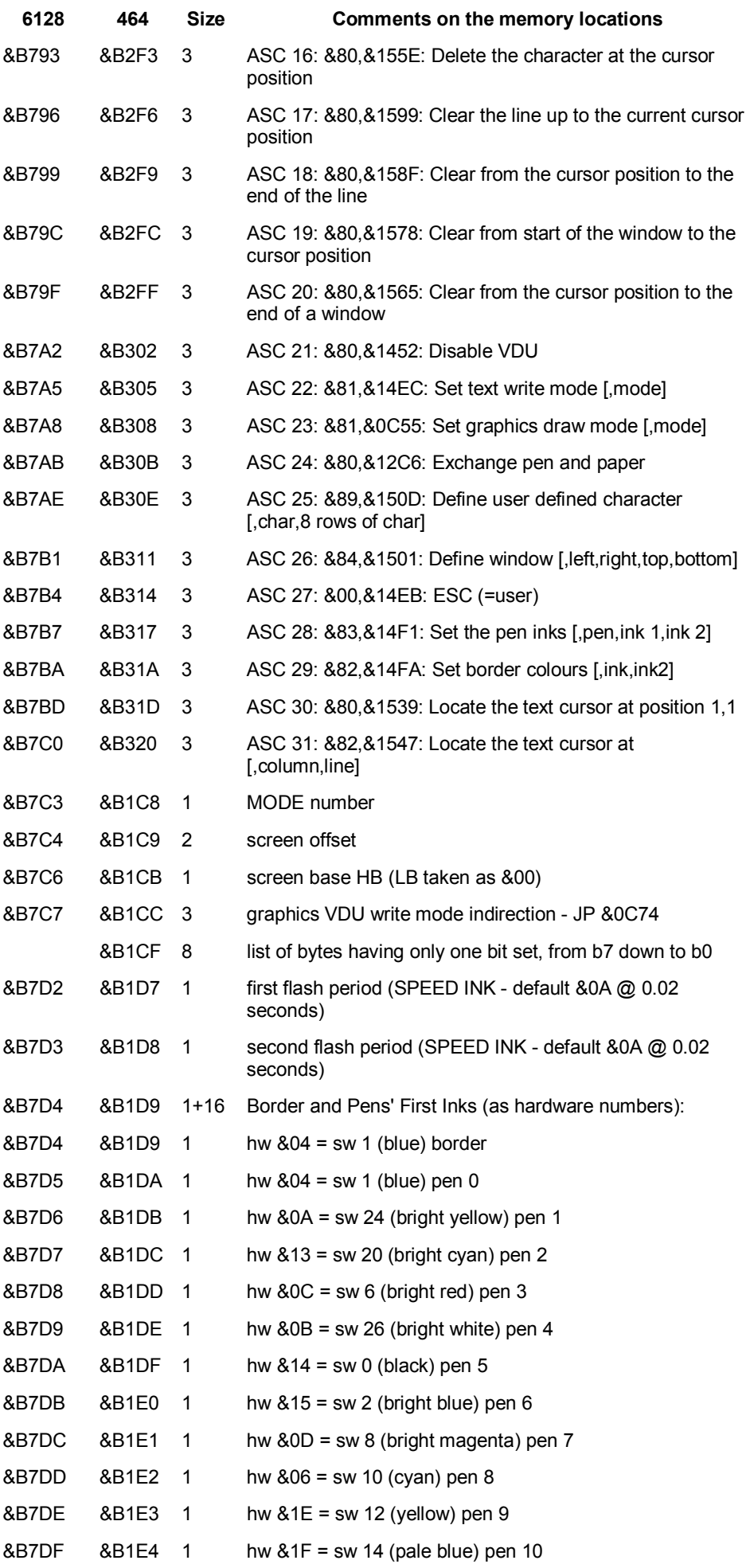

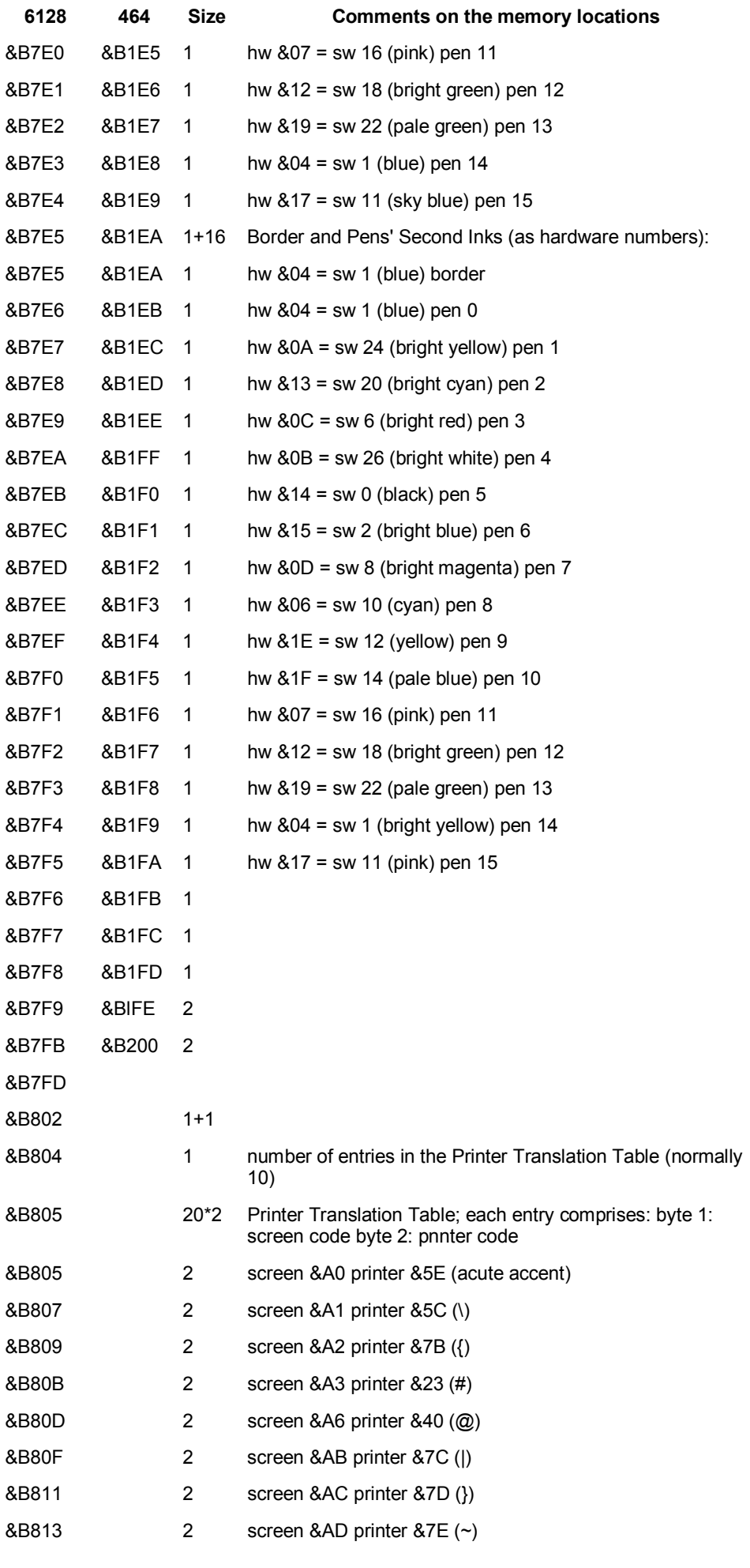

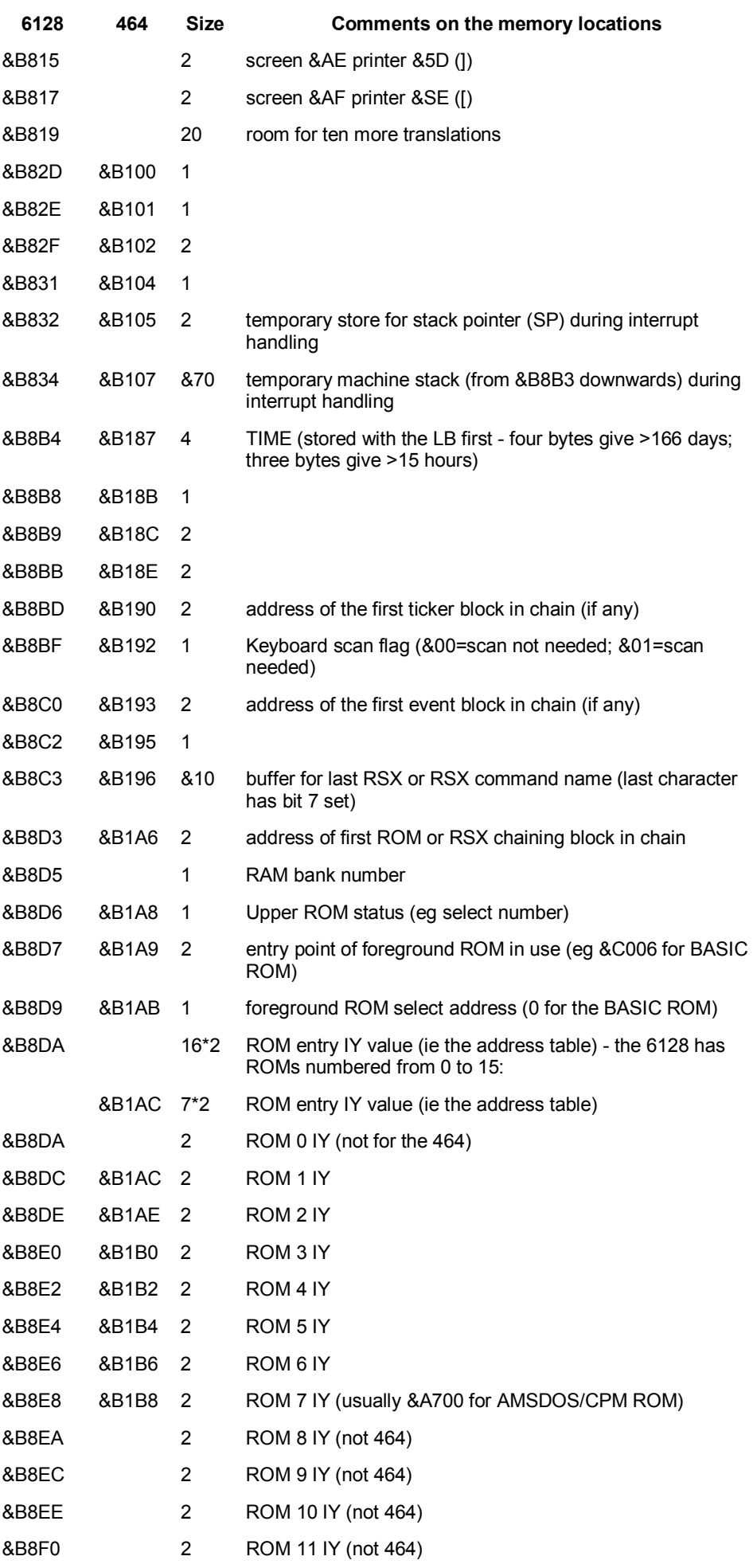

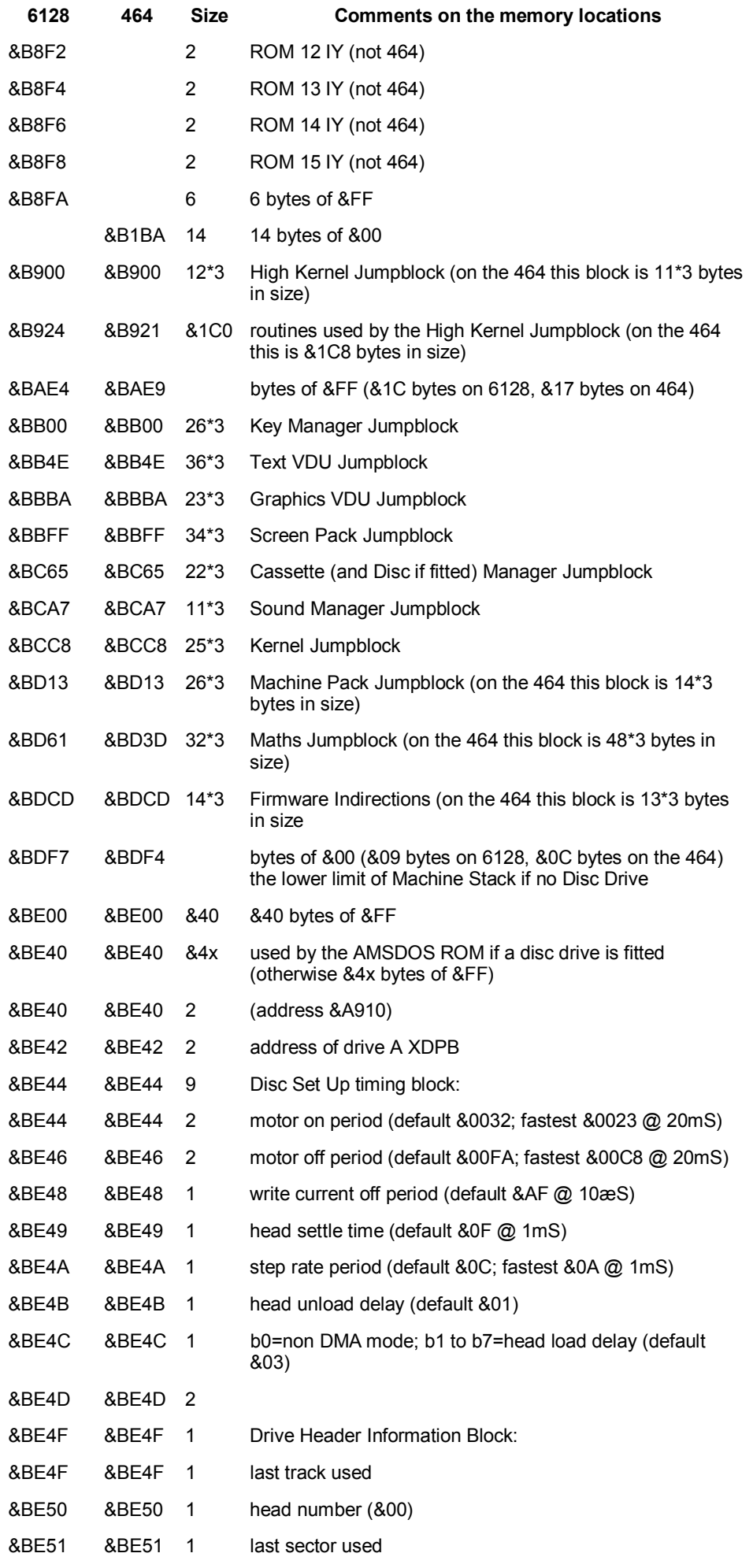

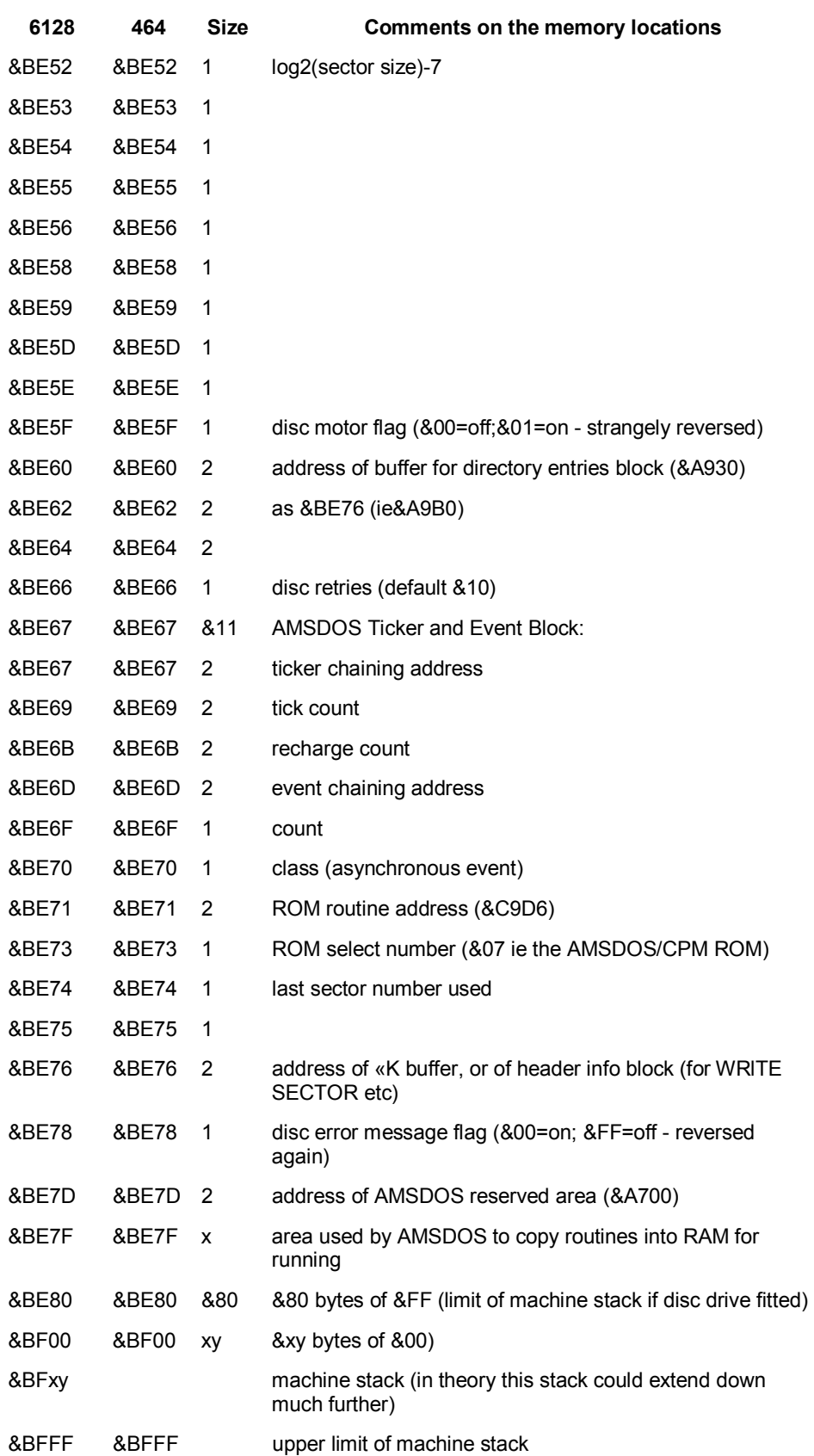

The area from &C000 to &FFFF is taken up by the screen memory - the layout of which is illustrated below. Printed below are diagrams which show how the CPC uses the bytes of screen memory in the different MODEs. For each byte:

• in MODE 2 (where there are two colours only, each pixel needs only one bit - either on or off)

**bit7 bit6 bit5 bit4 bit3 bit2 bit1 bit0**  p0 p1 p2 p3 p4 p5 p6 p7

- (the pixels are arranged with p0 being the leftmost one, etc)
- in MODE 1 (where four colours are available and so two bits are needed for each pixel 1 byte represents 4 pixels)

**bit7 bit6 bit5 bit4 bit3 bit2 bit1 bit0**  p0(1) p1(1) p2(1) p3(1) p0(0) p1(0) p2(0) p3(0)

- (each pixel is twice as wide as in MODE 2)
- in MODE 0 (where sixteen colours are possible and four bits are needed for each pixel 1 byte represents 2 pixels)

**bit7 bit6 bit5 bit4 bit3 bit2 bit1 bit0**  p0(0) p1(0) p0(2) p1(2) p0(1) p1(1) p0(3) p1(3)

• (each pixel is four times as wide as in MODE 2)

**NB:** The numbers in brackets show which bit of the pixel's pen number the screen byte bit refers to. For example in MODE 1, the 4 most significant bits of the byte hold bit 1 of the pixel's pen value and the least signifcant bits hold bit 0 of the pen value.

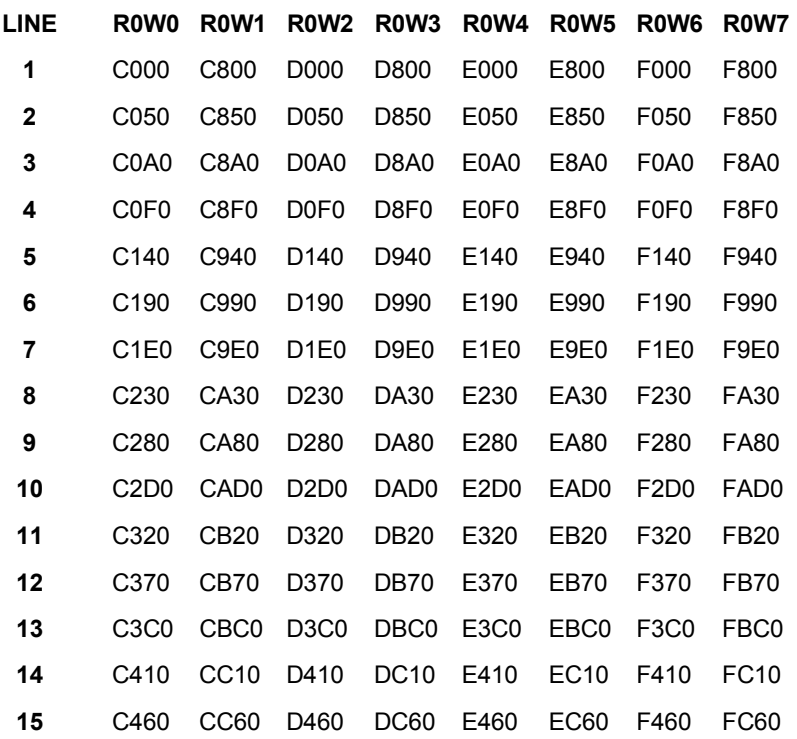

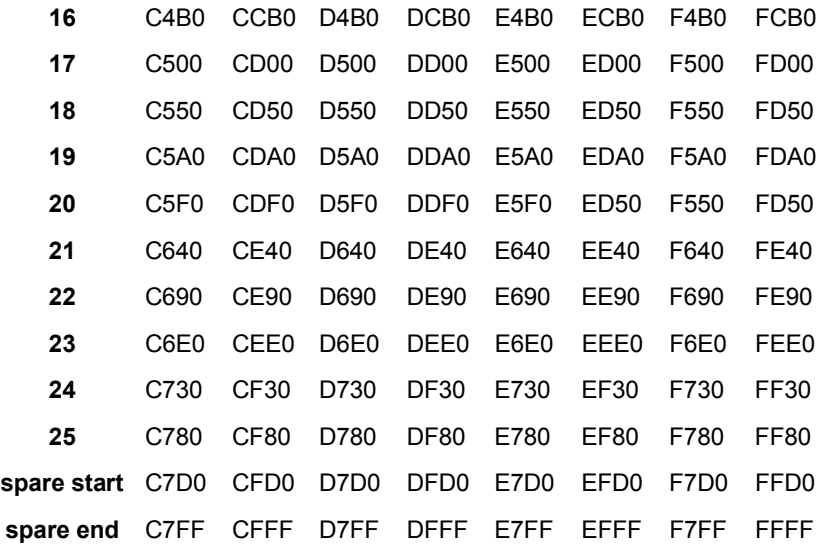

Once the whole screen has been scrolled in any direction, the table will become incorrect. On scrolling, all the above addresses will have an offset (MOD &800) added, derived as follows:

- +&02 per scroll to the left (2, 1 or ½ character in MODE 2, MODE 1 or MODE 0 respectively)
- -&02 per scroll to the right  $(2, 1 \text{ or } \frac{1}{2})$  character in MODE 2, MODE 1 or MODE 0 respectively)
- +&50 per scroll up one line
- -&50 per scroll down one line

If scrolled far enough, a screen row may sit across the boundaries of the screen memory area, whose bottom end will then wrap around to join up with the top (ie byte &FFFF will be followed by byte &C000 assuming the normal screen area). If before scrolling however, a window had been set up smaller than the whole screen then the table will remain accurate despite any scrolling. The `spare' areas of screen memory are filled with bytes of the relevant PAPER value each time there is a full screen CLS, and are not really available for other uses. After scrolling the spare areas may be used as screen with other bytes becoming spare.

# **The Firmware Guide – Summary**

The Firmware Jumpblock is the recommended method of communicating with the routines in the lower ROM - it is used by BASIC, and it should also be used by other programs. The reason for using the jumpblock is that the routines in the lower ROM are located at different positions on the different machines. The entries in the jumpblock, however, are all in the same place - the instructions in the jumpblock redirect the computer to the correct place in the lower ROM. Thus, providing a program uses the jumpblock, it should work on any CPC computer. By altering the firmware jumpblock it is possible to make the computer run a different routine from normal. This could either be a different routine in the lower or upper ROM, or a routine written by the user - this is known as 'patching the jumpblock'. It is worth noting that because BASIC uses the firmware jumpblock quite heavily, it is possible to alter the effect of BASIC commands. The following example will change the effect of calling SCR SET MODE (&BC0E) - instead of changing the mode, any calls to this location will print the letter 'A'. The first thing to do is to assemble the piece of code that will be used to print the letter - this is printed below and starts at &4000.

**ORG &4000 LD A,65 ; 65 is ASCII FOR 'A' CALL &BB5A ; TXT OUTPUT RET ; return from subroutine** 

The jumpblock entry for SCR SET MODE is now patched so that it reroutes all calls to &BC0E away from the lower ROM and to our custom routine at &4000. This is done by changing the bytes at &BC0E, &BC0F and &BC10 to &C3, &00, &40 respectively (ie JP &4000). Any calls to &BC0E or MODE commands will now print the letter A instead of changing mode. The indirections jumpblock contains a small number of routines which are called by the rest of the firmware. By altering this jumpblock, it is possible to alter the way in which the firmware operates on a large scale - thus it is not always necessary to patch large numbers of entries in the firmware jumpblock. There are two jumpblocks which are to do with the Kemel (ie the high and low Kernel jumpblocks). The high jumpblock allows ROM states and interrupts to be altered, and also controls the introduction of RSXs. The low jumpblock contains general routines and restart instructions which are used by the computer for its own purposes.

# **The Kernel**

#### **&BCC8 KL CHOKE OFF**

Action Clears all event queues and timer lists, with the exception of keyboard scanning and sound routines

- Entry No entry conditions
- Exit B contains the foreground ROM select address (if any), DE contains the ROM entry address, C holds the ROM select address for a RAM foreground program, AF and HL are corrupt, and all others are preserved

#### **&BCCB KL ROM WALK**

- Action Finds and initialises all background ROMs
- Entry DE holds the address of the first usable byte of memory, HL holds the address of the last usable byte
- Exit DE holds the address of the new first usable byte of memory, HL holds the address of the new last usable byte, AF and BC are corrupt, and all other registers are preserved

This routine looks at the ROM select addresses from 0 to l5 (1 to 7 for the 464) and calls the

**Notes** initialisation routine of any ROMs present; these routines may reserve memory by adjusting DE and HL before returning control to KL ROM WALK, and the ROM is then added to the list of command handling routines

#### **&BCCE KL INIT BACK**

- Action Finds and initialises a specific background ROM
- Entry C contains the ROM select address of the ROM, DE holds the address of the first usable byte of memorv, HL holds the address of the last usable byte of memory
- Exit DE holds the address of the new first usaUe byte of memory, HL holds the address of the new last usable byte. AF and B are corrupt, and all other registers are preserved

Notes The ROM select address must be in the range of 0 to 15 (or 1 to 7 for the 464) although address 7 is tor the AMSDOS/CPM ROM if present. The ROM's initialisation routine is then called and some memory may be reserved for the ROM by adjusting the values of DE and HL before returning control to KL INlT BACK

#### **&BCD1 KL LOG EXT**

- Action Logs on a new RSX to the firmware
- Entry BC contains the address of the RSX's command table, HL contains the address of four bytes exclusively for use by the firmware
- Exit DE is corrupt, and all other registers are preserved

#### **&BCD4 KL FIND COMMAND**

- Action Searches an RSX, background ROM or foreground ROM, to find a command in its table
- Entry HL contains the address of the command name (in RAM only) which is being searched for
- Exit If the narne was found in a RSX or background ROM then Carry is true, C contains the ROM select address, and HL contains the address of the routine; if the command was not found, then Carry is false, C and HL are corrupt; in either case, A, B and DE are corrupt, and all others are preserved
- Notes The command names should be in upper case and the last character should have &80 added to it; the Notes sequence of searching is RSXs, then ROMs with lower numbers before ROMs with higher numbers

#### **&BCD7 KL NEW FRAME FLY**

- Action Sets up a frame flyback event block which will be acted on whenever a frame flyback occurs
- Entry HL contains the address of the event block in the central 32K of RAM, B contains the event class. C contains the ROM select address (if any), and DE contains the address if the event routine
- Exit AF, DE and HL are corrupt, and all other registers are preserved

#### **&BCDA KL ADD FRAME FLY**

- Action Adds an existing but deleted frame flyback event block to the list of routines run when a frame flyback occurs
- Entry HL contains the address of the event block (in the central 32K of RAM)

Exit AF, DE and HL are corrupt, and all others are preserved

#### **&BCDD KL DEL FRAME FLY**

- Action Removes a frame flyback event block from the list of routines which are mn when a frame flyback occurs
- Entry HL contains the address of the event block
- Exit AF, DE and HL are corrupt, and all others are preserved

#### **&BCE0 KL NEW FAST TICKER**

- Action Sets up a fast ticker event block which will be run whenever the l/300th second ticker interrupt occurs
- Entry HL contains the address of the event block (in the central 32K of RAM), B contains the event class, C contains the ROM select address (if any), and DE contains the address of the event routine
- Exit AF, DE and HL are corrupt, and all other registers are preserved

#### **&BCE3 KL ADD FAST TICKER**

- Action Adds an existing but deleted fast ticker event block to the list of routines which are run when the I/300th sec ticker interrupt occurs
- Entry HL contains the address of the event block
- Exit AF, DE and HL are corrupt, and all the other registers are preserved

#### **&BCE6 KL DEL FAST TICKER**

- Action Removes a fast ticker event block from the list of routines run when the l/300th sec ticker interrupt occurs
- Entry HL contains the address of the event block
- Exit AF, DE and HL are corrupt, and all others are preserved

#### **&BCE9 KL ADD TICKER**

- Action Sets up a ticker event block which will be run whenever a 1/50th second ticker interrupt occurs
- Entry HL contains the address of the event block (in the central 32K of RAM), DE contains the initial value for the counter, and BC holds the value that the counter will be given whenever it reaches zero
- Exit AF, BC, DE and HL are corrupt, and all the other registers are preserved
- Notes Every 1/50th of a second all the tick blocks are looked at and their counter is decreased by 1; when the counter reaches zero, the event is `kicked' and the counter is loaded with the value in BC; any tick block with a counter of 0 is ignored, and therefore if the value in BC is 0, the event will be kicked only once and ignored after that

#### **&BCEC KL DEL TICKER**

- Action Removes a ticker event block from the list of routines that are run when a l/50th sec ticker interrupt occurs
- Entry HL contains the address of the event block
- Exit If the event block was found, then Carry is true, and DE holds the value remaining of the counter; if the event block was not found, then Carry is false, and DE is corrupt; in both cases, A, HL and the other flags are corrupt, and all other registers are preserved

#### **&BCEF KL INIT EVENT**

- Action Initialises an event block
- Entry HL contains the address of the event block (in the central 32K of RAM), B contains the class of event,<br>
Entry and C centring the DOM select address and DE helds the address of the such reuting and C contains the ROM select address, and DE holds the address of the event routine
- Exit HL holds the address of the event block+7, and all other registers are preserved

The event class is derived as follows bit 0 -indicates a near address bits 1 to 4 - hold the synchronous event priority bit 5 - always zero

Notes bit 6 - if bit 6 is set, then it is an express event bit 7 - if bit 7 is set, then it is an asynchronous event. Asynchronous events do not have priorities; if it is an express asynchronous event, then its event routine is called from the interrupt path; if it is a normal asynchronous event, then its event routine is called just before returning from the interrupt; if it is an express synchronous event, then it has a higher
priority than normal synchronous events, and it may not be disabled through use of KL EVENT DISABLE; if the near address bit is set, then the routine is located in the central 32K of RAM and is called directly, so saving time; no event may have a priority of zero

# **&BCF2 KL EVENT**

- Action Kicks an event block
- Ently HL contains the address of the event block
- Exit AF, BC, DE and HL are corrupt, and all other registers are preserved

# **&BCF5 KL SYNC RESET**

- Action Clears the synchronous event queue
- Entry No entry conditions
- Exit AF and HL are corrupt, and all other registers are preserved
- Notes When using this routine, all events that are waiting to be dealt with are simply discarded

# **&BCF8 KL DEL SYNCHRONOUS**

- Action Removes a synchronous event from the event queue
- Entry HL contains the address of the event block
- Exit AF, BC, DE and HL are corrupt, and all other registers are preserved

### **&BCFB KL NEXT SYNC**

- Action Finds out if there is a synchronous event with a higher priority
- Entry No entry conditions

Exit If there is an event to be processed, then Carry is true, HL contains the address of the event block, and A contains the priority of the previous event; if there is no event to be processed, then Carry is false, and A and HL are corrupt; in either case, DE is corrupt, and all other registers are preserved

### **&BCFE KL DO SYNC**

- Action Runs a synchronous event routine
- Entry HL contains the address of the event block
- Exit AF, BC, DE and HL are corrupt, and all other registers are preserved
- Notes See KL DONE SYNC below

### **&BD01 KL DONE SYNC**

- Action Finishes running a synchronous event routine
- Entry A contains the priority of the previous event, and HL contains the address of the event block
- Exit AF, BC, DE and HL are corrupt, and all other registers are preserved

Notes When an event that is waiting to be processed has been found by KL NEXT SYNC, the event routine should be run by KL DO SYNC; after this KL DONE SYNC should be called so that the event counter can be decreased - if the counter is greater than zero then the event is placed back on the synchronous event queue

### **&BD04 KL EVENT DISABLE**

- Action Disables norrnal synchronous events
- Entry No entry conditions
- Exit HL is corrupt, and all other registers are preserved

### **&BD07 KL EVENT ENABLE**

- Action Enables normal synchronous events
- Entry No entry conditions
- Exit HL is corrupt, and all other registers are preserved

# **&BD0A KL DISARM EVENT**

Action Disarrns a specific event and stops it from occurring

- Entry HL contains the address of the event block
- Exit AF is corrupt, and all other registers are preserved
- Notes This routine should be used to disarm only asynchronous events; see also KL DEL SYNCHRONOUS
- **&BD0D KL TIME PLEASE**
- Action Returns the time that has elapsed since the computer was switched on or reset (in 1/300ths of a second)
- Entry No entry conditions
- Exit DEHL contains the four byte count of the time elapsed, and all other registers are preserved
- Notes D holds the most signifilcant byte of the time elapsed, and L holds the least significant; the four byte count overflows after approximately l66 days have elapsed.

**&BD10 KL TIME SET**

- Action Sets the elapsed time (in l¡300ths of a second)
- Entry DEHL contains the four byte count of the time to set
- Exit AF is corrupt, and all other registers are preserved

# **Low Kernel Jumpblock**

# **&0000 RESET ENTRY (RST 0)**

- Action Resets the computer as if it has just been switched on
- Entry No entry conditions
- Exit This routine is never returned from
- Notes After initialisation of the hardware and firmware, control is handed over to ROM 0 (usually BASIC)

# **&0008 LOW JUMP (RST 1)**

- Action Jumps to a routine in either the lower ROM or low RAM
- Entry No entry conditions all the registers are passed to the destination routine unchanged
- Exit The registers are as set by the routine in the lower ROM or RAM or are returned unaltered

The RST 1 instruction is followed by a two byte low address, which is defmed as follows if bit 15 is set, then the upper ROM is disabled

- Notes if bit 14 is set, then the lower ROM is disabled
- bits 13 to 0 contain the address of the routine to jump to. This command is used by the majority of entries in the main firmware jumpblock

# **&000B KL LOW PCHL**

- Action Jumps to a routine in either the lower ROM or low RAM
- Entry HL contains the low address all the registers are passed to the destination routine unchanged
- Exit The registers are as set by the routine in the lower ROM or RAM or are returned unaltered

The two byte low address in the HL register pair is defined as follows

- if bit 15 is set, then the upper ROM is disabled
- Notes if bit 14 is set, then the lower ROM is disabled bits 13 to 0 contain the address of the routine to jump to

# **&000E PCBC INSTRUCTION**

- Action Jumps to the specified address
- Entry BC contains the address to jump to all the registers are passed to the destination routine unaltered
- Exit The registers are as set by the destination routine or are returned unchanged

# **&0010 SIDE CALL (RST 2)**

- Action Calls a routine in ROM, in a group of up to four foreground ROMs
- Entry No entry conditions all the registers apart from IY are passed to the destination routine unaltered

# 38 The Amstrad CPC Firmware Guide

Exit IY is corrupt, and the other registers are as set by the destination routine or are returned unchanged

The RST 2 instruction is followed by a two byte side address, which is defined as follows

**Notes** bits 14 and 15 give a number between 0 and 3, which is added to the main foreground ROM select address - this is then used as the ROM select address bits 0 to 13 contain the address to which is added &C000 - this gives the address of the routine to be called

# **&0013 KL SIDE PCHL**

- Action Calls a routine in another ROM
- Entry HL contains the side address all the registers apart from IY are passed to the destination routine unaltered
- Exit IY is corrupt, and the other registers are as set by the destination routine or are returned unchanged The two byte side address is defined as follows
- **Notes** bits 14 and 15 give a number between 0 and 3, which is added to the main foreground ROM select address - this is then used as the ROM select address bits 0 to 13 contain the address to which is added &C000 - this gives the address of the routine to be called

# **&0016 PCDE INSTRUCTION**

- Action Jumps to the specified address
- Entry DE contains the address to jump to all the registers are passed to the destination routine unaltered
- Exit The registers are as set by the destination routine or are returned unchanged

### **&0018 FAR CALL (RST 3)**

- Action Calls a routine anywhere in ROM or ROM
- Entry No entry conditions all the registers apart from IY are passed to the destination routine unaltered
- Exit IY is preserved, and the other registers are as set by the destination routine or are returned unchanged

The RST 3 instruction is followed by a two byte in-line address. At this address, there is a three byte far address, which is defined as follows bytes 0 and 1 give the address of the routine to be called

byte 2 is the ROM select byte which has values as follows

&00 to &FB-- select the given upper ROM, enable the upper ROM and disable the lower ROM

Notes &FC - no change to the ROM selection, enable the upper and lower ROMs &FD - no change to the ROM selection, enable the upper ROM and disable the lower ROM &FE - no change to the ROM selection, disable the upper ROM and enable the lower ROM &FF - no change to the ROM selection, disable the upper and lower ROMs When it is retumed from, the ROM selection and state are restored to their settings before the RST 3 command

### **&001B KL FAR PCHL**

- Action Calls a routine, given by the far address in HL & C, anywhere in RAM or ROM
- Entry HL holds the address of the routine to be called, and C holds the ROM select byte all the registers apart from IY are passed to the destination routine unaltered
- Exit IY is preserved, and the other registers are as set by the destination routine or are returned unchanged
- Notes See FAR CALL (RST 3) above for more details on the ROM select byte

### **&001E PCHL INSTRUCTION**

- Action Jumps to the specified address
- Entry HL contains the address to jump to all the registers are passed to the destination routine unaltered
- Exit The registers are as set by the destination routine or are returned unchanged

# **&0020 RAM LAM**

- Action Puts the contents of a RAM memory location into the A register
- Entry HL contains the address of the memory location
- Exit A holds the contents of the memory location, and all other registers are preserved
- Notes This routine always reads from RAM, even if the upper or lower ROM is enabled
- **&0023 KL FAR CALL**
- Action Calls a routine anywhere in RAM or ROM

# The Amstrad CPC Firmware Guide 39

- Entry HL holds the address of the three byte far address that is to be used all the registers apart from IY are passed to the destination routine unaltered
- Exit IY is preserved, and the other registers are as set by the destination routine or are returned unchanged
- Notes See FAR CALL above for more details on the three byte far address

# **&0028 FIRM JUMP (RST 5)**

- Action Jumps to a routine in either the lower ROM or the central 32K of RAM
- Entry No entry conditions all the registers are passed to the destination routine unchanged
- Exit The registers are as set by the routine in the lower ROM or RAM or are returned unaltered
- Notes The RST 5 instruction is followed by a two byte address, which is the address to jump to; before the jump is made, the lower ROM is enabled, and is disabled when the destination routine is returned from

### **&0030 USER RESTART (RST 6)**

- Action This is an RST instruction that may be set aside by the user for any purpose
- Entry Defined by the user
- Exit Defined by the user
- Notes The bytes from &0030 to &0037 are available for the user to put their own code in if they wish

### **&0038 INTERRUPT ENTRY (RST 7)**

Action Deals with normal interrupts

- Entry No entry conditions
- Exit All registers are preserved

**Notes** The RST 7 instruction must not be used by the user; any external interrupts that are generated by hardware on the expansion port will be dealt with by the EXT INTERRUPT routine (see Low Kernel Jumpblock)

### **&003B EXT INTERRUPT**

- Action This area is set aside for dealing with external interrupts that are generated by any extra hardware
- Entry No entry conditions
- Exit AF, BC, DE and HL are corrupt, and all other registers are preserved
- Notes If any external hardware is going to generate interrupts, then the user must patch the area from &003B to &003F so that the computer can deal with the external interrupt; when an external interrupt occurs, the lower ROM is disabled and the code at &003B is called; the default external interrupt routine at &003B simply returns, and this will cause the computer to hang because the interrupt will continue to exist

# **High Kernel Jumpblock**

### **&B900 KL U ROM ENABLE**

- Action Enables the current upper ROM
- Entry No entry conditions
- Exit A contains the previous state of the ROM, the flags are corrupt, and all other registers are preserved

Notes After this routine has been called, all reading from addresses between &C000 and &FFFF refers to the upper ROM, and not the top 16K of RAM which is usually the screen memory; any writing to these addresses still affects the RAM as, by its nature, ROM cannot be written to

### **&B903 KL U ROM DISABLE**

- Action Disables the upper ROM
- Entry No entry conditions
- Exit A contains the previous state of the ROM, the flags are corrupt, and all other registers are preserved
- Notes After this routine has been called, all reading from addresses between &C000 and &FFFF refers to the top 16K of RAM which is usually the screen memory

### **&B906 KL L ROM ENABLE**

- Action Enables the lower ROM
- Entry No entry conditions
- Exit A contains the previous state of the ROM, the flags are corrupt, and all other registers are preserved

Notes After this routine has been called, all reading from addresses between &0000 and &4000 refers to the lower ROM, and not the bottom 16K of RAM; any writing to these addresses still affects the RAM as a ROM cannot be written to; the lower ROM is automatically enabled when a firmware routine is called, and is then disabled when the routine returns

### **&B909 KL L ROM DISABLE**

- Action Disables the lower ROM
- Entry No entry conditions
- Exit A contains the previous state of the ROM, the flags are corrupt, and all other registers are preserved

Notes After this routine has been called, all reading from addresses between &0000 and &4000 refers to the bottom 16K of RAM; the lower ROM is automatically enabled when a firmware routine is called, and is then disabled when the routine returns

### **&B90C KL ROM RESTORE**

- Action Restores the ROM to its previous state
- Entry A contains the previous state of the ROM
- Exit AF is corrupt, and all other registers are preserved
- Notes The previous four routines all return values in the A register which are suitable for use by KL ROM RESTORE

### **&B90F KL ROM SELECT**

- Action Selects an upper ROM and also enables it
- Entry C contains the ROM select address of the required ROM
- Exit C contains the ROM select address of the previous ROM, and B contains the state of the previous ROM

# **&B912 KL CURR SELECTION**

- Action Gets the ROM select address of the current ROM
- Entry No entry conditions
- Exit A contains the ROM select address of the current ROM, and all other registers are preserved

# **&B915 KL PROBE ROM**

- Action Gets the class and version of a specified ROM
- Entry C contains the ROM select address of the required ROM
- Exit A contains the class of the ROM, H holds the version number, L holds me mark number, B and the flags are corrupt, and all other registers are preserved

The ROM class may be one of the following:

- &00 a foregroumd ROM
- Notes &01 - a background ROM
	- &02 an extension foreground ROM
		- &80 the built in ROM (ie the BASIC ROM)

# **&B918 KL ROM DESELECT**

- Action Selects the previous upper ROM and sets its state
- Entry C contains me ROM select address of the ROM to be reselected, and B contains the state of the required ROM
- Exit C contains the ROM select address of me current ROM, B is corrupt, and all others are preserved
- Notes This routine reverses the acoon of KL ROM SELECT, and uses the values that it returns in B and C

# **&B91B KL LDIR**

Action Switches off the upper and lower ROMs, and moves a block of memory

- Entry As for a standard LDIR instruction (ie DE holds the destination location, HL points to the first byte to be moved, and BC holds the length of the block to be moved)
- Exit F, BC, DE amd HL are set as for a normal LDIR instruction, and all other registers are preserved

# **&B91E KL LDDR**

- Action Switches off the upper and lower ROMs, amd moves a block of memory
- Entry As for a standard LDDR instruction (ie DE holds the first desination location, HL points to the highest byte lit in memory to be moved, amd BC holds the number of bytes to be moved)
- Exit F, BC, DE amd HL, are set as for a nommal LDDR instruction, and all other registers are preserved

# **&B921 KL POLL SYNCHRONOUS**

- Action Tests whether an event with a higher priority than the current event is waiting to be dealt with
- Entry No entry conditions
- $E$ xit If there is a higher priority event, then Carry is false; if there is no higher priority event, then Carry is true; in either case, A and the other flags are corrupt, and all other registers are preserved

# **&B92A KL SCAN NEEDED**

- Action Ensures that the keyboard is scanned when the next ticker interrupt occurs
- Entry No entry conditions
- Exit AF amd HL are corrupt, amd all other registers are preserved
- Notes This routine is useful for scanning the keyboard when interrupts are disabled and normal key scanning is not occuring

# **The Key Manager**

# **&BB00 KM INITIALISE**

Action Initialises the Key Manager and sets up everything as it is when the computer is first switched on; the key buffer is emptied, Shift and Caps lock are tumed off amd all the expansion and translation tables are reset to normal; also see the routine KM RESET below

- Entry No entry conditions
- Exit AF, BC, DE and HL corrupt, and all other registers are preserved

# **&BB03 KM RESET**

- Action Resets the Key Manager; the key buffer is emptied and all current keys/characters are ignored
- Entry No entry conditions
- Exit AF, BC, DE and HL are corrupt and all other registers are preserved
- Notes See also KM INITIALISE above. On the 664 or 6128, the key buffer can also be cleared separately by calling the KM FLUSH routine

### **&BB06 KM WAIT CHAR**

- Action Waits for the next character from the keyboard buffer
- Entry No entry conditions
- Exit Carry is true, A holds the character value, the other flags are corrupt, and all other registers are preserved

# **&BB09 KM READ CHAR**

- Action Tests to see if a character is available from the keyboard buffer, but doesn't wait for one to become available
- Entry No entry conditions
- Exit If a character was available, then Carry is true, and A contains the character; otherwise Carry is false, and A is corrupt; in both cases, the other registers are preserved

### **&BB0C KM CHAR RETURN**

- Action Saves a character for the next use of KM WAIT CHAR or KM READ CHAR
- Entry A contains the ASCII code of the character to be put back
- Exit All registers are preserved

### **&BB0F KM SET EXPAND**

- Action Assigns a string to a key code
- Entry B holds the key code; C holds the length of the string; HL contains the address of the string (must be in RAM)
- If it is OK, then Carry is true; otherwise Carry is false; in either case, A, BC, DE and HL are corrupt, and<br>
In the are spitter also are corrupt all other registers rlre preserved

### **&BB12 KM GET EXPAND**

- Action Reads a character from an expanded string of characters
- Entry A holds an expansion token (ie a key code) and L holds the character position number (starts from 0)
- Fxit If it is OK, then Carry is true, and A holds the character; otherwise Carry is false, and A is corrupt; in either case, DE and flags are corrupt, and the other registers are preserved

# **&BB15 KM EXP BUFFER**

- Action Sets aside a buffer area for character expansion strings
- Entry DE holds the address of the buffer and HL holds the length of the buffer
- Exit If it is OK, then Carry is true; otherwise Carry is false; in either case, A, BC, DE and HL are corrupt
- Notes The buffer must be in the central 32K of RAM and must be at least 49 bytes long

### **&BB18 KM WAIT KEY**

- Action Waits for a key to be pressed this routine does not expand any expansion tokens
- Entry No entry conditions
- Exit Carry is true, A holds the character or expansion token, and all other registers are preserved

# **&BB1B KM READ KEY**

- Action Tests whether a key is available from the keyboard
- Entry No entry conditions
- $E_{\text{Xit}}$  If a key is available, then Carry is true, and A contains the character; otherwise Carry is false, and A is corrupt; in either case, the other registers are preserved
- Notes Any expansion tokens are not expanded

### **&BB1E KM TEST KEY**

- Action Tests if a particular key (or joystick direction or button) is pressed
- Entry A contains the key/joystick nurnber
- Exit If the requested key is pressed, then Zero is false; otherwise Zero is true for both, Carry is false A and HL are corrupt. C holds the Sbift and Control status and others are preserved
- Notes After calling this, C will hold the state of shift and control if bit 7 is set then Control was pressed, and if bit 5 is set then Shift was pressed

### **&BB21 KM GET STATE**

- Action Gets the state of the Shift and Caps locks
- Entry No entry conditions
- Exit If L holds &FF then the shift lock is on, but if L holds &00 then the Shift lock is off; if H holds &FF then the caps lock is on, and if H holds &00 then the Caps lock is off; whatever the outcome, all the other registers are preserved

### **&BB24 KM GET JOYSTICK**

- Action Reads the present state of any joysticks attached
- Entry No entry conditions
- Exit H and A contains the state of joystick 0, L holds that state of joystick 1, and all others are preserved

The joystick states are bit significant and are as follows

- Bit 0 Up Bit
- 1 Down Bit
- 2 Left Bit
- Notes 3 - Right Bit
	- 4 Fire2 Bit 5 - Fire1 Bit
	- 6 Spare Bit
		- 7 Always zero

The bits are set when the corresponding buttons or directions are operated

### **&BB27 KM SET TRANSLATE**

- Action Sets the token or character that is assigned to a key when neither Shift nor Control are pressed
- Entry A contains the key number and B contains the new token or character
- Exit AF and HL are corrupt, and all other registers are preserved

Special values for B are as follows

&80 to &9F - these values correspond to the expansion tokens

- Notes &FD - this causes the caps lock to toggle on and off &FE - this causes the shift lock to toggle on and off
	- &FF causes this key to be ignored

# **&BB2A KM GET TRANSLATE**

Action Finds out what token or character will be assigned to a key when neither Shift nor Control are pressed

- Entry A contains the key number
- Exit A contains the token/character that is assigned, HL and flags are corrupt, and all others are preserved

# 44 The Amstrad CPC Firmware Guide

Notes See KM SET TRANSLATE for special values that can be returned

### **&BB2D KM SET SHIFT**

- Action Sets the token or character that will be assigned to a key when Shift is pressed as well
- Entry A contains the key number and B contains the new token or character
- Exit AF and HL are corrupt, and all others are preserved
- Notes See KM SET TRANSLATE for special values that can be set

# **&BB30 KM GET SHIFT**

- Action Finds out what token/character will be assigned to a key when Shift is pressed as well
- Entry A contains the key number
- Exit A contains the token/character that is assigned, HL and flags are corrupt, and all others are preserved
- Notes See KM SET TRANSLATE for special values that can be returned

### **&BB33 KM SET CONTROL**

- Action Sets the token or character that will be assigned to a key when Control is pressed as well
- Entry A contains the key number and B contains the new token/character
- Exit AF and HL are corrupt, and all others are preserved
- Notes See KM SET TRANSLATE for special values that can be set

### **&BB36 KM GET CONTROL**

- Action Finds out what token or character will be assigned to a key when Control is pressed as well
- Entry A contains the key number
- Exit A contains the token/character that is assigned, HL and flags are corrupt and all others are preserved
- Notes See KM SET TRANSLATE for special values that can be set

# **&BB39 KM SET REPEAT**

- Action Sets whether a key may repeat or not
- Entry A contains the key number B contains &00 if there is no repeat and &FF is it is to repeat
- Exit AF, BC and HL are corrupt, and all others are preserved

### **&BB3C KM GET REPEAT**

- Action Finds out whether a key is set to repeat or not
- Entry A contains a key number
- Exit If the key repeats, then Zero is false; if the key does not repeat, then Zero is true; in either case, A, HL and flags are corrupt, Carry is false, and all other registers are preserved

# **&BB3F KM SET DELAY**

- Action Sets the time that elapses before the first repeat, and also set the repeat speed
- Entry H contains the time before the first repeat, and L holds the time between repeats (repeat speed)
- Exit AF is corrupt, and all others are preserved
- Notes The values for the times are given in 1/5Oth seconds, and a value of 0 counts as 256

# **&BB42 KM GET DELAY**

- Action Finds out the time that elapses before the first repeat and also the repeat speed
- Entry No entry conditions
- Exit H contains the time before the first repeat, and L holds the time between repeats, and all others are preserved

# **&BB45 KM ARM BREAK**

Action Arms the Break mechanism

- Entry DE holds the address of the Break handling routine, C holds the ROM select address for this routine
- Exit AF, BC, DE and HL are corrupt, and all the other registers are preserved

# **&BB48 KM DISARM BREAK**

- Action Disables the Break mechanism
- Entry No entry conditions
- Exit AF and HL are corrupt, and all the other registers are preserved

# **&BB4B KM BREAK EVENT**

- Action Generates a Break interrupt if a Break routine has been specified by KM ARM BREAK
- Entry No entry conditions
- Exit AF and HL are corrupt, and all other registers are preserved

# **The Text VDU**

# **&BB4E TXT INITIALISE**

Action Initialise the text VDU to its settings when the computer is switched on, includes resetting all the text VDU indirections, selecting Stream 0, resetting the text paper to pen 0 and the text pen to pen 1, moving the cursor to the top left corner of the screen and setting the writing mode to be opaque

- Entry No entry conditions
- Exit AF, BC, DE and HL are corrupt, and all others are preserved

# **&BB51 TXT RESET**

- Action Resets the text VDU indirections and the control code table
- Entry No entry conditions
- Exit AF, BC, DE and HL are corrupt, and all the other registers are preserved

# **&BB54 TXT VDU ENABLE**

- Action Allows characters to be printed on the screen in the current stream
- Entry No entry conditions
- Exit AF is corrupt, and all other registers are preserved

# **&BB57 TXT VDU DISABLE**

- Action Prevents characters from being printed to the current stream
- Entry No entry conditions
- Exit AF is corrupt, and al1 the other registers are preserved

# **&BB5A TXT OUTPUT**

- Action Output a character or control code (&00 to &1F) to the screen
- Entry A contains the character to output
- Exit All registers are preserved
- Notes Any control codes are obeyed and nothing is printed if the VDU is disabled; characters are printed using the TXT OUT ACTION routine; if using graphics printing mode, then control codes are printed and not obeyed

# **&BB5D TXT WR CHAR**

- Action Print a character at the current cursor position control codes are printed and not obeyed
- Entry A contains the character to be printed
- Exit AF, BC, DE and HL are corrupt, and all others are preserved
- Notes This routine uses the TXT WRITE CHAR indirection to put the character on the screen

# **&BB60 TXT RD CHAR**

- Action Read a character from the screen at the current cursor position
- Entry No entry conditions
- Exit If it was successful then A contains the character that was read from the screen and Carry is true; otherwise Carry is false, and A holds 0; in either case, the other flags are corrupt, and all registers are preserved
- Notes This routine uses the TXT UNWRITE indirection

# **&BB63 TXT SET GRAPHIC**

- Action Enables or disables graphics print character mode
- Entry To switch graphics printing mode on, A must be non- zero; to turn it off, A must contain zero
- Exit AF corrupt, and all other registers are preserved
- Notes When turned on, control codes are printed and not obeyed; characters are printed by GRA WR CHAR

The Amstrad CPC Firmware Guide 47

### **&BB66 TXT WIN ENABLE**

- Action Sets the boundaries of the current text window uses physical coordinates
- Entry H holds the column number of one edge, D holds the column number of the other edge, L holds the line number of one edge, and E holds the line number of the other edge
- Exit AF, BC, DE and HL are corrupt
- Notes The window is not cleared but the cursor is moved to the top left corner of the window

### **&BB69 TXT GET WINDOW**

- Action Returns the size of the current window returns physical coordinates
- Entry No entry conditions
- Exit H holds the column number of the left edge, D holds the column number of the right edge, L holds the line number of the top edge, E holds the line number of the bottom edge, A is corrupt, Carry is false if the window covers the entire screen, and the other registers are always preserved

### **&BB6C TXT CLEAR WINDOW**

- Action Clears the window (of the current stream) and moves the cursor to the top left corner of the window
- Entry No entry conditions
- Exit AF, BC, DE and HL are corrupt, and alI others are preserved

### **&BB6F TXT SET COLUMN**

- Action Sets the cursor's horizontal position
- Entry A contains the logical column number to move the cursor to
- Exit AF and HL are corrupt, and all the other registers are preserved
- Notes See also TXT SET CURSOR

### **&BB72 TXT SET ROW**

- Action Sets the cursor's vertical position
- Entry A contains the logical line number to move the cursor to
- Exit AF and HL are corrupt, and all others are preserved
- Notes See also TXT SET CURSOR

# **&BB75 TXT SET CURSOR**

- Action Sets the cursor's vertical and horizontal position
- Entry H contains the logical column number and L contains the logical line number
- Exit AF and HL are corrupt, and all the others are preserved
- Notes See also TXT SET COLUMN and TXT SET ROW

# **&BB78 TXT GET CURSOR**

- Action Gets the cursor's current position
- Entry No entry conditions
- Exit H holds the logical column number, L holds the logical line number, and A contains the roll count, the flags are corrupt, and all the other registers are preserved
- Notes The roll count is increased when the screen is scrolled down, and is decreased when it is scrolled up

# **&BB7B TXT CUR ENABLE**

Action Allows the text cursor to be displayed (if it is allowed by TXT CUR ON) - intended for use by the user

- Entry No entry conditions
- Exit AF is corrupt, and all other registers are preserved

### **&BB7E TXT CUR DISABLE**

Action Prevents the text cursor from being displayed -intended for use by the user

- Entry No entry conditions
- Exit AF is corrupt, and all others are preserved
- **&BB81 TXT CUR ON**
- Action Allows the text cursor to be displayed intended for use by the operating system
- Entry No entry conditions
- Exit All registers and flags are preserved
- **&BB84 TXT CUR OFF**
- Action Prevents the text cursor from being displayed -intended for use by the operating system
- Entry No entry conditions
- Exit All registers and flags are preserved

# **&BB87 TXT VALIDATE**

- Action Checks whether a cursor position is within the current window
- Entry H contains the logical column number to check, and L holds the logical line number
- Exit H holds the logical column number where the next character will be printed, L holds the logical line number; if printing at this position would make the window scroll up, then Carry is false and B holds &FF; if printing at this position would make the window scroll down, then Carry is false and B contains &00; if printing at the specified cursor position would not scroll the window, then Carry is true and B is corrupt; always, A and the other flags are corrupt, and all others are preserved

# **&BB8A TXT PLACE CURSOR**

- Action Puts a `cursor blob' on the screen at the current cursor position
- Entry No entry conditions
- Exit AF is corrupt, and all other registers are preserved
- Notes It is possible to have more than one cursor in a window (see also TXT DRAW CURSOR); do not use this routine twice without using TXT REMOVE CURSOR between

# **&BB8D TXT REMOVE CURSOR**

- Action Removes a `cursor blob' from the current cursor position
- Entry No entry conditions
- Exit AF is corrupt, and all the others are preserved
- Notes This should be used only to remove cursors created by TXT PLACE CURSOR, but see also TXT UNDRAW CURSOR

# **&BB90 TXT SET PEN**

- Action Sets the foreground PEN for the current stream
- Entry A contams the PEN number to use
- Exit AF and HL are corrupt, and all other registers are preserved

# **&BB93 TXT GET PEN**

- Action Gets the foreground PEN for the current stream
- Entry No entry conditions
- Exit A contains the PEN number, the flags are corrupt, and all other registers are preserved

# **&BB96 TXT SET PAPER**

- Action Sets the background PAPER for the current stream
- Entry A contains the PEN number to use
- Exit AF and HL are corrupt, and all other registers are preserved

# **&BB99 TXT GET PAPER**

- Action Gets the background PAPER for the current stream
- Entry No entry conditions

Exit A contains the PEN number, the flags are corrupt, and all other registers are preserved

### **&BB9C TXT INVERSE**

- Action Swaps the current PEN and PAPER colours over for the current stream
- Entry No entry conditions
- Exit AF and HL are corrupt, and all others are preserved

# **&BB9F TXT SET BACK**

- Action Sets the character write mode to either opaque or transparent
- Entry For transparent mode, A must be non-zero; for opaque mode, A has to hold zero
- Exit AF and HL are corrupt, and all other registers are preserved
- Notes Setting the character write mode has no effects on the graphics VDU

### **&BBA2 TXT GET BACK**

- Action Gets the character write mode for the current stream
- Entry No entry conditions
- Exit If in transparent mode, A is non-zero; in opaque mode, A is zero; in either case DE, HL and flags are corrupt, and the other registers are preserved

### **&BBA5 TXT GET MATRIX**

- Action Gets the address of a character matrix
- Entry A contains the character whose matrix is to be found
- Exit If it is a user-defined matrix, then Carry is true; if it is in the lower ROM then Carry is false; in either event, HL contains the address of the matrix, A and other flags are corrupt, and others are preserved
- Notes The character matrix is stored in 8 bytes; the first byte is for the top row of the character, and the last byte refers to the bottom row of the character; bit 7 of a byte refers to the leftmost pixel of a line, and bit 0 refers to the rightmost pixel in Mode 2.

### **&BBA8 TXT SET MATRIX**

- Action Installs a matrix for a user-defined character
- Entry A contains the character which is being defined and HL contains the address of the matrix to be used
- Exit If the character is user-definable then Carry is true; otherwise Carry is false, and no action is taken; in both cases AF, BC, DE and HL are corrupt, and all other registers are preserved

### **&BBAB TXT SET M TABLE**

- Action Sets the address of a user-defined matrix table
- Entry DE is the first character in the table and HL is the table's address (in the central 32K of RAM)
- Exit If there are no existing tables then Carry is false, and A and HL are both corrupt; otherwise Carry is true, A is the first character and HL is the table's address; in both cases BC, DE and the other flags are corrupt

# **&BBAE TXT GET M TABLE**

- Action Gets the address of a user-defined matrix table
- Entry No entry conditions
- Exit See TXT SET M TABLE above for details of the values that can be returned

### **&BBB1 TXT GET CONTROLS**

- Action Gets the address of the control code table
- Entry No entry conditions
- Exit HL contains the address of the table, and all others are preserved
- Notes The table has 32 entries, and each entry has three bytes byte 1 is the number of parameters needed by the control code bytes 2 and 3 are the address of the routine, in the Lower ROM, to execute the control code

# **&BBB4 TXT STR SELECT**

# 50 The Amstrad CPC Firmware Guide

- Action Selects a new VDU text stream
- Entry A contains the value of the stream to change to
- Exit A contains the previously selected stream, HL and the flags are corrupt, and all others are preserved

# **&BBB7 TXT SWAP STREAMS**

- Action Swaps the states of two stream attribute tables
- Entry B contains a stream number, and C contains the other stream number
- Exit AF, BC, DE and HL are corrupt, and all other registers are preserved
- Notes The foreground pen and paper, the window size, the cursor position, the character write mode and<br>Notes graphic character mode are all exchanged between the two streams

# **The Graphics VDU**

# **&BBBA GRA INITIALISE**

Action Initialises the graphics VDU to its default set-up (ie its set-up when the computer is switched on)

- Entry No entry conditions
- Exit AF, BC, DE and HL are corrupt, and all other registers are preserved
- **Notes** Sets the graphics indirections to their defaults, sets the graphic paper to text pen 0 and the graphic pen to text pen 1, reset the graphics origin and move the graphics cursor to the bottom left of the screen, reset the graphics window and write mode to their defaults

# **&BBBD GRA RESET**

- Action Resets the graphics VDU
- Entry No entry conditions
- Exit AF, BC, DE and HL are corrupt, and all others are preserved
- Notes Resets the graphics indirections and the graphics write mode to their defaults

# **&BBC0 GRA MOVE ABSOLUTE**

- Action Moves the graphics cursor to an absolute screen position
- Entry DE contains the user X-coordinate and HL holds the user Y-coordinate
- Exit AF, BC, DE and HL are corrupt, and all other registers are preserved

# **&BBC3 GRA MOVE RELATIVE**

- Action Moves the graphics cursor to a point relative to its present screen position
- Entry DE contains the X-distance to move and HL holds the Y-distance
- Exit AF, BC, DE and HL are corrupt, and all others are preserved

# **&BBC6 GRA ASK CURSOR**

- Action Gets the graphics cursor's current position
- Entry No entry conditions
- Exit DE holds the user X-coordirlate, HL holds the user Y-coordinate, AF is corrupt, and all others nre preserved

# **&BBC9 GRA SET ORIGIN**

- Action Sets the graphics user origin's screen position
- Entry DE contains the standard X-coordinate and HL holds the standard Y-coordinate
- Exit AF, BC, DE and HL are corrupt, and all other registers are preserved

# **&BBCC GRA GET ORIGIN**

- Action Gets the graphics user origin's screen position
- Entry No entry conditions
- Exit DE contains the standard X-coordinate and HL holds the standard Y-coordinate, and all others are preserved

# **&BBCF GRA WIN WIDTH**

- Action Sets the left and right edges of the graphics window
- Entry DE contains the standard X-coordinate of one edge and HL holds the standard X-coordinate of the other side
- Exit AF, BC, DE and HL are corrupt, and all the other registers are preserved
- The default window covers the entire screen and is restored to its default when the mode is changed;<br>Notes used in conjunction with GRA WIN HEIGHT

# **&BBD2 GRA WIN HEIGHT**

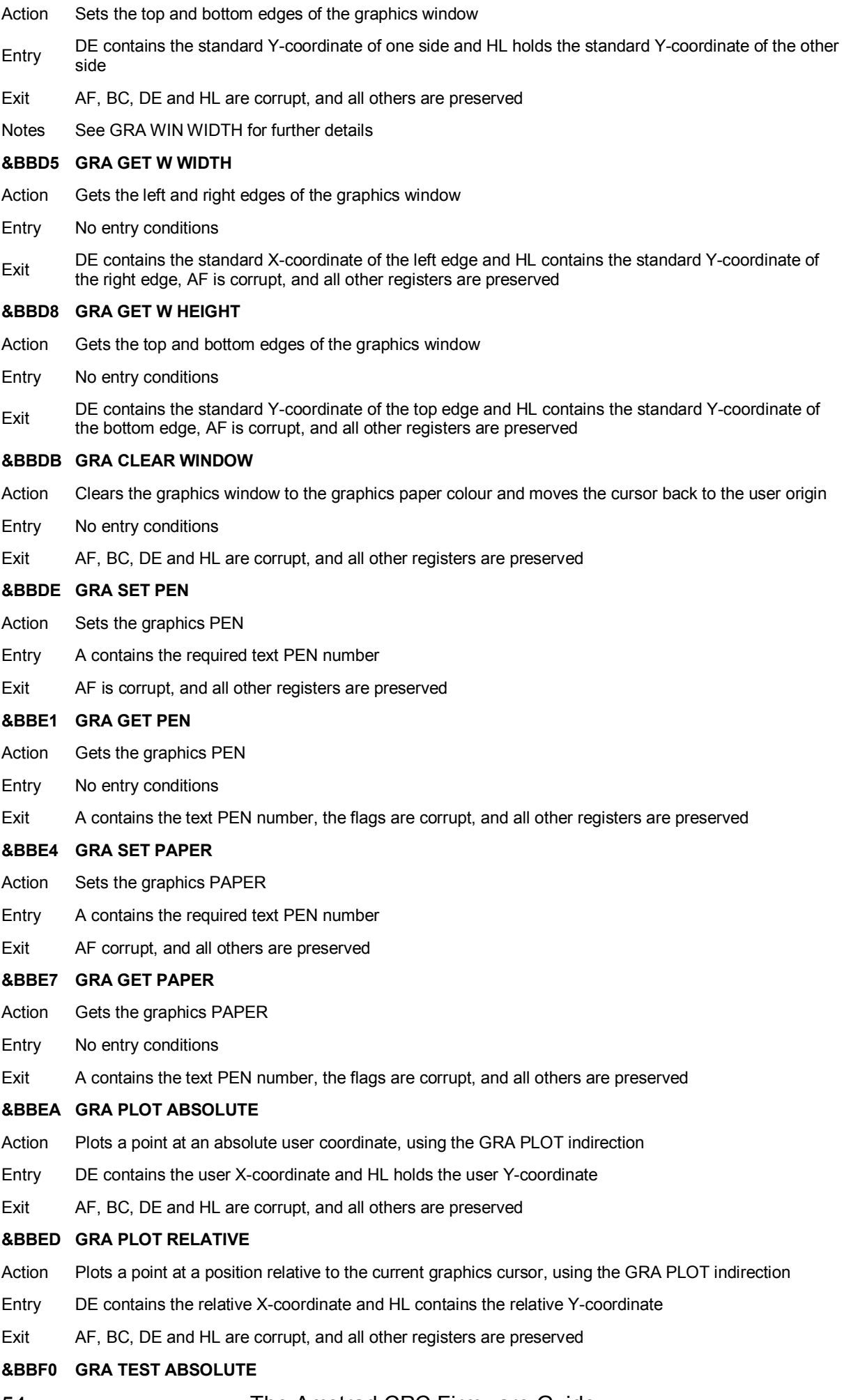

54 The Amstrad CPC Firmware Guide

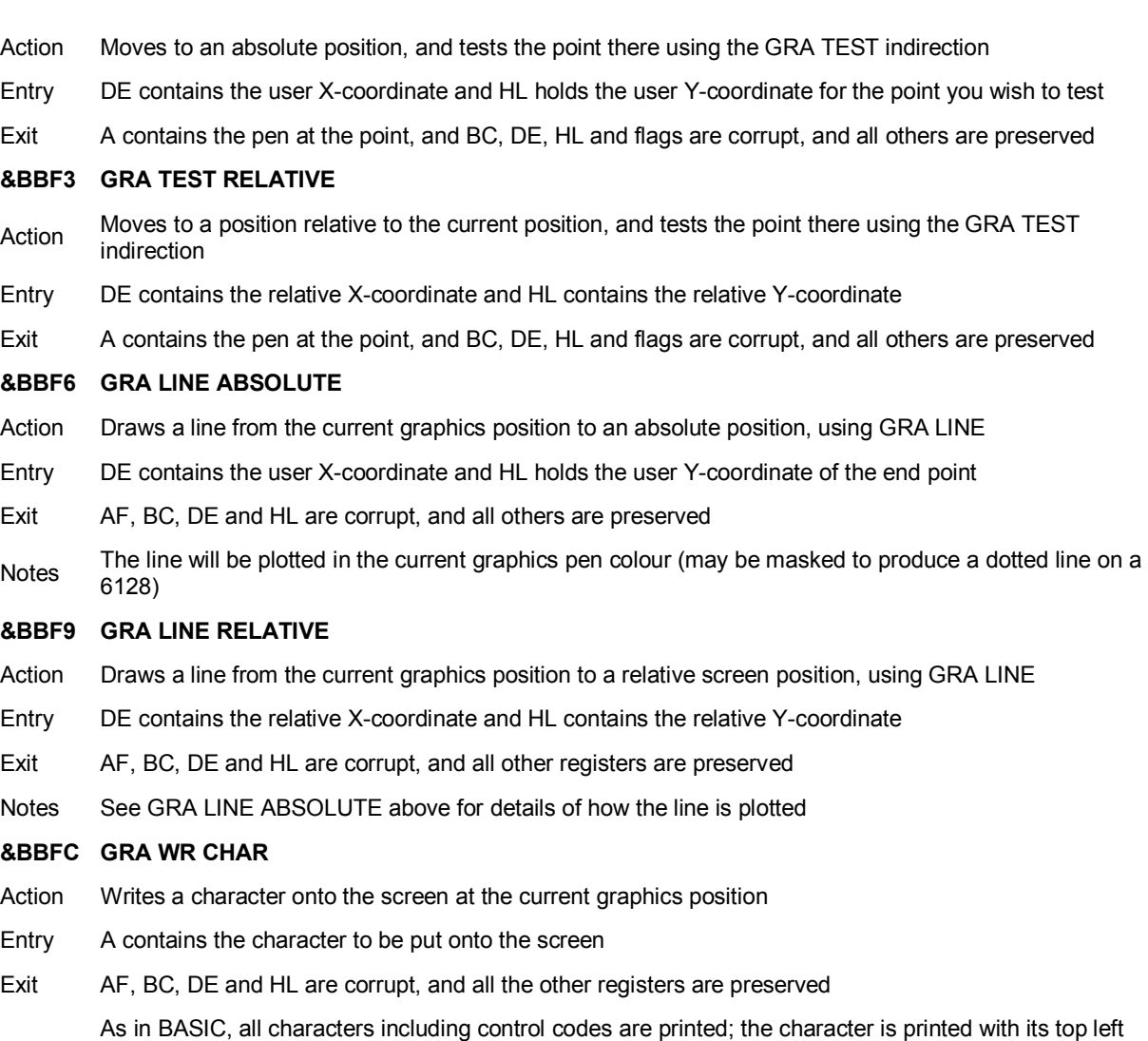

Notes corner at the current graphics position; the graphics position is moved one character width to the right so that it is ready for another character to be printed

# **The Screen Pack**

# **&BBFF SCR INITIALISE**

Action Initialises the Screen Pack to the default values used when the computer is first switched on

- Entry No entry conditions
- Exit AF, BC, DE and HL are corrupt, and all others are preserved

**Notes** All screen indirections are restored to their default settings, as are inks and flashing speeds; the mode is switched to MODE 1 and the screen is cleared with PEN 0; the screen address is moved to &C000 and the screen offset is set to zero

# **&BC02 SCR RESET**

- Action Resets the Screen Pack's indirections, flashing speeds and inks to their default values
- Entry No entry conditions
- Exit AF, BC, DE r1nd HL are corrupt, and all other registers are preserved

### **&BC05 SCR SET OFFSET**

- Action Sets the screen offset to the specified values this can cause the screen to scroll
- Entry HL contains the required offset, which should be even
- Exit AF and HL are corrupt, and alI others are preserved
- Notes The screen offset is reset to 0 whenever its mode is set, or it is cleared by SCR CLEAR (but not BASIC's CLS)

### **&BC08 SCR SET BASE**

- Action Sets the location in memory of the screen effectively can only be &C000 or &4000
- Entry A contains the most significant byte of the screen address required
- Exit AF and HL are corrupt, and all other registers are preserved
- Notes The screen memory can only be set at 16K intervals (ie &0000, &4000, &8000, &C000) and when the computer is first switched on the 16K of screen memory is located at &C000)

### **&BC0B SCR GET LOCATION**

- Action Gets the location of the screen memory and also the screen offset
- Entry No entry conditions
- Exit A holds the most significant byte of the screen address, HL holds the current offset, and all others are preserved

# **&BC0E SCR SET MODE**

- Action Sets the screen mode
- Entry A contains the mode number it has the same value and characteristics as in BASIC
- Exit AF, BC, DE and HL are corrupt, and all others are preserved
- Notes The windows are set to cover the whole screen and the graphics origin is set to the bottom left corner of the screen; in addition, the current stream is set to zero, and the screen offset is zeroed

# **&BC11 SCR GET MODE**

- Action Gets the current screen mode
- Ently No entry conditions
- Exit If the mode is 0, then Carry is true, Zero is false, and A contains 0; if the mode is 1, then Carry is false, Zero is true, and A contains 1; if the mode is 2, then Carry is false, Zero is false, and A contains 2; in all cases the other flags are corrupt and all the other registers are preserved

# **&BC14 SCR CLEAR**

Action Clears the whole of the screen

Entry No entry conditions

Exit AF, BC, DE and HL are corrupt, and all others are preserved

# **&BC17 SCR CHAR LIMITS**

- Action Gets the size of the whole screen in terms of the numbers of characters that can be displayed
- Entry No entry conditions
- Exit B contains the number of characters across the screen, C contains the number of characters down the screen, AF is corrupt, and all other registers are preserved

### **&BC1A SCR CHAR POSITION**

- Action Gets the memory address of the top left corner of a specified character position
- Entry H contains the character physical column and L contains the character physical row
- $E_{\text{crit}}$  HL contains the memory address of the top left comer of the character, B holds the width in bytes of a character in the present mode, AF is corrupt, and all other registers are preserved

### **&BC1D SCR DOT POSITION**

- Action Gets the memory address of a pixel at a specified screen position
- Entry DE contains the base X-coordinate of the pixel, and HL contains the base Y-coordinate
- Exit HL contains the memory address of the pixel, C contains the bit mask for this pixel, B contains the number of pixels stored in a byte minus 1, AF and DE are corrupt, and all others are preserved

### **&BC20 SCR NEXT BYTE**

- Action Calculates the screen address of the byte to the right of the specified screen address (may be on the next line)
- Entry HL contains the screen address
- $E_{\text{Xit}}$  HL holds the screen address of the byte to the right of the original screen address, AF is corrupt, all others are preserved

### **&BC23 SCR PREV BYTE**

- Action Calculates the screen address of the byte to the left of the specified screen address (this address may actually be on the previous line)
- Entry HL contains the screen address
- $E_{\text{Xit}}$  HL holds the screen address of the byte to the left of the original address, AF is corrupt, all others are preserved

### **&BC26 SCR NEXT LINE**

- Action Calculates the screen address of the byte below the specified screen address
- Entry HL contains the screen address
- $E_{\text{Xit}}$  HL contains the screen address of the byte below the original screen address, AF is corrupt, and all the other registers are preserved

### **&BC29 SCR PREV LINE**

- Action Calculates the screen address of the byte above the specified screen address
- Entry HL contains the screen address
- $E_{\text{Xit}}$  HL holds the screen address of the byte above the original address, AF is corrupt, and all others are preserved

# **&BC2C SCR INK ENCODE**

- Action Converts a PEN to provide a mask which, if applied to a screen byte, will convert all of the pixels in the byte to the appropriate PEN
- Entry A contains a PEN number
- Exit A contains the encoded value of the PEN, the flags are corrupt, and all other registers are preserved
- Notes The mask returned is different in each of the screen modes

# **&BC2F SCR INK DECODE**

- Action Converts a PEN mask into the PEN number (see SCR INK ENCODE for the re~ erse process)
- Entry A contains the encoded value of the PEN
- 58 The Amstrad CPC Firmware Guide

Exit A contains the PEN number, the flags are corrupt, and all others are preserved

### **&BC32 SCR SET INK**

- Action Sets the colours of a PEN if the two values supplied are different then the colours will alternate (flash)
- Entry contains the PEN number, B contains the first colour, and C holds the second colour
- Exit AF, BC, DE and HL are corrupt, and all others are preserved

# **&BC35 SCR GET INK**

- Action Gets the colours of a PEN
- Entry A contains the PEN nurnber
- Exit B contains the first colour, C holds the second colour, and AF, DE and HL are corrupt, and all others are preserved

### **&BC38 SCR SET BORDER**

- Action Sets the colours of the border again if two different values are supplied, the border will flash
- Entry B contains the first colour, and C contains the second colour
- Exit AF, BC, DE and HL are corrupt, and all others are preserved

### **&BC3B SCR GET BORDER**

- Action Gets the colours of the border
- Entry No entry conditions
- Exit B contains the first colour, C holds the second colour, and AF, DE and HL are corrupt, and all others are preserved

# **&BC3E SCR SET FLASHING**

- Action Sets the speed with which the border's and PENs' colours flash
- Entry H holds the time that the first colour is displayed, L holds the time the second colour is displayed for
- Exit AF and HL are corrupt, and all other registers are preserved
- Notes The length of time that each colour is shown is measured in 1/5Oths of a second, and a value of 0 is taken to mean 256 \* 1/50 seconds - the default value is 10 \* 1/50 seconds

### **&BC41 SCR GET FLASHING**

- Action Gets the periods with which the colours of the border and PENs flash
- Entry No entry conditions
- Exit H holds the duration of the first colour, L holds the duration of the second colour, AF is corrupt, and all other registers are preserved - see SCR SET FLASHING for the units of time used

# **&BC44 SCR FILL BOX**

- Action Fills an area of the screen with an ink this only works for `character-sized' blocks of screen
- Entry A contains the mask for the ink that is to be used, H contains the left hand colurnn of the area to fill, D contains the right hand column, L holds the top line, and E holds the bottom line of the area (using physical coordinates)
- Exit AF, BC, DE and HL are corrupt, and all others are preserved

### **&BC17 SCR FLOOD BOX**

- Action Fills an area of the screen with an ink this only works for `byte-sized' blocks of screen
- Entry C contains the encoded PEN that is to be used, HL contains the screen address of the top left hand corner of the area to fill, D contains the width of the area to be filled in bytes, and E contains the height of the area to be filled in screen lines
- Exit AF, BC, DE and HL are corrupt, and all other registers are preserved
- Notes The whole of the area to be filled must lie on the screen otherwise unpredictable results may occur

# **&BC4A SCR CHAR INVERT**

Action Inverts a character's colours; all pixels in one PEN's colour are printed in another PEN's colour, and vice versa

- Entry B contains one encoded PEN, C contains the other encoded PEN, H contains the physical column number, and L contains the physical line number of the character that is to be inverted
- Exit AF, BC, DE and HL are corrupt, and alI the other registers are preserved

# **&BC4D SCR HW ROLL**

- Action Scrolls the entire screen up or down by eight pixel rows (ie one character line)
- Entry B holds the direction that the screen will roll, A holds the encoded PAPER which the new line will appear in
- Exit AF, BC, DE and HL are corrupt, and all others are preserved
- Notes This alters the screen offset; to roll down, B must hold zero, and to roll upwards B must be non-zero

### **&BCS0 SCR SW ROLL**

- Action Scrolls part of the screen up or down by eight pixel lines only for `character-sized' blocks of the screen
- Entry B holds the direction to roll the screen, A holds the encoded PAPER which the new line will appear in, H holds the left column of the area to scroll, D holds the right colurnn, L holds the top line, E holds the bottom line
- Exit AF, BC, DE and HL are corrupt, and all other registers are preserved
- Notes The area of the screen is moved by copying it; to roll down, B must hold zero, and to roll upwards B must be non-zero; this routine uses physical roordinates

### **&BC53 SCR UNPACK**

- Action Changes a character matrix from its eight byte standard form into a set of pixel masks which are suitable for the current mode - four \*8 bytes are needed in mode 0, two \*8 bytes in mode l, and 8 bytes in mode 2
- Entry HL contains the address of the matrix, and DE contains the address where the masks are to be stored
- Exit AF. BC, DE and HL are corrupt, and all other registers are preserved

### **&BC56 SCR REPACK**

- Action Changes a set of pixel masks (for the current mode) into a standard eight byte character matrix
- Entry A contains the encoded foreground PEN to be matched against (ie the PEN that is to be regarded as being set in the character), H holds the physical column of the character to be `repacked', L holds the physical line of the character, and DE contains the address of the area where the character matrix will be built
- Exit AF, BC, DE amd HL are corrupt, and all the others are preserved

### **&BC59 SCR ACCESS**

- Action Sets the screen write mode for graphics
- Entry A contains the write mode (0=Fill, 1=XOR, 2=AND, 3=OR)
- Exit AF. BC, DE and HL are corrupt, amd all other registers are preserved

Notes The fill mode means that the ink that plotting was requested in is the ink that appears on the screen; in XOR mode, the specified ink is XORed with ink that is at that point on the screen already before plotting; a similar situation occurs with the AND and OR modes

### **&BC5C SCR PIXELS**

- Action Puts a pixel or pixels on the screen regardless of the write mode specified by SCR ACCESS above
- Entry B contains the mask of the PEN to be drawn with, C contains the pixel mask, and HL holds the screen address of the pixel
- Exit AF is corrupt, amd all others are preserved

### **&BC5F SCR HORIZONTAL**

- Action Draws a honzontal line on the screen using the current graphics write mode
- Entry A contains the encoded PEN to be drawn with, DE contains the base X-coordinate of the start of the start of the line, BC contains the end base X-coordinate, and HL contains the base Y-coordinate
- Exit AF, BC, DE and HL are conupt, and all other registers are preserved
- Notes The start X-coordinate must be less than the end X- coordmate

# **&BC62 SCR VERTICAL**

- Action Draws a vertical line on the screen using the current graphics write mode
- Entry A contains the encoded PEN to be drawn with, DE contains the base X-coordinate of the line, HL holds the start base Y-coordinate, and BC contains the end base Y-coordinate - the start coordinate must be less than the end coordinate
- Exit AF, BC, DE and HL are corrupt, and all the other registers are preserved

# **The Cassette/AMSDOS manager**

**NOTE:** Some of these routines are only applicable to the cassette manager; where a disc version exists it is indicated by an asterisk (\*) next to the command name. These disc version jumpblocks are automatically installed by the Operating System on switch on.

# **&BC65 CAS INITIALISE**

- Action Initialises the cassette manager
- Entry No entry conditions
- Exit AF, BC, DE and HL are corrupt, and all the other registers are preserved

Notes Both read and write streams are closed; tape messages are switched on; the default speed is reselected

### **&BC68 CAS SET SPEED**

- Action Sets the speed at which the cassette manager saves programs
- Entry HL holds the length of `half a zero' bit, and A contains the amount of precompensation
- Exit AF and HL are corrupt

Notes The value in HL is the length of time that half a zero bit is written as; a one bit is twice the length of a zero bit; the default values (ie SPEED WRITE 0) are 333 microseconds (HL) and 25 microseconds (A) for SPEED WRITE 1, the values are given as 107 microseconds and 50 microseconds respectively

### **&BC6B CAS NOISY**

- Action Enables or disables the display of cassette handling messages
- Entry To enable the messages then A must be 0, otherwise the messages are disabled
- Exit AF is corrupt, and all other registers are preserved

### **&BC6E CAS START MOTOR**

- Action Switches on the tape motor
- Entry No entry conditions
- Exit If the motor operates properly then Carry is true; if ESC was pressed then Carry is false; in either case, A contains the motor's previous state, tbe flags are corrupt, and all others are preserved

### **&BC71 CAS STOP MOTOR**

- Action Switches off the tape motor
- Entry No entry conditions
- Exit If the motor turns off then Carry is true; if ESC was pressed then Carry is false; in both cases, A holds tbe motor's previous state, the other flags are corrupt, all others are preserved

# **&BC74 CAS RESTORE MOTOR**

- Action Resets the tape motor to its previous state
- Entry A contains the previous state of the motor (eg from CAS START MOTOR or CAS STOP MOTOR)
- Exit If the motor operates properly then Carry is true; if ESC was pressed then Carry is false; in all cases, A and the other flags are corrupt and all others are preserved

### **&BC77 \*CAS IN OPEN**

- Action Opens an input buffer and reads the first block of the file
- Entry B contains the length of the filename, HL contains the filename's address, and DE contains the address of the 2K buffer to use for reading the file

Exit If the file was opened successfully, then Carry is true, Zero is false, HL holds the address of a buffer contauling the file header data, DE holds the address of the destination for the file, BC holds the file length, and A holds the file type; if the read stream is already open then Carry and Zero are false, A contains an error nurnber (664/6128 only) and BC, DE and HL are corrupt; if ESC was pressed by the user, then Carry is false, Zero is true, A holds an error number (664/6128 only) and BC, DE and HL are corrupt; in all cases, IX and the other flags are corrupt, and the others are preserved

- Notes A filename of zero length means `read the neXt file on the tape'; the stream remains open until it is closed by either CAS IN CLOSE or CAS IN ABANDON
- Disc Similar to tape except that if there is no header on the file, then a fake header is put into memory by this routine

# **&BC7A \*CAS IN CLOSE**

- Action Closes an input file
- Entry No entry conditions
- Exit If the file was closed successfully, then Carry is true and A is corrupt; if the read stream was not open, then Carry is false, and A holds an error code (664/6128 only); in both cases, BC, DE, HL and the other flags are all corrupt
- Disc All the above applies, but also if the file failed to close for any other reason, then Carry is false, Zero is true and A contains an error number; in all cases the drive motor is turned off immediately

# **&BC7D \*CAS IN ABANDON**

- Action Abandons an input file
- Entry No entry conditions
- Exit AF, BC, DE and HL are corrupt, and all others are preserved
- Disc All the above applies for the disc routine

# **&BC80 \*CAS IN CHAR**

- Action Reads in a single byte from a file
- Entry No entry conditions

Exit If a byte was read, then Carry is true, Zero is false, and A contains the byte read from the file; if the end of file was reached, then Carry and Zero are false, A contains an error number (664/6128 only) or is corrupt (for the 464); if ESC was pressed, then Carry is false, Zero is true, and A holds an error number (664/6128 only) or is corrupt (for the 464); in all cases, IX and the other flags are corrupt, and all others are preserved

Disc All the above applies for the disc routine

### **&BC83 \*CAS IN DIRECT**

- Action Reads an entire file directly into memory
- Entry HL contains the address where the file is to be placed in RAM

Exit If the operation was successful, then Carry is true, Zero is false, HL contains the entry address and A is corrupt; if it was not open, then Carry and Zero are both false, HL is corrupt, and A holds an error code (664/6128) or is corrupt (464); if ESC was pressed, Carry is false, Zero is true, HL is corrupt, and A holds an error code (664/6128 only); in all cases, BC, DE and IX and the other flags are corrupt, and the others are preserved

- Notes This routine cannot be used once CAS IN CHAR has been used
- Disc All the above applies to the disc routine

# **&BC86 \*CAS RETURN**

- Action Puts the last byte read back into the input buffer so that it can be read again at a later time
- Entry No entry conditions
- Exit All registers are preserved
- Notes The routine can only return the last byte read and at least one byte must have been read
- Disc All the above applies to the disc routine

# **&BC89 \*CAS TEST EOF**

- Action Tests whether the end of file has been encountered
- Entry No entry conditions

Exit If the end of file has been reached, then Carry and Zero are false, and A is corrupt; if the end of file has not been encountered, then Carry is true, Zero is false, and A is corrupt; if ESC was pressed then Carry is false, Zero is true and A contains an error number (664/6128 only); in all cases, IX and the other flags are corrupt, and all others are preserved

Disc All the above applies to the disc routine

# **&BC8C \*CAS OUT OPEN**

- Action Opens an output file
- Entry B contains the length of the filename, HL contains the address of the filename, and DE holds the address of the 2K buffer to be used

If the file was opened correctly, then Carry is true, Zero is false, HL holds the address of the buffer containing the file header data that will be written to each block, and A is corrupt; if the write stream is

- Exit already open, then Carry and Zero are false, A holds an error nurnber (66~/6128) and HL is corrupt; if ESC was pressed then Carry is false, Zero is true, A holds an error number (664/6128) and HL is corrupt; in all cases, BC, DE, IX and the other flags are corrupt, and the others are preserved
- Notes The buffer is used to store the contents of a file block before it is actually written to tape
- Disc The same as for tape except that the filename must be present in its usual AMSDOS format

### **&BC8F \*CAS OUT CLOSE**

- Action Closes an output file
- Entry No entry conditions

Exit If the file was closed successfully, then Carry is true, Zero is false, and A is corrupt; if the write stream was not open, then Carry and Zero are false and A holds an error code (664/6128 only); if ESC was pressed then Carry is false, Zero is true, and A contains an error code (664/6128 only); in all cases, BC, DE, HL, IX and the other flags are all corrupt

- The last block of a file is written only when this routine is called; if writing the file is to be abandoned, then CAS OUT ABANDON should be used instead
- Disc All the above applies to the disc routine

# **&BC92 \*CAS OUT ABANDON**

- Action Abandons an output file
- Entry No entry conditions
- Exit AF, BC, DE and HL are corrupt, and all others are preserved
- Notes When using this routine, the current last block of the file is not written to the tape

Disc Similar to the tape routine; if more than 16K of a file has been written to the disc, then the first 16K of the file will exist on the disc with a file extension of .\$\$\$ because each 16K section of the file requires a separate directory entry

# **&BC95 \*CAS OUT CHAR**

Exit

- Action Writes a single byte to a file
- Entry A contains the byte to be written to the file output buffer

If a byte was written to the buffer, then Carry is true, Zero is false, and A is corrupt; if the file was not open, then Carry and Zero are false, and A contains an error number (664/6128 only) or is corrupt (on the 464); if ESC was pressed, then Carry is false, Zero is true, and A contains an error number

(664/6128 only) or it is corrupt (on the 464); in all cases, IX and the other flags are corrupt, and all others are preserved

Notes If the 2K buffer is full of data then it is written to the tape before the new character is placed in the buffer; it is important to call CAS OUT CLOSE when all the data has been sent to the file so that the last block is written to the tape

Disc All the above applies to the disc routine

# **&BC98 \*CAS OUT DIRECT**

- Action Writes an entire file directly to tape
- Entry HL contains the address of the data which is to be written to tape, DE contains the length of this data, BC contains the e~ecution address, and A contains the file type

Exit If the operation was successful, then Carry is true, Zero is false, and A is corrupt; if the file was not open, Carry and Zero are false, A holds an error number (664/6128) or is corrupt (464); if ESC was pressed, then Carry is false, Zero is true, and A holds an error code (664/6128 only); in all cases BC, DE, HL, IX and the other flags are corrupt, and the others are preserved

Notes This routine cannot be used once CAS OUT CHAR has been used

Disc All the above applies to the disc routine

#### **&BC9B \*CAS CATALOG**

Action Creates a catalogue of all the files on the tape

- Entry DE contains the address of the 2K buffer to be used to store the information
- Exit If the operation was successful, then Carry is true, Zero is false, and A is corrupt; if the read stream is already being used, then Carry and Zero are false, and A holds an error code (664/6128 or is corrupt (for the 464); in all cases, BC, DE, HL, IX and the other flags are corrupt and all others are preserved
- Notes This routine is only left when the ESC key is pressed (cassette only) and is identical to BASIC's CAT command
- Disc All tbe above applies, except that a sorted list of files is displayed; system files are not listed by this routine

### **&BC9E CAS WRITE**

- Action Writes data to the tape in one long file (ie not in 2K blocks)
- Entry HL contains the address of the data to be written to tape, DE contains the length of the data to be written, and A contains the sync character
- Exit If the operation was successful, then Carry is true and A is corrupt; if an error occurred then Carry is false and A contains an error code; in both cases, BC, DE, HL and lX are corrupt, and all other registers are preserved
- Notes For header records the sync character is &2C, and for data it is &16; this routine starts and stops the cassette motor and also tums off interrupts whilst writing data

### **&BCA1 CAS READ**

- Action Reads data from the tape in one long file (ie as originally written by CAS WRITE only)
- Entry HL holds the address to place the file, DE holds the length of the data, and A holds the expected sync character
- Exit If the operation was successful, then Carry is true and A is corrupt; if an error occurred then Carry is false and A contains an error code; in both cases, BC, DE, HL and IX are corrupt, and all other registers are preserved
- Notes For header records the sync character is &2C, and for data it is &16; this routine starts and stops the cassette motor and turns off interrupts whilst reading data

#### **&BCA4 CAS CHECK**

- Action Compares the contents of memory with a file record (ie header or data) on tape
- Entry HL contains the address of the data to check, DE contains the length of the data and A holds the sync<br>holds the sync character that was used when the file was originally written to the tape
- Exit If the two are identical, then Carry is true and A is corrupt; if an error occurred then Carry is false and A holds an error code; in all cases, BC, DE, HL, IX and other flags are corrupt, and all other registers are preserved

Notes For header records the sync character is &2C, and for data it is &16; this routine starts and stops the cassette motor and turns off interrupts whilst reading data; does not have to read the whole of a record, but must start at the beginning

# **AMSDOS and BIOS Firmware**

# **&C033 BIOS SET MESSAGE**

- Action Enables or disables disc error messages
- Entry To enable messages, A holds &00; to disable messages, A holds &FF
- Exit A holds the previous state, HL and the flags are corrupt, and all others are preserved
- Notes Enabling and disabling the messages can also be achieved by poking &BE78 with &00 or &FF

### **&C036 BIOS SETUP DISC**

- Action Sets the parameters which effect the disc speed
- Entry HL holds the address of the nine bytes which make up the parameter block
- Exit AF, BC, DE and HL are corrupt, and all other registers are preserved
- Notes The parameter block is arranged as follows bytes 0&1 - the motor on time in 20ms units; the default is &0032; the fastest is &0023 bytes 2&3 - the motor off time in 20ms units; the default is &00FA; the fastest is &00C8 byte 4 - the write off time in l0æs units; the default is ⁡ should not be changed byte 5 - the head settle time in 1ms units; the default is &0F; should not be changed byte 6 - the step rate time in 1ms units; the default is &0C; the fastest is &0A byte 7 - the head unload delay; the default is &01; should not be changed byte 8 - a byte of &03 and this should be left unaltered

# **&C039 BIOS SELECT FORMAT**

- Action Sets a format for a disc
- Entry A holds the type of format that is to be selected
- Exit AF, BC, DE and HL are corrupt, and all the other registers are preserved

To select one of the normal disc formats, the following values should be put into the A register Data format - &C1

Notes System format - &41 - Used by CP/M IBM format - &01 - compatible with CP/M-86 This routine sets the extended disc parameter block (XDPB) at &A890 to &A8A8 - to set other formats, the XDPB must be altered directly

### **&C03C BIOS READ SECTOR**

- Action Reads a sector from a disc into memory
- Entry HL holds the address in memory where the sector will be read to, E holds the drive number (&00 for drive A, and &01 for drive B), D holds the track number, and C holds the sector number

Exit If the sector was read properly, then Carry is true, A holds 0, and HL is preserved; if the read failed, then Carry is false, A holds an error number, and HL is corrupt; in either case, the other flags are corrupt, and all other registers are preserved

### **&C03F BIOS WRITE SECTOR**

- Action Writes a sector from memory onto disc
- Entry HL holds the address of memory which will be written to the disc, E holds the drive number (&00 for  $E_1$ ) and  $E_2$  and  $E_3$  for  $E_4$ ) and  $E_5$  for  $E_6$  and  $E_7$  for  $E_7$  and  $E_8$  for  $E_7$  and  $E_8$  for  $E_$ drive A, and &01 for drive B), D holds the track number, and C holds the sector number
- Exit If the sector was written properly, then Carry is true, A holds 0, and HL is preserved; if the write failed, then Carry is false, A holds an error number, and HL is corrupt; in either case, the other flags are corrupt, and all other registers are preserved

# **&C042 BIOS FORMAT TRACK**

- Action Formats a complete track, inserts sectors, and fills the track with bytes of &E5
- Entry HL contains the address of the header information buffer which holds the header information blocks, E<br>contains the drive number (800 for drive 0, and 801 for drive B) and B holds the track number contains the drive number (&00 for drive A, and &01 for drive B), and D holds the track number

Exit if the formatting process was successful, then Carry is true, A holds 0, and HL is preserved; if the formatting process failed, then Carry is false, A holds an error number, and HL is corrupt; in either case, the other flags are corrupt, and all the other registers are preserved

The header information block is laid out as follows byte 0 - holds the track number byte 1 - holds the head number (set to zero)

Notes byte 2 - holds the sector number

byte 3 - holds log2(sector size) -7 (usually either &02=512 bytes, or &03=1024 bytes). Header information blocks must be set up contiguously for every sector on the track, and in the same sequence that they are to be laid down (eg &C1, &C6, &C2, &C7, &C3, &C8, &C4, &C9, &C5)

# **&C045 BIOS MOVE TRACK**

Action Moves the disc drive head to the specified track

- Entry E holds the drive number (&00 for drive A, and &01 for drive B), and D holds the track number
- Exit If the head was moved successfully, then Carry is true, A holds 0, and HL is preserved; if the move failed, then Carry is false, A holds an error number, and HL is corrupt; in both cases, the other flags are

corrupt, and all other registers are preserved

Notes There is normally no need to call this routine as READ SECTOR, WRITE SECTOR and FORMAT TRACK automatically move the head to the correct position

# **&C048 BIOS GET STATUS**

Action Returns the status of the specified drive

Entry A holds the drive number (&00 for drive A, and &01 for drive B)

Exit If Carry is true, then A holds the status byte, and HL is preserved; if Carry is false, then A is corrupt, and HL holds the address of the byte before the status byte; in either case, the other flags are preserved, and all other registers are preserved

The status byte indicates the drive's status as follows

Notes if bit 6 is set, then either the write protect is set or the disc is missing if bit 5 is set, then the drive is ready and the disc is fitted (whether the disc is formatted or not) if bit 4 is set, then the head is at track 0

# **&C04B BIOS SET RETRY COUNT**

- Action Sets the number of times the operation is retried in the event of disc error
- Entry A holds the number of retries required
- Exit A holds the previous number of retries, HL and the flags are corrupt, and all others are preserved
- Notes The default setting is &10, and the minimum setting is &01; the number of retries can also be altered by poking &BE66 with the required value

# **&C56C GET SECTOR DATA**

- Action Gets the data of a sector on the current track
- Entry E holds the drive number

Exit If a formatted disc is present, then Carry is true, and HL is preserved; if an unforrnatted disc is present or the disc is missing, then Carry is false, and HL holds the address of the byte before the status byte; in either case, A and the other flags are corrupt, and all other registers are preserved

Notes The track number is held at &BE4F, the head number is held at &BE50, the sector number is held at &BE51, and the log2(sector size)-7 is held at &BE52; disc parameters do not need to be set to the format of the disc; this routine is best used with the disc error messages turned off

# **The Sound Manager**

# **&BCA7 SOUND RESET**

Action Resets the sound manager by clearing the sound queues and abandoning any current sounds

Entry No entry conditions

Exit AF, BC, DE and HL are corrupt, and all others are preserved

# **&BCAA SOUND QUEUE**

- Action Adds a sound to the sound queue of a channel
- Entry HL contains the address of a series of bytes which define the sound and are stored in the central 32K of RAM
- Exit If the sound was successfully added to the queue, then Carry is true and HL is corrupt; if one of the sound queues was full, then Carry is false and HL is preserved; in either case, A, BC, DE, IX and the other flags are corrupt, and all others are preserved
- Notes The bytes required to define the sound are as follows byte 0 - channel status byte byte 1 - volume envelope to use byte 2 - tone envelope to use bytes 3&4 - tone period byte 5 - noise period byte 6 - start volume bytes 7&8 - duration of the sound, or envelope repeat count

# **&BCAD SOUND CHECK**

- Action Gets the status of a sound channel
- Entry A contains the channel to test for channel A, bit 0 set; for channel B, bit 1 set; for channel C, bit 2 set
- Exit A contains the channel status, BC, DE, HL and flags are corrupt, and all others are preserved
	- The channel status returned is bit significant, as follows bits 0 to 2 - the number of free spaces in the sound queue bit 3 - trying to rendezvous with channel A
- Notes bit 4 - trying to rendezvous with channel B
	- bit 5 trying to rendezvous with channel C
		- bit 6 holding the channel
			- bit 7 producing a sound

# **&BCB0 SOUND ARM EVENT**

- Action Sets up an event which will be activated when a space occurs in a sound queue
- Entry A contains the channel to set the event up for (see SOUND CHECK for the bit values this can take), and HL holds the address of the event block
- Exit AF, BC, DE and HL are corrupt, and all other registers are preserved

Notes The event block must be initialised by KL INIT EVENT and is disarmed when the event itself is run

# **&BCB3 SOUND RELEASE**

- Action Allows the playing of sounds on specific channels that had been stopped by SOUND HOLD
- Entry A contains the sound channels to be released (see SOUND CHECK for the bit values this can take)
- Exit AF, BC, DE, HL and IX are corrupt, and all others are preserved

# **&BCB6 SOUND HOLD**

- Action Immediately stops all sound output (on all channels)
- Entry No entry conditions
- Exit If a sound was being made, then Carry is true; if no sound was being made, then Carry is false; in all cases, A, BC, HL and other flags are corrupt, and all others are preserved
- Notes When the sounds are restarted, they will begin from exactly the same place that they were stopped

# **&BCB9 SOUND CONTINUE**

### Action Restarts all sound output (on all channels)

- Entry No entry conditions
- Exit AF, BC, DE and IX are corrupt, and all others are preserved

# **&BCBC SOUND AMPL ENVELOPE**

- Action Sets up avolume envelope
- Entry A holds an envelope number (from 1 to 15), HL holds the address of a block of data for the envelope
- Exit If it was set up properly, Carry is true, HL holds the data block address + 16, A and BC are corrupt; if the envelope number is invalid, then Carry is false, and A, B and HL are preserved; in either case, DE and the other flags are corrupt, and all other registers are preserved

All the rules of enevelopes in BASIC also apply; the block of the data for the envelope is set up as follows

byte 0 - number of sections in the envelope bytes 1 to 3 - first section of the envelope

bytes 4 to 6 - second section of the envelope

bytes 7 to 9 - third section of the envelope

- bytes 10 to 12 fourth section of the envelope
- **Notes** bytes 13 to 15 - fifth section of the envelope

Each section of the envelope has three bytes set out as follows

- byte 0 step count (with bit 7 set)
- byte 1 step size

byte 2 - pause time or if it is a hardware envelope, then each section takes the following form byte 0 - envelope shape (with bit 7 not set)

bytes 1 and 2 - envelope period

See also SOUND TONE ENVELOPE below

# **&BCBF SOUND TONE ENVELOPE**

- Action Sets up a tone envelope
- Entry A holds an envelope number (from 1 to 15), HL holds the address of a block of data for the envelope
- Exit If it was set up properly, Carry is true, HL holds the data block address + 16, A and BC are corrupt; i if the envelope number is invalid, then Carry is false, and A, B and HL are preserved; in either case, DE and the other flags are corrupt, and all other registers are preserved

All the rules of envelopes in BASIC also apply; the block of the data for the envelope is set up as follows byte 0 - number of sections in the envelope

bytes 1 to 3 - first section of the envelope

bytes 4 to 6 - second section of the envelope

- bytes 7 to 9 third section of the envelope
- Notes bytes 10 to 12 - fourth section of the envelope

bytes 13 to 15 - fifth section of the envelope Each section of the envelope has three bytes set out as follows

- byte 0 step count
	- byte 1 step size

byte 2 - pause time

See also SOUND AMPL ENVELOPE above

# **&BCC2 SOUND A ADDRESS**

- Action Gets the address of the data block associated with a volume envelope
- Entry A contains an envelope number (from 1 to 15)
- Exit If it was found, then Carry is true, HL holds the data block's address, and BC holds its length; if the envelope number is invalid, then Carry is false, HL is corrupt and BC is preserved; in both cases, A and the other flags are corrupt, and all others are preserved

# **&BCC5 SOUND T ADDRESS**

- Action Gets the address of the data block associated with a tone envelope
- Entry A contains an envelope number (from 1 to 15)
- Exit If it was found, then Carry is true, HL holds the data block's address, and BC holds its length; if the envelope number is invalid, then Carry is false, HL is corrupt and BC is preserved; in both cases, A and the other flags are corrupt, and all others are preserved

# **The Machine Pack**

# **&BD13 MC BOOT PROGRAM**

- Action Loads a program into RAM and then executes it
- Entry HL contains the address of the routine which is used to load the program
- Exit Control is handed over to the program and so the routine is not returned from

All events, sounds and interrupts are turned off, the firmware indirections are returned to their default settings, and the stack is reset; the routine to run the program should be in the central block of memory, and should obey the following exit conditions:

Notes if the program was loaded successfully, then Carry is true, and HL contains the prograrn entry point; if the program failed to load, then Carry is false, and HL is corrupt; in either case, A, BC, DE, IX, IY and the other flags are all corrupt Should the program fail to load, control is returned to the previous foreground program

# **&BD16 MC START PROGRAM**

- Action Runs a foreground program
- Entry HL contains the entry point for the program, and C contains the ROM selection number
- Exit Control is handed over to the prograrn and so the routine is not returned from

### **&BD19 MC WAIT FLYBACK**

- Action Waits until a frame flyback occurs
- Entry No entry conditions
- Exit All registers are preserved
- When the frame flyback occurs the screen is not being written to and so the screen c~n be manipulated<br>Notes during this period without any flickering or ghosting on the screen

# **&BD1C MC SET MODE**

- Action Sets the screen mode
- Entry A contains the required mode
- Exit AF is corrupt, and all other registers are preserved
- Notes Although this routine changes the screen mode it does not inform the routines which write to the screen that the mode has been changed; therefore these routines will write to the screen as if the mode had not been changed; however as the hardware is now interpreting these signals differently, unusual effects may occur

### **&BD1F MC SCREEN OFFSET**

- Action Sets the screen offset
- Entry A contains the screen base, and HL contains the screen offset
- Exit AF is corrupt, and all other registers are preserved

**Notes** As with MC SET MODE, this routine changes the hardware setting without telling the routines that write to the screen; therefore these routines may cause unpredictable effects if called; the default screen base is &C0

# **&BD22 MC CLEAR INKS**

- Action Sets all the PENs and the border to one colour, so making it seem as if the screen has been cleared
- Entry DE contains the address of the ink vector
- Exit AF is corrupt, and all other registers are preserved

The ink vector takes the following form:

byte 0 - holds the colour for the border

**Notes** byte 1 - holds the colour for all of the PENs

The values for the colours are all given as hardware values

### **&BD25 MC SET INKS**

Action Sets the colours of all the PENs and the border

- Entry DE contains the address of the ink vector
- Exit AF is corrupt, and all other registers are preserved Notes The ink vector takes the following form: byte 0 - holds the colour for the border byte 1 - holds the colour for PEN 0... byte 16 - holds the colour for PEN 15. The values for the colours

### **&BD28 MC RESET PRINTER**

Action Sets the MC WAIT PRINTER indirection to its original routine

are all given as hardware values; the routine sets all sixteen PEN's

- Entry No entry conditions
- Exit AF, BC, DE and HL are corrupt, and all others are preserved

#### **&BD2B MC PRINT CHAR**

- Action Sends a character to the printer and detects if it is busy for too long (more than 0.4 seconds)
- Entry A contains the character to be printed only characters upto ASCII 127 can be printed
- Exit If the character was sent properly, then Carry is true; if the printer was busy, then Carry is false; in either case, A and the other flags are corrupt, and all other registers are preserved
- Notes This routine uses the MC WAIT PRINTER indirection

# **&BD2E MC BUSY PRINTER**

- Action Tests to see if the printer is busy
- Entry No entry conditions
- Exit If the printer is busy, then Carry is true; if the printer is not busy, then Carry is false; in both cases, the other flags are corrupt, and all other registers are preserved

#### **&BD31 MC SEND PRINTER**

- Action Sends a character to the printer, which must not be busy
- Entry A contains tlle character to be printed only characters up to ASCII 127 can be printed
- Exit Carry is true, A and the other flags are corrupt, and all other registers are preserved

### **&BD34 MC SOUND REGISTER**

- Action Sends data to a sound chip register
- Entry A contains the register nurnber, and C contains the data to be sent
- Exit AF and BC are corrupt, and all other registers are preserved

#### **&BD37 JUMP RESTORE**

- Action Restores the jumpblock to its default state
- Entry No entry conditions
- Exit AF, BC, DE and HL are corrupt, and all other registers are preserved
- Notes This routine does not affect the indirections jumpblock, but restores all entries in the main jumpblock
## **664 and 6128 only**

#### **&BD3A KM SET LOCKS**

Action Turns the shift and caps locks on and off

Entry H contains the caps lock state, and L contains the shift lock state

Exit AF is corrupt, and all others are preserved

Notes In this routine, &00 means turned off, and &FF means turned on

#### **&BD3D KM FLUSH**

- Action Empties the key buffer
- Entry No entry conditions
- Exit AF is corrupt, and all other registers are preserved
- Notes This routine also discards any current expansion string

#### **&BD40 TXT ASK STATE**

- Action Gets the VDU and cursor state
- Entry No entry conditions
- Exit A contains the VDU and cursor state, the flags are corrupt, and all others are preserved

The value in the A register is bit significant, as follows:

**Notes** if bit 0 is set, then the cursor is disabled, otherwise it is enabled if bit 1 is set, then the cursor is turned off, otherwise it is on if bit 7 is set, then the VDU is enabled, otherwise it is disabled

#### **&BD43 GRA DEFAULT**

- Action Sets the graphics VDU to its default mode
- Entry No entry conditions
- Exit AF, BC, DE and HL are corrupt, and all other registers are preserved
- Notes Sets the background to opaque, the first point of line is plotted, lines aren't dotted, and the write mode is force

#### **&BD46 GRA SET BACK**

- Action Sets the graphics background mode to either opaque or transparent
- Entry A holds zero if opaque mode is wanted, or holds &FF to select transparent mode
- Exit All registers are preserved

#### **&BD49 GRA SET FIRST**

- Action Sets whether the first point of a line is plotted or not
- Entry A holds zero if the first point is not to be plotted, or holds &FF if it is to be plotted
- Exit All registers are preserved

#### **&BD4C GRA SET LINE MASK**

- Action Sets how the points in a line are plotted ie defines whether a line is dotted or not
- Entry A contains the line mask that will be used when drawing lines
- Exit All registers are preserved
- Notes The first point in the line corresponds to bit 7 of the line mask and after bit 0 the mask repeats; if a bit is set then that point will be plotted; the mask is always applied from left to right, or from bottom to top

#### **&BD4F GRA FROM USER**

- Action Converts user coordinates into base coordinates
- Entry DE contains the user X coordinate, and HL contains the user Y coordinate
- Exit DE holds the base X coordinate, and HL holds the base Y coordinate, AF is corrupt, and all others are

#### The Amstrad CPC Firmware Guide 73

preserved

#### **&BD52 GRA FILL**

- Action Fills an area of the screen starting from the current graphics position and extending until it reaches either the edge of the window or a pixel set to the PEN
- Entry A holds a PEN to fill with, HL holds the address of the buffer, and DE holds the length of the buffer
- $E_{\text{Xit}}$  If the area was filled properly, then Carry is true; if the area was not filled, then Carry is false; in either case, A, BC, DE, HL and the other flags are corrupt, and all others are preserved

Notes The buffer is used to store complex areas to fill, which are remembered and filled when the basic shape has been done; each entry in the buffer uses seven bytes and so the more complex the shape the larger the buffer; if it runs out of space to store these complex areas, it will fill what it can and then return with Carry false

#### **&BD55 SCR SET POSITION**

- Action Sets the screen base and offset without telling the hardware
- Entry A contains the screen base, and HL contains the screen offset
- Exit A contains the masked screen base, and HL contains the masked screen offset, the flags are corrupt, and all other registers are preserved

#### **&BD58 MC PRINT TRANSLATION**

- Action Sets how ASCII characters will be translated before being sent to the printer
- Entry HL contains the address of the table
- Exit If the table is too long, then Carry is false (ie more than 20 entries); if the table is correctly set out, then Carry is true; in either case, A, BC, DE, HL and the other flags are corrupt, and all others are preserved
- Notes The first byte in the table is the number of entries; each entry requires two bytes, as follows: byte 0 - the character to be translated byte 1 - the character that is to be sent to the printer If the character to be sent to the printer is &FF, then the character is ignored and nothing is sent

#### **&BD5B KL BANK SWITCH (6128 only)**

- Action Sets which RAM banks are being accessed by the Z80
- Entry A contains the organisation that is to be used
- Exit A contains the previous organisation, the flags are corrupt, and all other registers are preserved

# **The Firmware Indirections**

#### **&BDCD TXT DRAW CURSOR**

- Action Places the cursor on the screen, if the cursor is enabled Entry No entry conditions Exit AF is corrupt, and all other registers are preserved Notes The cursor is an inverse blob which appears at the current text position **&BDD0 TXT UNDRAW CURSOR** Action Removes the cursor from the screen, if the cursor is enabled Entry No entry conditions Exit AF is corrupt, and all the other registers are preserved **&BDD3 TXT WRITE CHAR** Action Writes a character onto the screen Entry A holds the character to be wntten, H holds the physical column number, and L holds the physical line number Exit AF, BC, DE and HL are corrupt, and all other registers are preserved **&BDD6 TXT UNWRITE** Action Reads a character from the screen Entry H contains the physical column number, and L contains the physical line number to read from Exit If a character was found, then Carry is true, and A contains the character; if no character was found, then Carry is false, and A contains zero; in either case, BC, DE, HL and the other nags are corrupt, and all other registers are preserved Notes This routine works by comparing the image on the screen with the character matrices; therefore if the character matrices have been altered the routine may not find a readable a character **&BDD9 TXT OUT ACTION** Action Writes a character to the screen or obeys a control code (&00 to &1F)
- Entry A contains the character or code
- Exit AF, BC, DE and HL are corrupt, and all other registers are preserved

**Notes** Control codes may take a maximum of nine parameters; when a control code is found, the required number of parameters is read into the control code buffer, and then the control code is acted upon; if the graphics character wnte mode is enabled, then characters and codes are printed using the graphics VDU; when using the graphics VDU control codes are printed and not obeyed

#### **&BDDC GRA PLOT**

- Action Plots a point in the current graphics PEN
- Entry DE contains the user X coordinate, and HL contains the user Y coordinate of the point
- Exit AF, BC, DE and HL are corrupt, and all other registers are preserved
- Notes This routine uses the SCR WRITE indirection to write the point to the screen

#### **&BDDF GRA TEST**

- Action Tests a point and finds out what PEN it is set to
- Entry DE contains the user X coordinate, and HL contains the user Y coordinate of the point
- Exit A contains the PEN that the point is written in, BC, DE and HL are corrupt, and all others are preserved
- Notes This routine uses the SCR READ indirection to test a point on the screen

#### **&BDE2 GRA LINE**

Action Draws a line in the current graphics PEN, from the current graphics position to the specified point

- Entry DE contains the user X coordinate, and HL contains the user Y coordinate for the endpoint
- Exit AF, BC, DE and HL are corrupt, and all others are preserved
- Notes This routine uses the SCR WRITE indirection to write the points of the line on the screen

#### **&BDE5 SCR READ**

- Action Reads a pixel from the screen and returns its decode a PEN
- Entry HL contains the screen address of the pixel, and C contains the mask for the pixel
- Exit A contains the decoded PEN of the pixel, the flags are corrupt, and all others are preserved
- Notes The mask should be for a single pixel, and is dependent on the screen mode

#### **&BDE8 SCR WRITE**

- Action Writes one or more pixels to the screen
- Entry HL contains the screen address of the pixel, C contains the mask, and B contains the encoded PEN
- Exit AF is corrupt, and all other registers are preserved
- Notes The mask should determine which pixels in the screen byte are to be plotted

#### **&BDEB SCR MODE CLEAR**

- Action Fills the entire screen memory with &00, which clears the screen to PEN 0
- Entry No entry conditions
- Exit AF, BC, DE and HL are corrupt, and all the other registers are preserved

#### **&BDEE KM TEST BREAK**

- Action Tests if the ESC key has been pressed, and acts accordingly
- Entry C contains the Shift and Control key states, and interrupts must be disabled
- Exit AF and HL are corrupt, and all other registers are preserved
- Notes If bit 7 of C is set, then the Control key is pressed; if bit 5 of C is set, then the Shift key is pressed; if ESC, Shift and Control are pressed at the sarne time, then it initiates a system reset; otherwise it reports a break event

#### **&BDF1 MC WAIT PRINTER**

- Action Sends a character to the printer if it is not busy
- Entry A contains the character to be sent to the printer
- Exit If the character was printed successfully, then Carry is true; if the printer was busy for too long (more than 0.4 seconds), then Carry is false; in either case, A and BC are corrupt, and all other registers are preserved

#### **&BDF4 KM SCAN KEYS**

- Action Scans the keyboard every 1/50th of a second, and updates the status of all keys
- Entry All interrupts must be disabled
- Exit AF, BC, DE and HL are corrupt, and all other registers are preserved

## **The Maths Firmware**

#### **&BDC1 MOVE REAL (&BD3D for the 464)**

Action Copies the five bytes that are pointed to by DE to the location held in HL

- Entry DE points to the source real value, and HL points to the destination
- Exit HL points to the real value in the destination, Carry is true if the move went properly, F is corrupt, and all other registers are preserved
- Notes For the 464 only, A holds the exponent byte of the real value when the routine is exited

#### **&BD64 INTEGER TO REAL (&BD40 for the 464)**

- Action Converts an integer value into a real value
- Entry HL holds the integer value, DE points to the desti- nation for the real value, bit 7 of A holds the sign of the integer value - it is taken to be negative if bit 7 is set
- Exit HL points to the real value in the destination, AF and DE are corrupt, and all others are preserved

#### **&BD67 BINARY TO REAL (&BD43 for the 464)**

- Action Converts a four byte binary value into a real value at the same location
- Entry HL points to the binary value, bit 7 of A holds the sign of the binary value negative if it is set
- Exit HL points to the real value in lieu of the four byte binary value, AF is corrupt, and all others are preserved
- Notes A four byte binary value is an unsigned integer up to &FFFFFFFF and is stored with the least significant byte first, and with the most significant byte last

#### **&BD6A REAL TO INTEGER (&BD46 for the 464)**

- Action Converts a real value, rounding it into an unsigned integer value held in HL
- Entry HL points to the real value
- Exit HL holds the integer value, Carry is true if the conversion worked successfully, the Sign flag holds the sign of the integer (negative if it is set). A, IX and the other flags are corrupt, and all other registers are preserved
- Notes This rounds the decimal part down if it is less than 0.5, but rounds up if it is greater than, or equal to 0.5

#### **&BD6D REAL TO BINARY (&BD49 for the 464)**

- Action Converts a real value, rounding it into a four byte binary value at the same location
- Entry HL points to the real value
- Exit HL points to the binary value in lieu of the real value, bit 7 of B holds the sign for the binary value (it is negative if bit 7 is set), AF, B and IX are corrupt, and all other registers are preserved
- Notes See REAL TO INTEGER for details of how the values are rounded up or down

#### **&BD70 REAL FIX (&BD4C for the 464)**

- Action Performs an equivalent of BASIC's FIX function on a real value, leaving the result as a four byte binary value at the same location
- Entry HL points to the real value
- Exit HL points to the binary value in lieu of the real value, bit 7 of B has the sign of the binary value (it is negative if bit 7 is set), AF, B and IX are corrupt, and all others are preserved
- Notes FIX removes any decimal part of the value, rounding down whether positive or negative see the BASIC handbook for more details on the FIX command

#### **&BD73 REAL INT (&BD4F for the 464)**

- Action Performs an equivalent of BASIC's INT function on a real value, leaving the result as a four byte binary value at the same location
- Entry HL points to the real value
- Exit HL points to the binary value in lieu of the real value, bit 7 of B has the sign of the binary value (it is

negative if bit 7 is set), AF, B and IX are corrupt, and all others are preserved

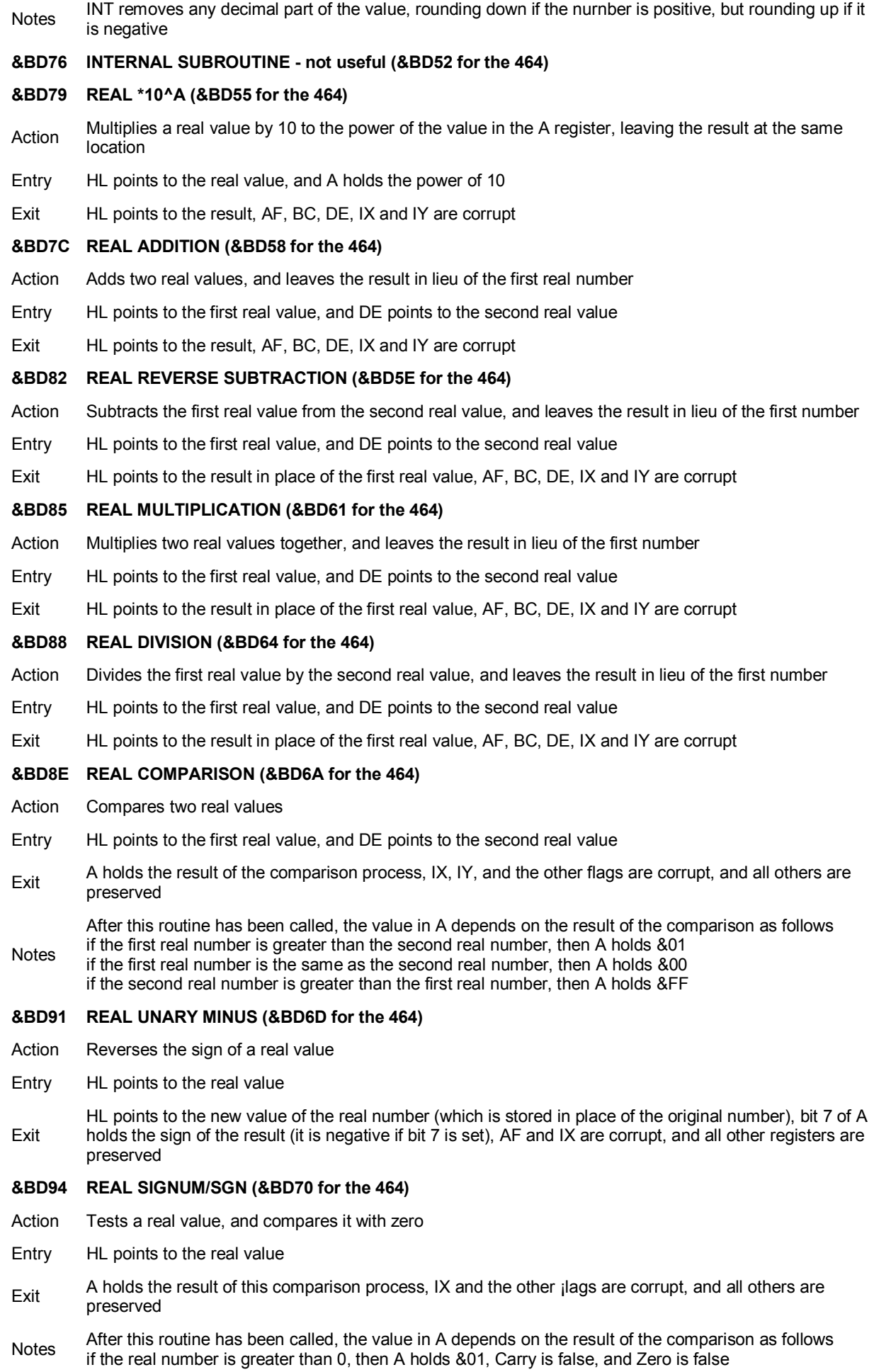

if the real number is the same as 0, then A holds &00, Carry is false, and Zero is true if the real number is smaller than 0, then A holds &FF, Carry is true, and Zero is false **&BD97 SET ANGLE MODE (&BD73 for the 464)** Action Sets the angular calculation mode to either degrees (DEG) or radians (RAD) Entry A holds the mode setting - 0 for RAD, and any other value for DEG Exit All registers are preserved **&BD9A REAL PI (&BD76 for the 464)** Action Places the real value of pi at a given memory location Entry HL holds the address at which the value of pi is to be placed Exit AF and DE are corrupt, and all other registers are preserved **&BD9D REAL SQR (&BD79 for the 464)** Action Calculates the square root of a real value, leaving the result in lieu of the real value Entry HL points to the real value Exit HL points to the result of the calculation, AF, BC, DE, IX and IY are corrupt **&BDA0 REAL POWER (&BD7C for the 464)** Action Raises the first real value to the power of the second real value, leaving the result in lieu of the jirst real value Entry HL points to the first real value, and DE points to the second real value Exit HL points to the result of the calculation, AF, BC, DE, IX and IY are corrupt **&BDA3 REAL LOG (&BD7F for the 464)** Action Returns the naperian logarithm (to base e) of a real value, leaving the result in lieu of the real value Entry HL points to the real value Exit HL points to the logarithrn that has been calculated, AF, BC, DE, LY and IY are corrupt **&BDA6 REAL LOG 10 (&BD82 for the 464)** Action Returns the logarithm (to base 10) of a real value, leaving the result in lieu of the real value Entry HL points to the real value Exit HL points to the logarithrn that has been calculated, AF, BC, DE, IX and IY are corrupt **&BDA9 REAL EXP (&BD85 for the 464)** Action Returns the antilogarithm (base e) of a real value, leaving the result in lieu of the real value Entry HL points to the real value Exit HL points to the antilogarithm that has been cal- culated, AF, BC, DE, IX and IY are corrupt Notes See the BASIC handbook for details of EXP **&BDAC REAL SINE (&BD88 for the 464)** Action Returns the sine of a real value, leaving the result in lieu of the real value Entry HL points to the real value (ie all angle) Exit HL points to the sine value that has been calculated, AF, BC, DE, IX and IY are corrupt **&BDAF REAL COSINE (&BD8B for the 464)** Action Returns the cosine of a real value, leaving a the result in lieu of the real value Entry HL points to the real value (ie an angle) Exit HL points to the cosine value that has been calculated, AF, BC, DE, IX and IY are corrupt **&BDB2 REAL TANGENT (&BD8E for the 464)** Action Returns the tangent of a real value, leaving the result in lieu of the real value Entry HL points to the real value (ie an angle)

Exit HL points to the tangent value that has been cal- culated, AF, BC, DE, IX and IY are corrupt

#### **&BDB5 REAL ARCTANGENT (&BD91 for the 464)**

- Action Returns the arctangent of a real value, leaving the result in lieu of the real value
- Entry HL points to the real value (ie an angle)
- Exit HL points to the arctangent value that has been calculated, AF, BC, DE, IX and IY are corrupt All of the above routines to calculate sine, cosine, tangent and arctangent are slightly inaccuarate
- **&BDB8 INTERNAL SUBROUTINE not useful (&BD94 for the 464)**
- **&BDBB INTERNAL SUBROUTINE not useful (&BD97 for the 464)**
- **&BDBE INTERNAL SUBROUTINE not useful (&BD9A for the 464)**

### **Maths Subroutines for the 464 only**

#### **&BD5B REAL SUBTRACTION**

80 The Amstrad CPC Firmware Guide Action Subtracts the second real value from the first real value, and leaves the result in lieu of the first number Entry HL points to the first real value, and DE points to the second real value Exit HL points to the result in place of the first real value, AF, BC, DE, IX and IY are corrupt **&BD67 REAL EXPONENT ADDITION** Action Adds the value of the A register to the exponent byte of a real number Entry HL points to the real value, and A holds the value to he added Exit HL points to the result in place of the first real value, AF and IX are corrupt, and all others are preserved **&BD9D INTERNAL SUBROUTINE - not useful &BDA0 INTERNAL SUBROUTINE - not useful &BDA3 INTERNAL SUBROUTINE - not useful &BDA6 INTERNAL SUBROUTINE - not useful &BDA9 INTERNAL SUBROUTINE - not useful &BDAC INTEGER ADDITION** Action Adds two signed integer values Entry HL holds the first integer value, and DE holds the second integer value  $E_{\text{crit}}$  HL holds the result of the addition, A holds &FF if there is an overflow but is preserved otherwise, the flags Z are corrupt, and all other registers are preserved **&BDAF INTEGER SUBTRACTION** Action Subtracts the second signed integer value from the first signed integer value Entry HL holds the first integer value, and DE holds the second integer value Exit HL holds the result of the subtraction, A holds &FF if there is an overflow but is preserved othenvise, the flags are corrupt, and all the other registers are preserved **&BDB2 INTEGER REVERSE SUBTRACTION** Action Subtracts the first signed integer value from the second signed integer value Entry HL holds the first integer value, and DE holds the second integer value Exit HL holds the result of the subtraction, AF and DE are corrupt, and all others are preserved **&BDB5 INTEGER MULTIPLICATION** Action Multiplies two signed integer values together, and leaves the result in lieu of the first number Entry HL holds the first integer value, and DE holds the second integer value Exit HL holds the result of the multiplication, A holds &FF if there is an overflow but is corrupted otherwise,

the flags, BC and DE are corrupt, and the other registers are preserved

Notes Multiplication of signed integers does not produce the sarne result as with unsigned integers

#### **&BDB8 INTEGER DIVISION**

Action Divides the first signed integer value by the second signed integer value

Entry HL holds the first integer value, and DE holds the second integer value

- Exit HL holds the result of the division, DE holds the remainder, AF and BC are corrupt, and all others are preserved
- Notes Division of signed integers does not produce the same result as with unsigned integers

#### **&BDBB INTEGER DIVISION 2**

- Action Divides the first signed integer value by the second signed integer value
- Entry HL holds the first integer value, and DE holds the second integer value
- Exit DE holds the result of the division, HL holds the remainder, AF and BC are corrupt, and all others are preserved
- Notes Division of signed integers does not produce the same result as with unsigned integers

#### **&BDBE INTERNAL SUBROUTINE - not useful**

#### **&BDC1 INTERNAL SUBROUTINE - not useful**

#### **&BDC4 INTEGER COMPARISON**

- Action Compares two signed integer values
- Entry HL holds the first integer value, and DE holds the second integer value
- Exit A holds the result of the comparison process, the flags are corrupt, and all others are preserved

After this routine has been called, the value in A depends on the result of the comparison as follows if the first real number is greater than the second real number, then A holds &01

Notes if the first real number is the same as the second real number, then A holds &00 if the second real number is greater than the first real number, then A holds &FF With signed integers, the range of values runs from &8000 (-32768) via zero to &7FFF (+32767) and so any value which is greater than &8000 is considered as being less than a value of &7FFF or less

#### **&BDC7 INTEGER UNARY MINUS**

- Action Reverses the sign of an integer value (by subtracting it from &10000)
- Entry HL holds the integer value
- Exit HL holds the new value of the integer number, AF is corrupt, cmd all other registers are preserved

#### **&BDCA INTEGER SIGNUM/SGN**

- Action Tests a signed integer value
- Entry HL holds the integer value
- Exit A holds the result of this comparison process, the flags are corrupt, and all others are preserved

After this routine has been called, the value in A depends on the result of the comparison as follows if the integer number is greater than 0 and is less than &8000, then A holds &01

Notes if the integer number is the same as 0, then A holds &00 if the integer number is greater than &7FFF and less than or equal to &FFFF, then A holds &FF See INTEGER COMPARISON for more details on the way that signed integers are laid out

### **Maths Subroutines for the 664 and 6128 only**

#### **&BD5E TEXT INPUT**

- Action Allows upto 255 characters to be input from the keyboard into a buffer (hmmm ... not really a maths routine ...)
- Entry HL points to the start of the buffer a NUL character must be placed after any characters already present, or at the start of the buffer if there is no text

Exit A has the last key pressed, HL points to the start of the buffer, the flags are corrupt, and all others are preserved

Notes This routine prints any existing contents of the buffer (upto the NUL character) and then echoes any keys used; it allows full line editing with the cursor keys and DEL, etc; it is exited only by use of ENTER or ESC

#### **&BD7F REAL RND**

- Action Creates a new RND real value at a location pointed to by HL
- Entry HL points to the destination for the result
- Exit HL points to the RND value, AF, BC, DE and IX registers are corrupt; and all others are preserved

#### **&BD8B REAL RND(0)**

- Action Returns the last RND value created, and puts it in a location pointed to by HL
- Entry HL points to the place where the value is to be returned to
- Exit HL points to the value created, AF, DE and IX are corrupt, and all other registers are preserved
- Notes: See the BASIC handbook for more details on RND(0)

# **The Z80 Instruction Set**

The lists contains all the normal machine code instructions for the microprocessor, plus a number of undocumented ones. The latter comprise those which operate on the high or low bytes of the Index registets (IX and lY) which are notated here as HIX, LIX, HIY and LIY - some assemblers may use the form IXH, etc - and a set of rotation instructions complementary to SRL, which are designated SLL.

### *The Opcodes and T states*

Within the tables of instructions, a number of abbreviations are used:

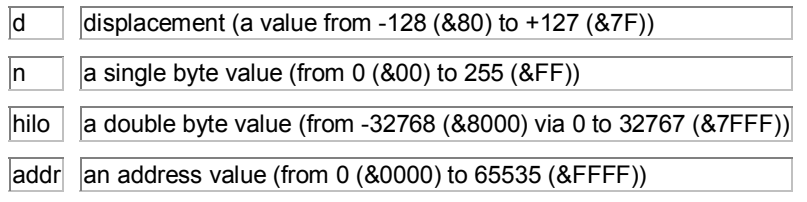

(in the sequence of opcode bytes, `addr' and `hilo' are entered low byte first)

The next two columns detail the number of bytes applicable to each instruction, and the number of T states (clock pulses) that each requires - some have two figures which are distinguised as follows:

- f means `the number of T states required when the condition is false'
- t means `the number of T states needed when the condition is true'
- = means `the number of T states needed when either BC=0 and/or A matches the contents of HL'
- # means `the number of T states required when both the above conditions are false'
- z means `the number of T states needed when B=0'
- nz means `the number of T states requrred when B<>0'

### *The Flag Register*

The last columns give the effect on the flag bits which each instruction causes:

- ? means the setting of the bit is unpredictable
- means the setting of the bit is unchanged
- 0 means that the flag bit is reset to zero
- 1 means that the flag bit is set to one.

#### **In addition, the Sign flag (bit 7) is also set:**

- 7 if bit 7 of the A register is set
- 15 if bit 15 of the HL register pair (ie bit 7 of the H register) is set
- =7 if bit 7 of the A register would be set by subtraction in lieu of CP

#### **The Zero flag (bi6 6) is also set:**

- z if the A register or the HL register pair equals zero
- = if the A register matches the compared register or value
- =A if the A register matches the contents of the address pointed to by HL

#### The Amstrad CPC Firmware Guide 83

- <>B if the B register holds zero
- <>b if the bit tested is zero

#### **The Parity/Overflow flag (bit 2) is also set:**

- p if the register concemed contains an even number of set bits
- v if an overflow has occured in Two's Complement arithmetic
- BC if BC is not zero
- A80 if the A register was &80 before this instruction was performed
- i to the contents of the microprocessor's internal interrupt register

#### **The Carry flag (bit 0) is also set:**

- c if an addition resulted in a carry out of bit 7 (for a register) or bit 15 (for a register pair)
- b if a subtraction required a borrow from bit 7 (for a register) or bit 15 (for a register pair)
- < if the A register is less than the value or register that is being compared
- r0 by the bit rotated in from bit 0 of the register concerned
- r7 by the bit rotated in from bit 7 of the register concerned
- x if the Carry was reset (ie zero) before this instruction was performed
- A0 if tbe A register was &00 before this instruction was performed

The flag register is bit significant, and the bits are defined as follows:

- 7 Sign
- 6 Zero
- 5 unused
- 4 Half Carry (cannot test)
- 3 unused
- 2 Parity/Overflow
- 1 Add/Subtract (cannot test)
- 0 Carry

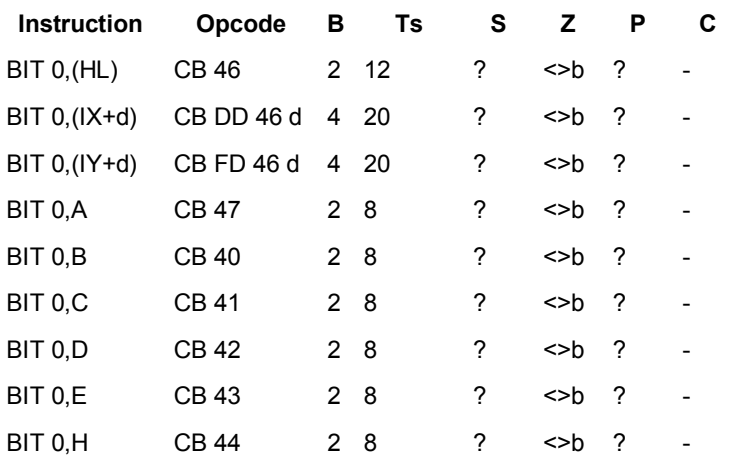

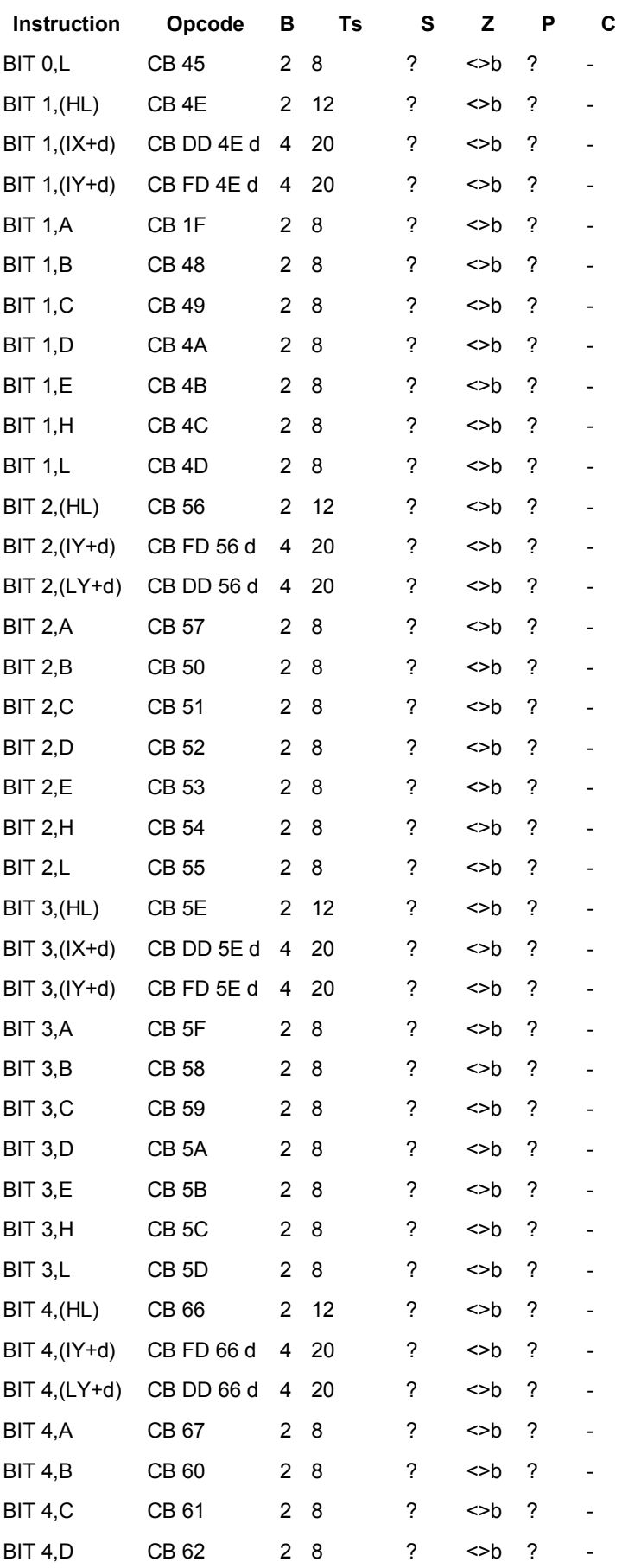

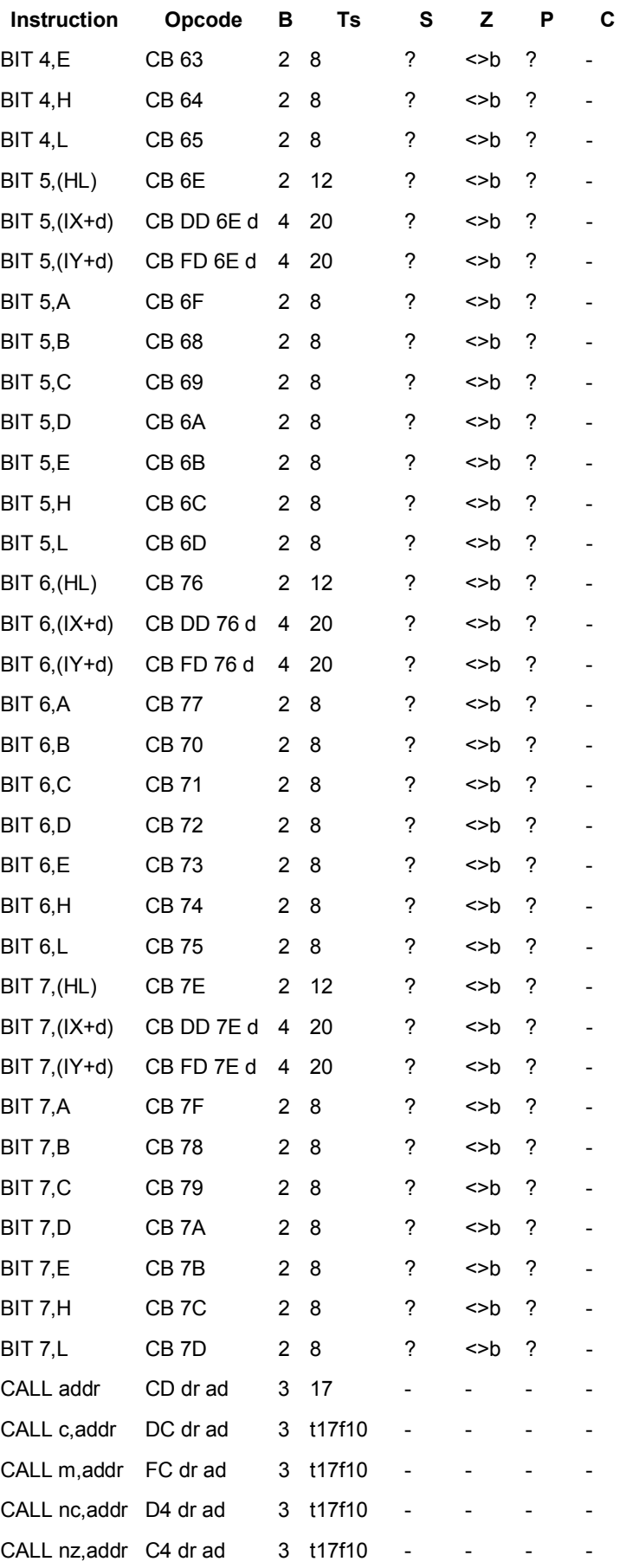

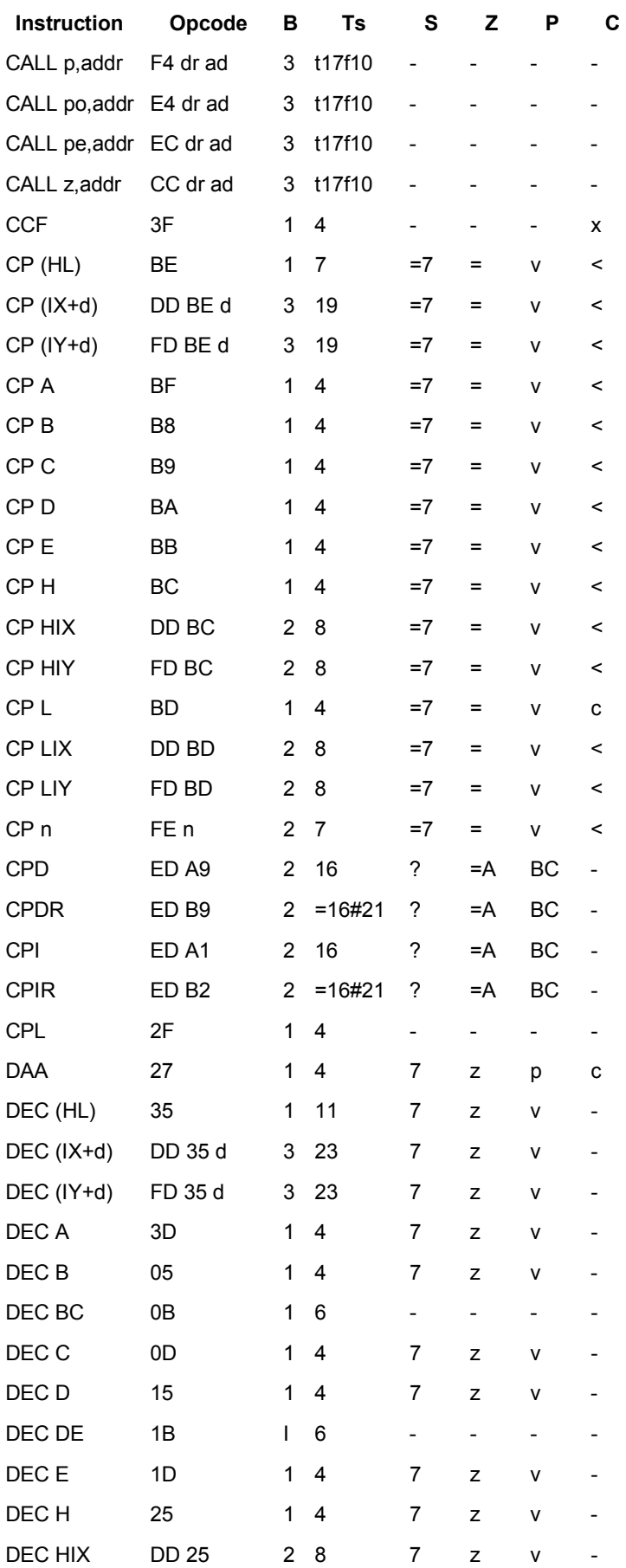

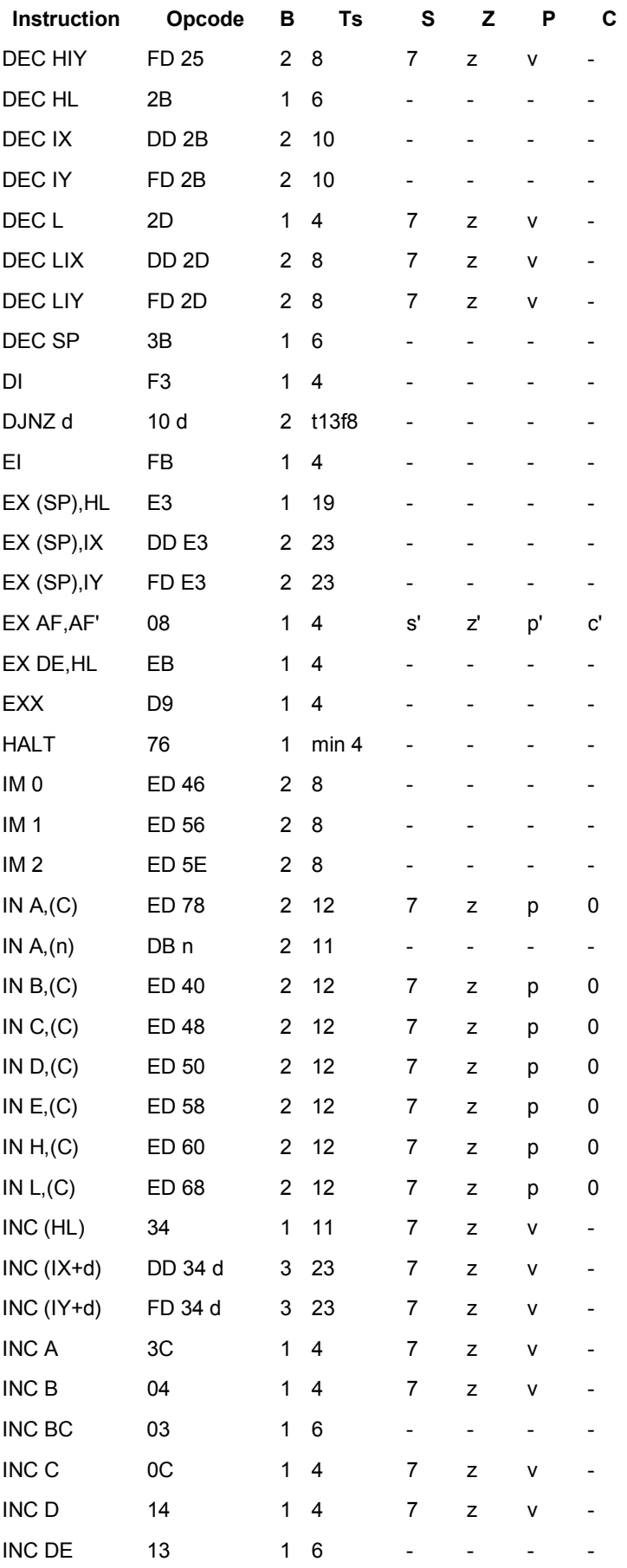

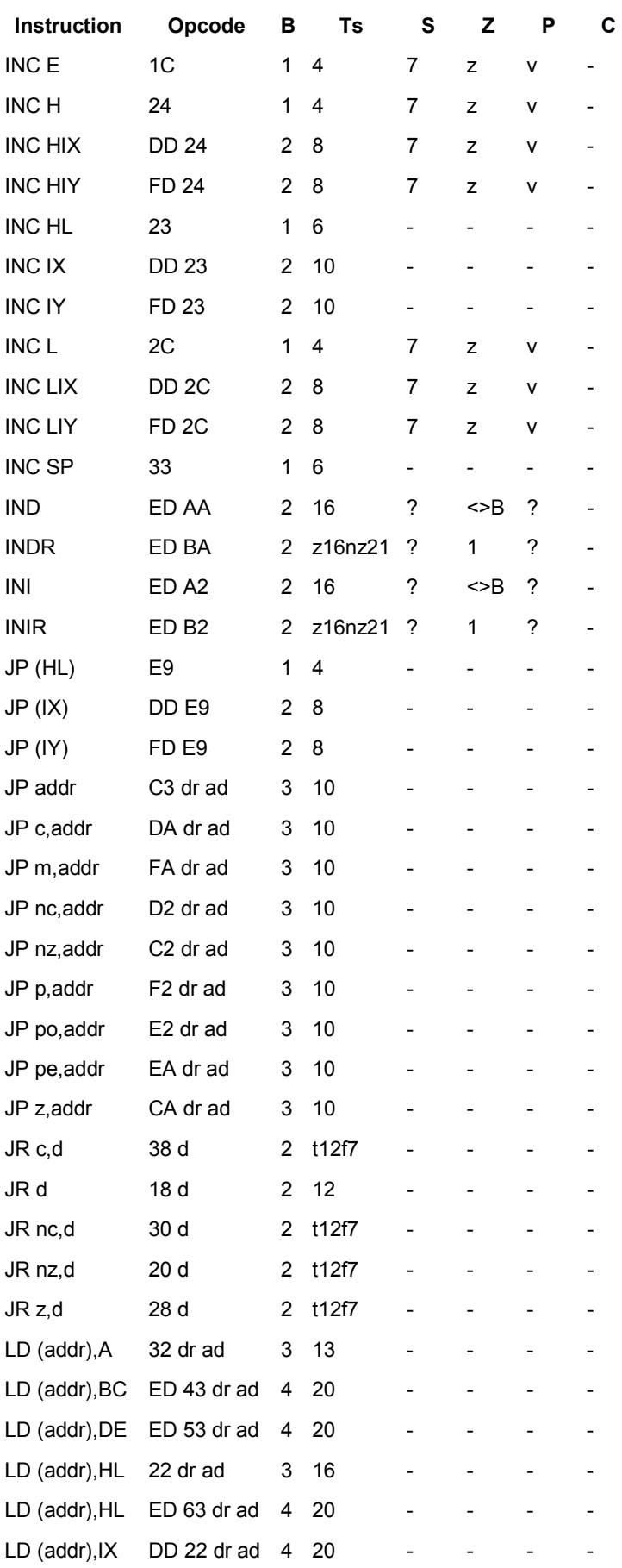

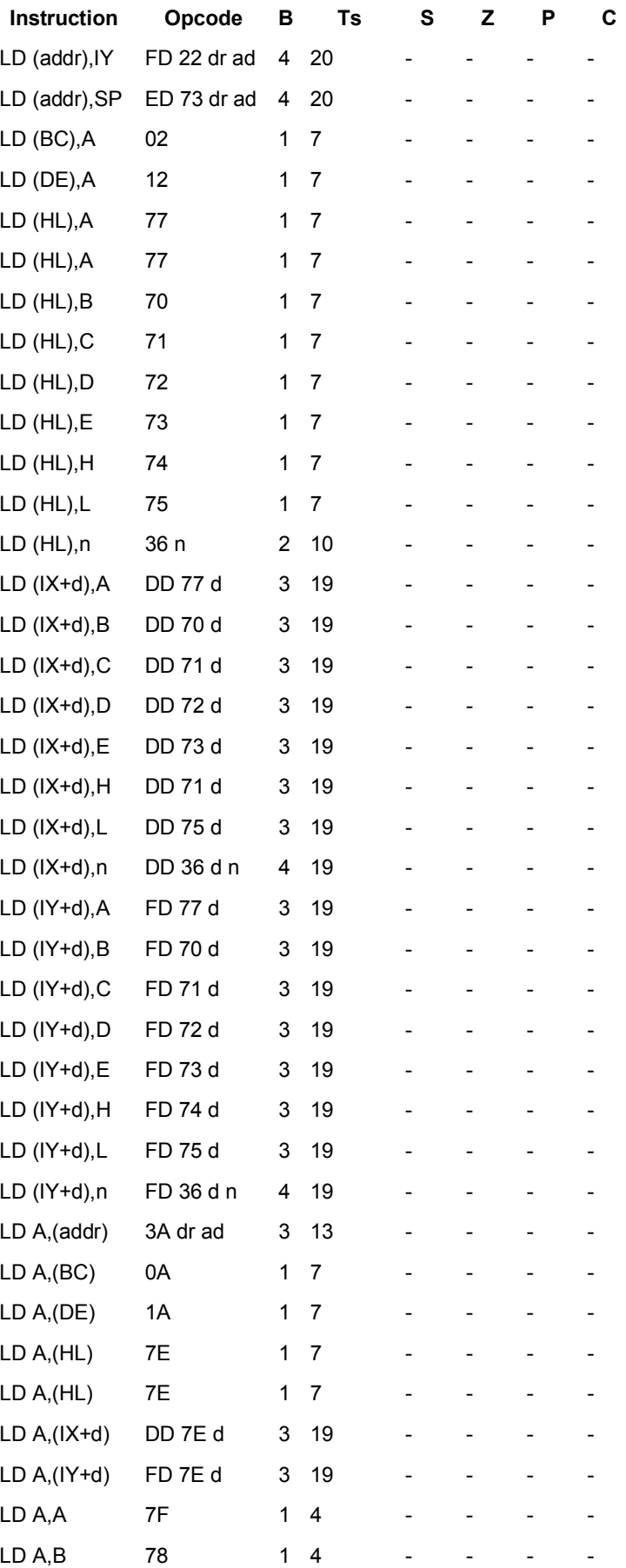

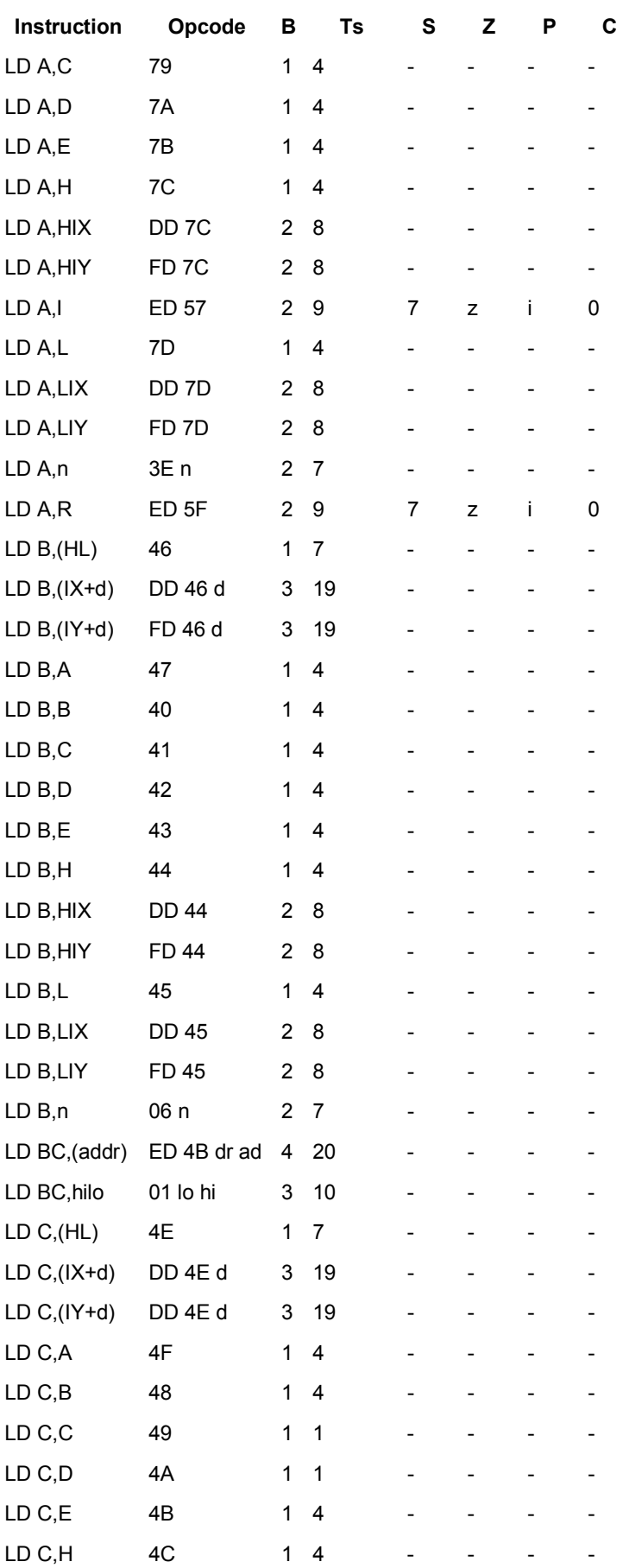

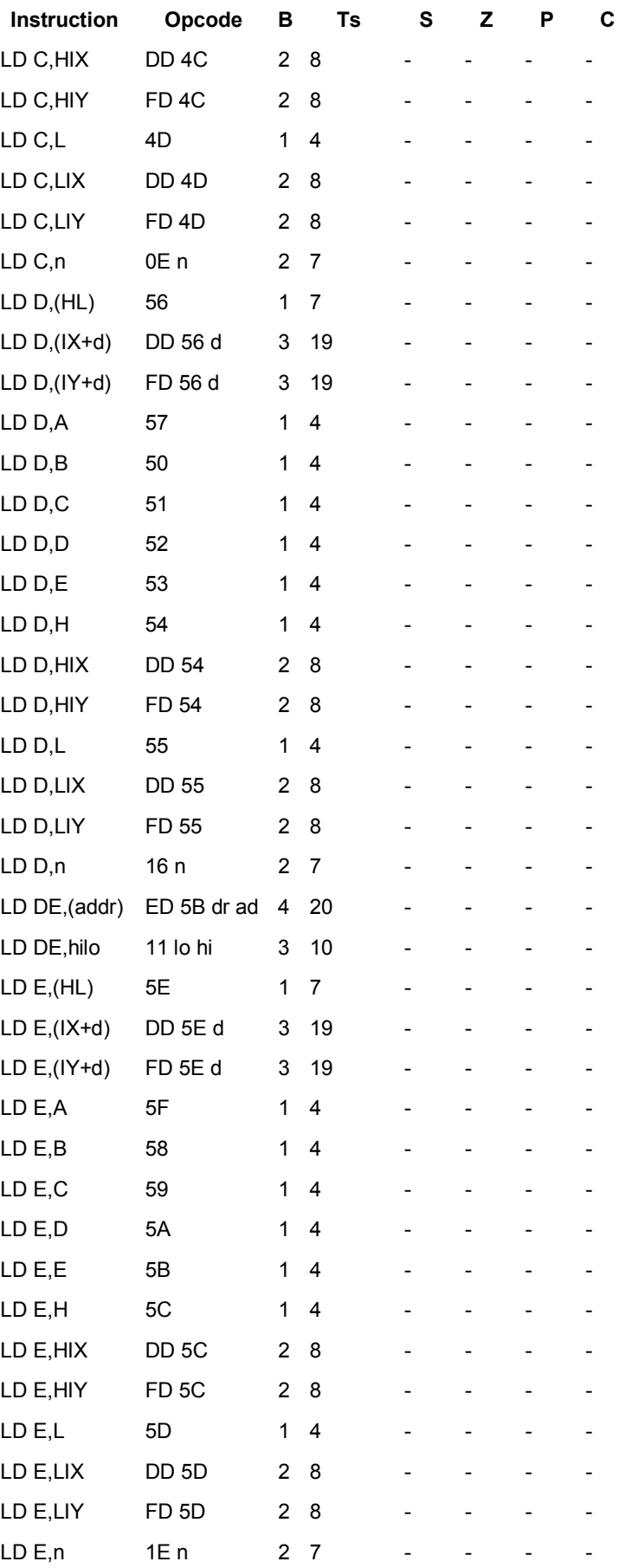

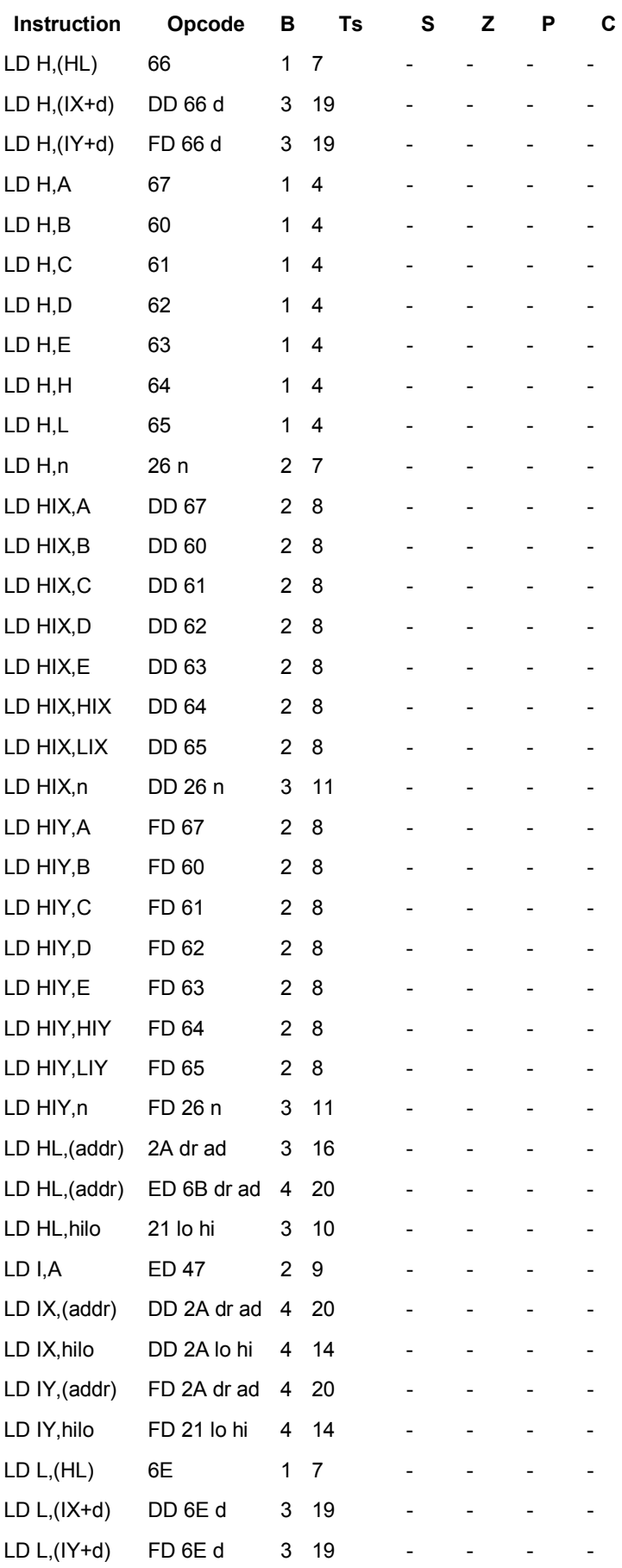

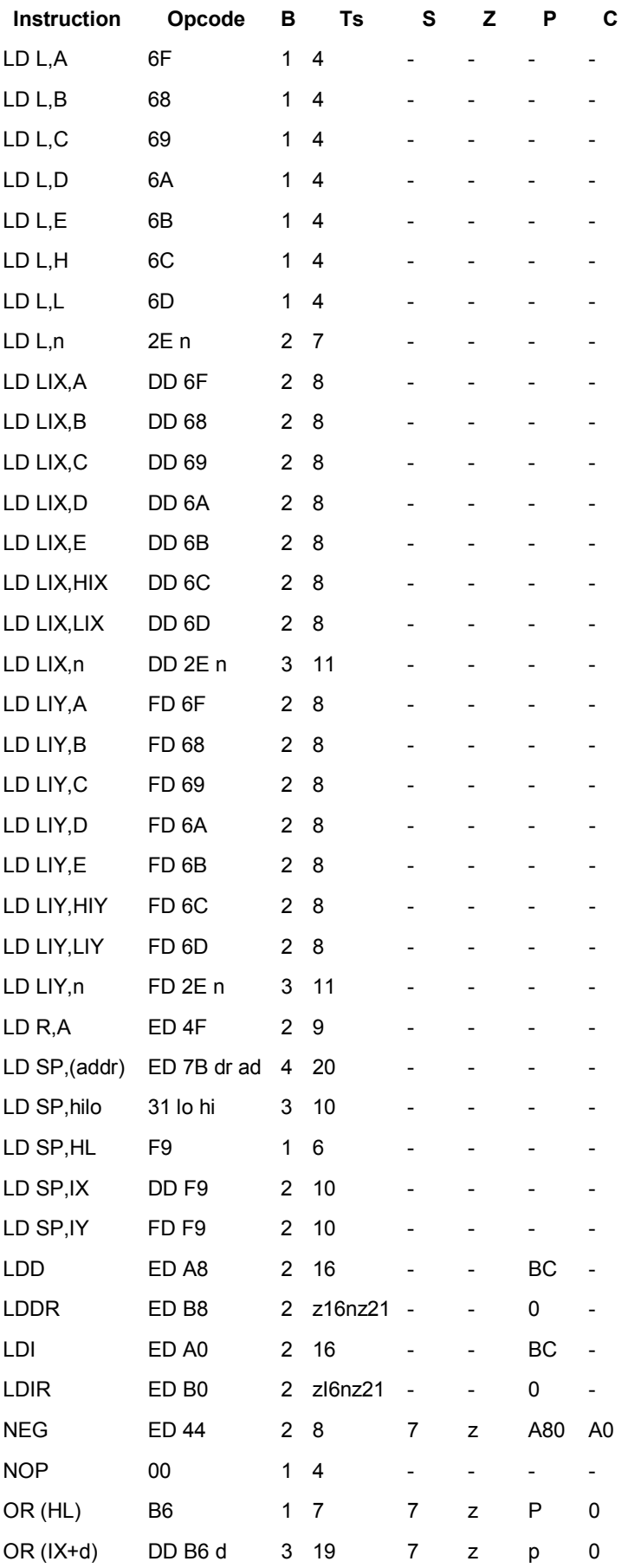

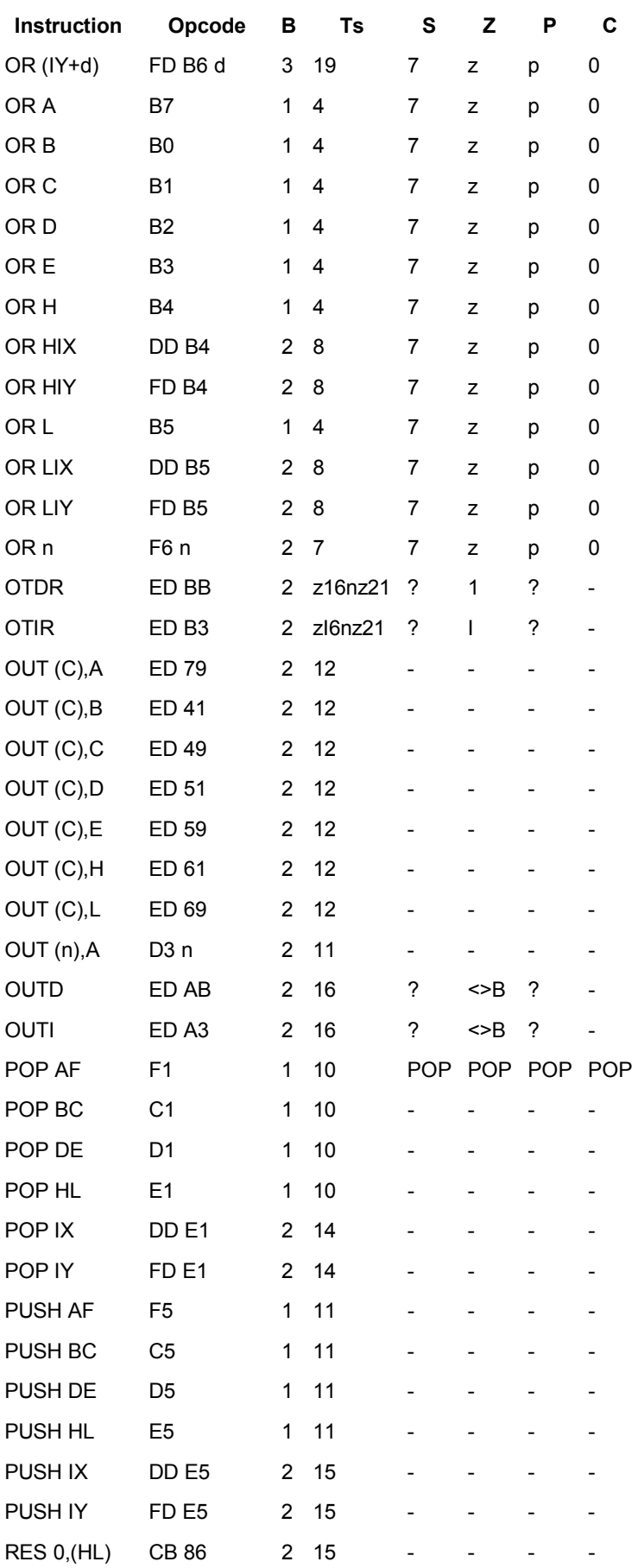

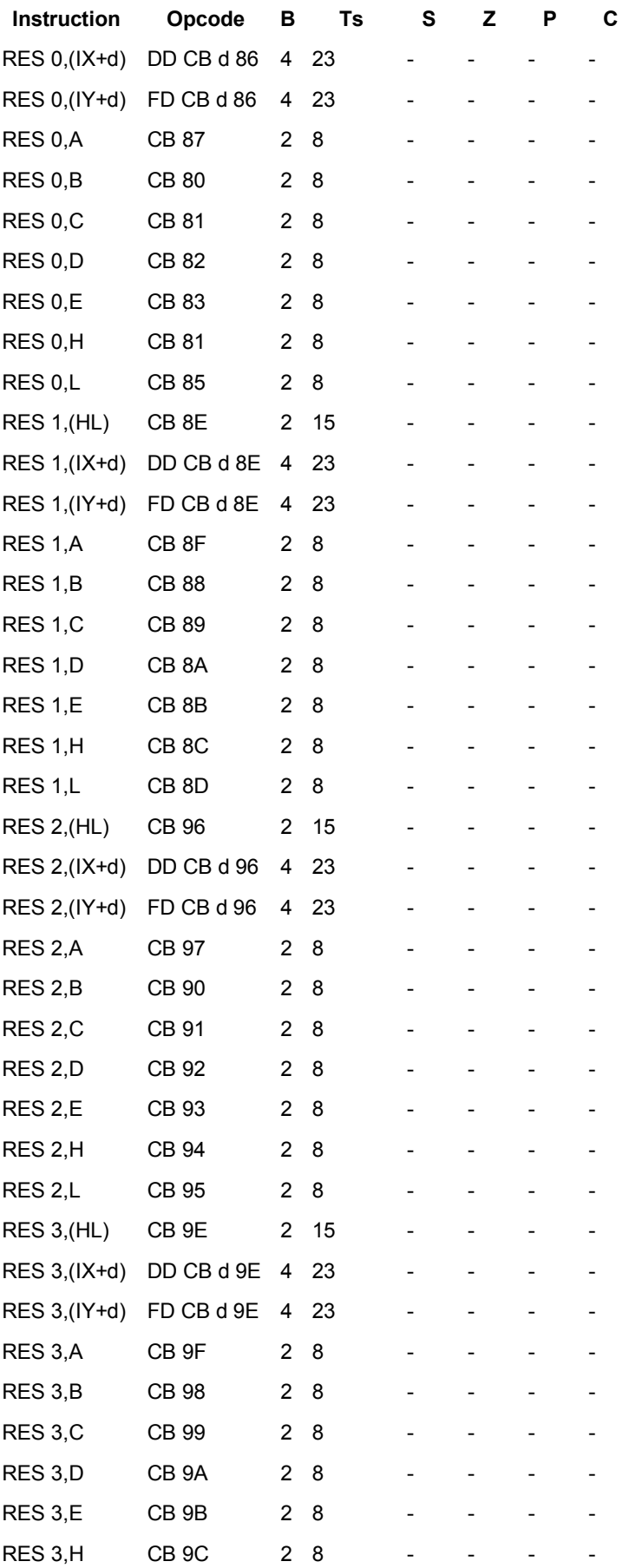

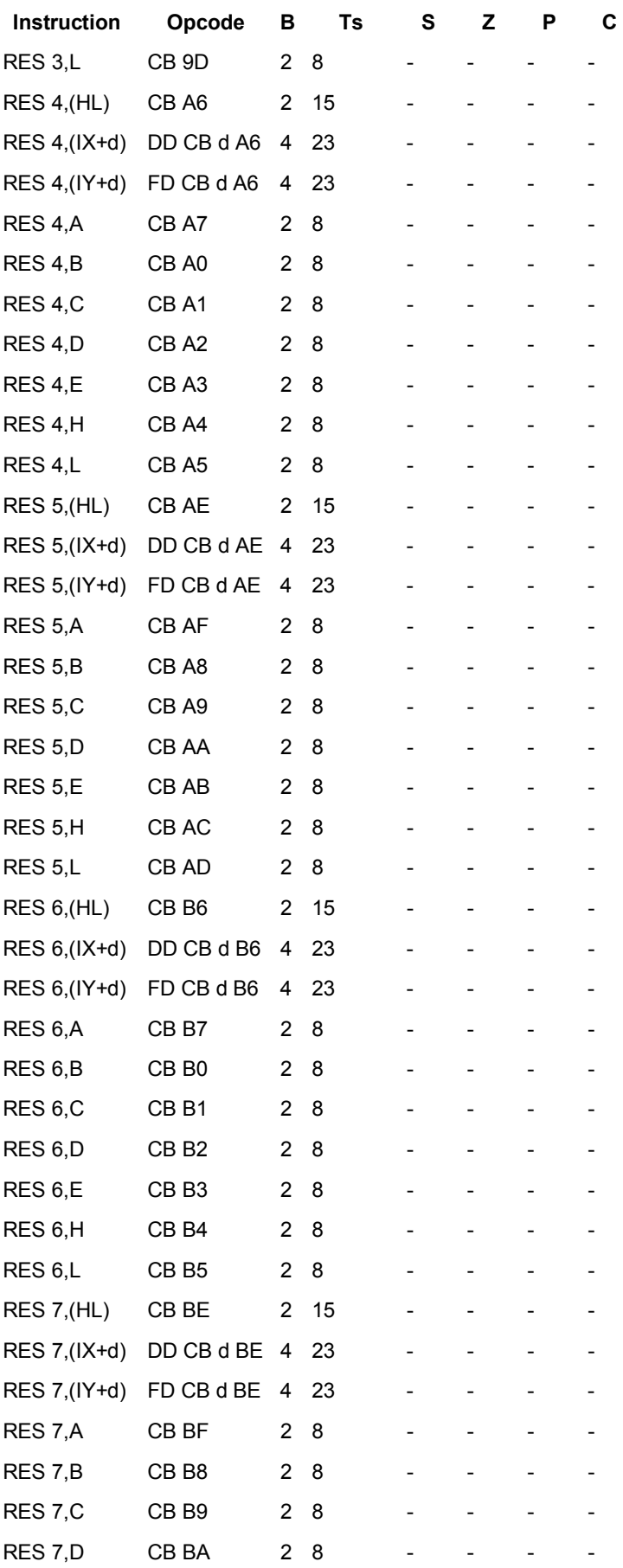

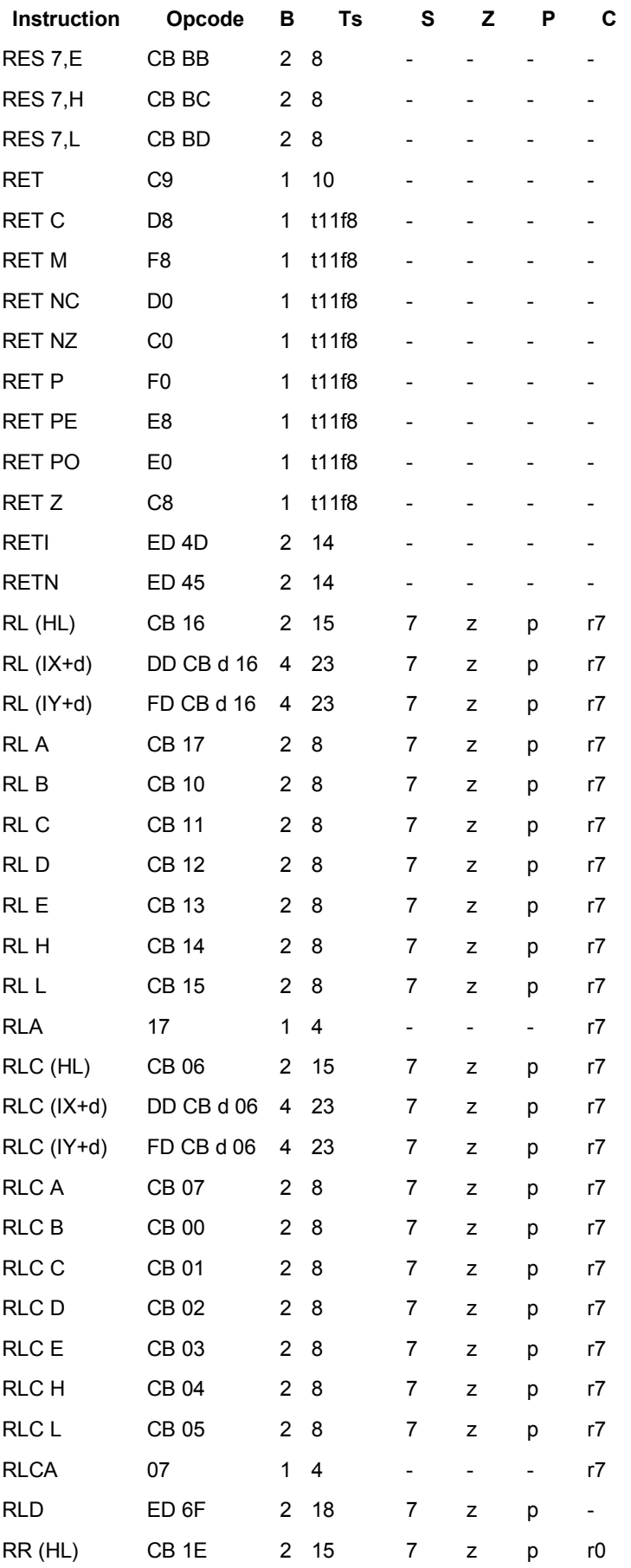

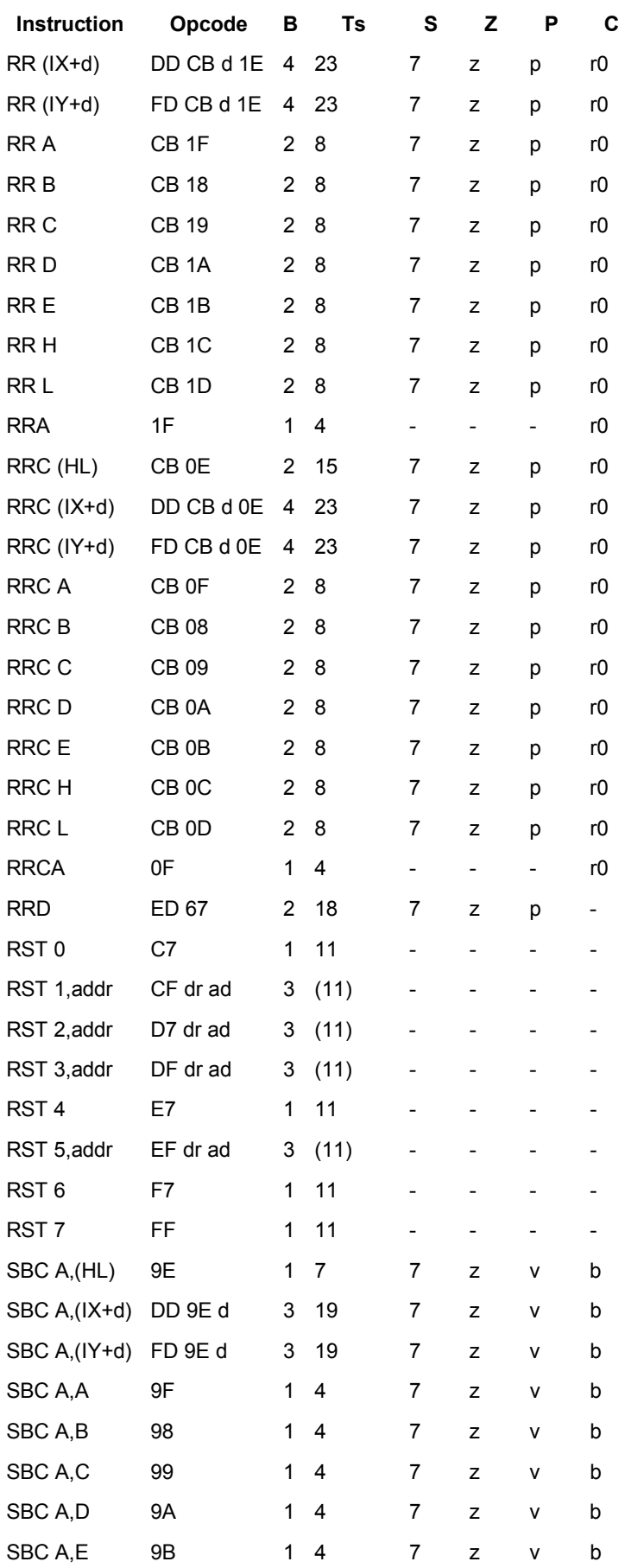

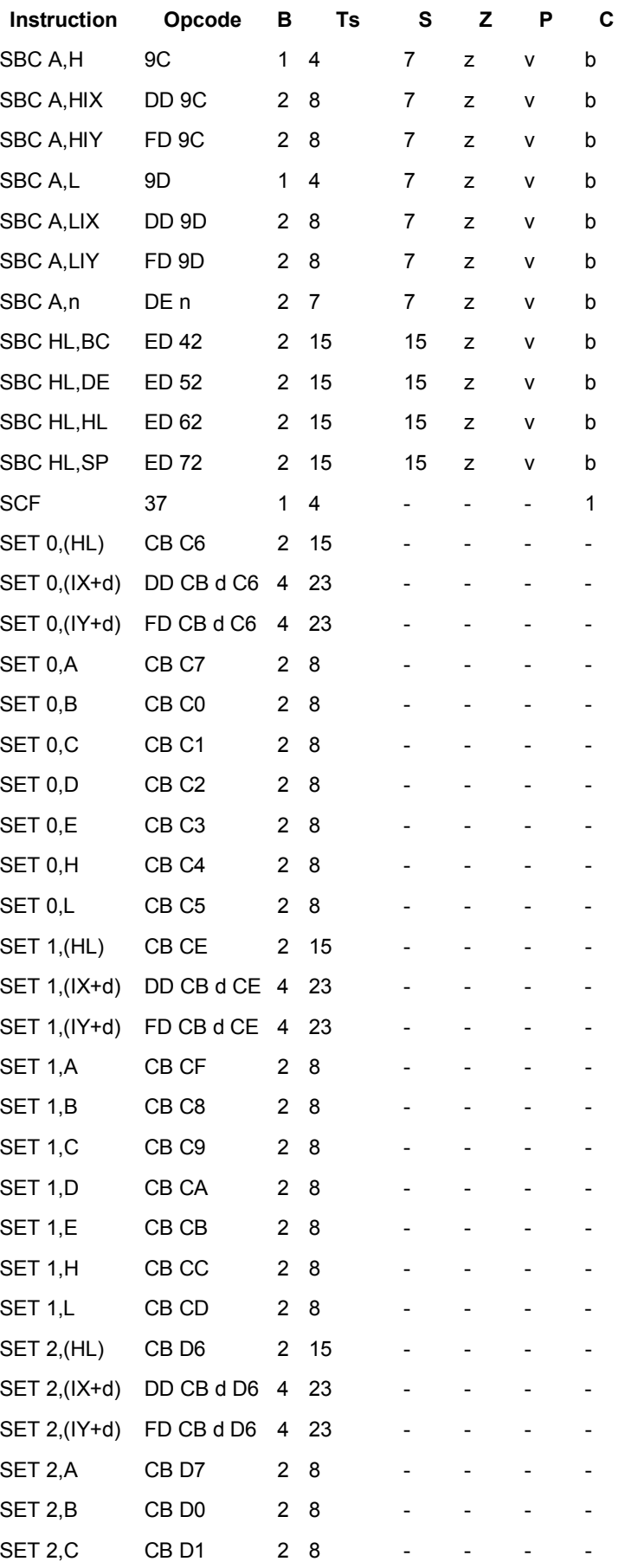

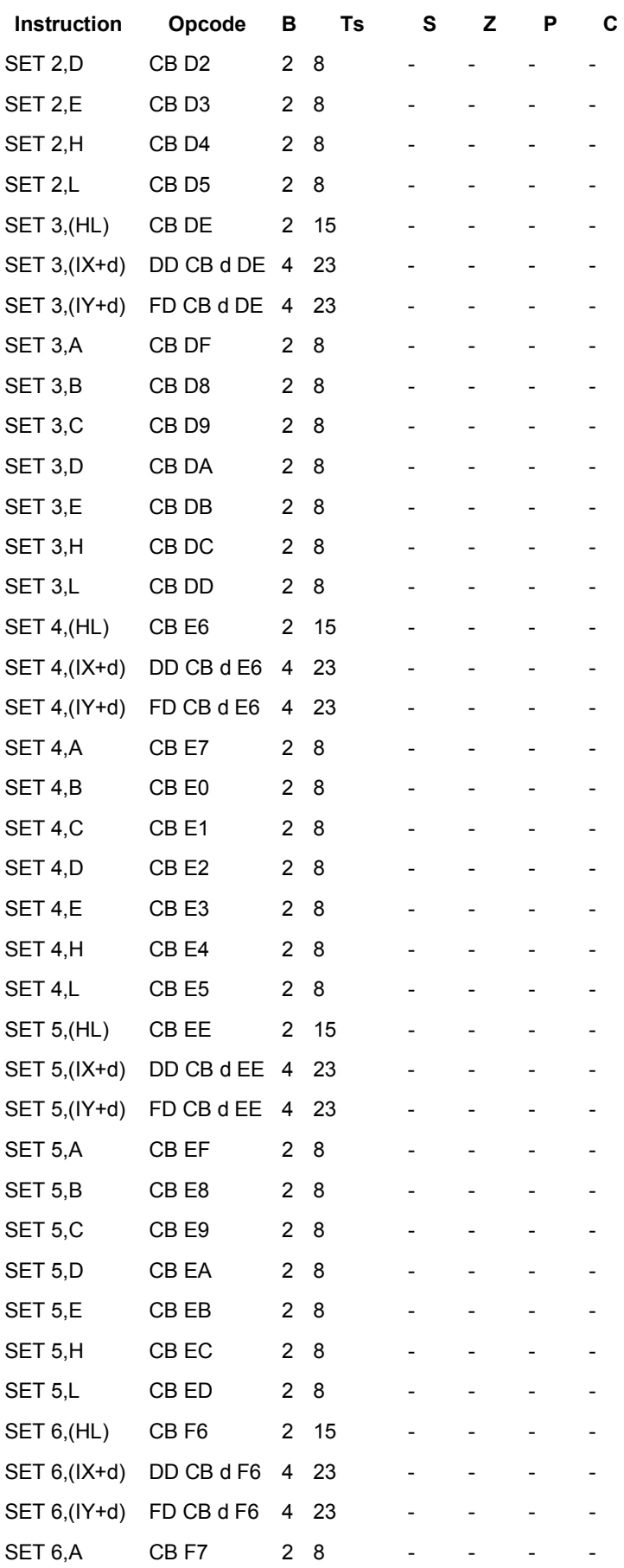

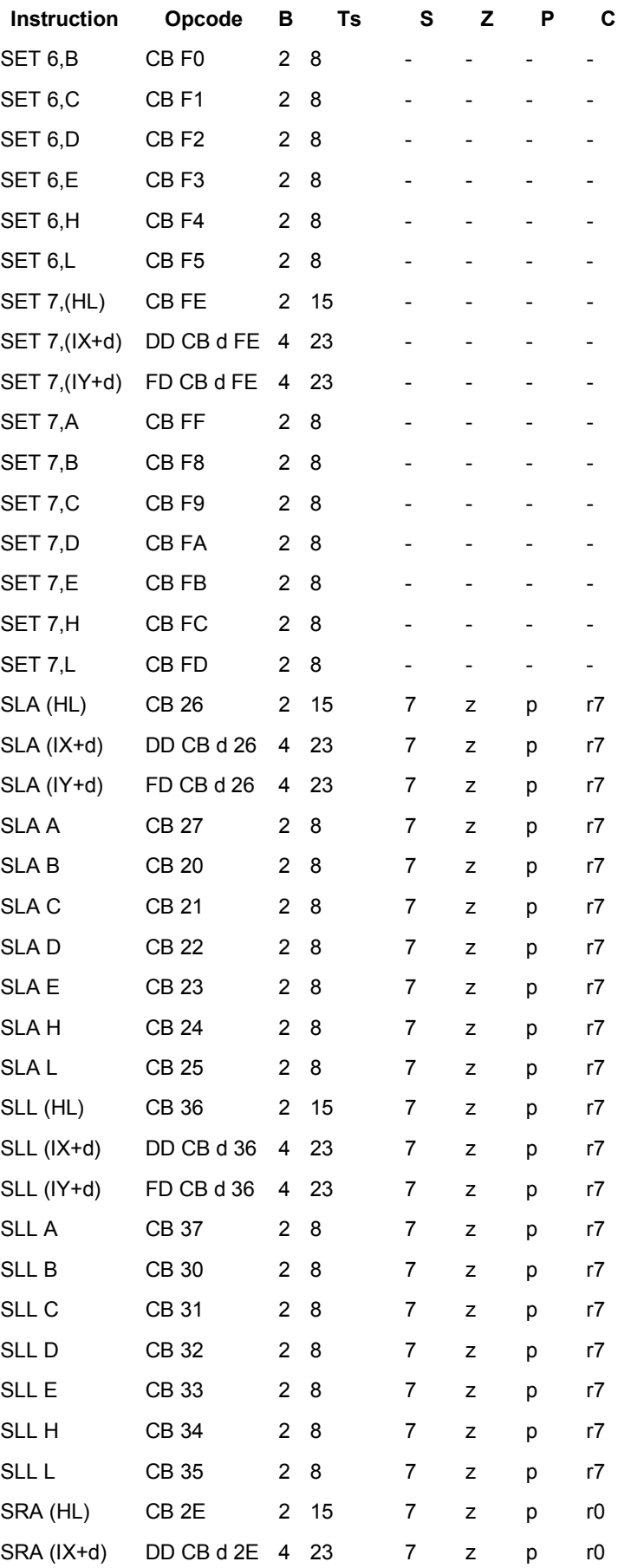

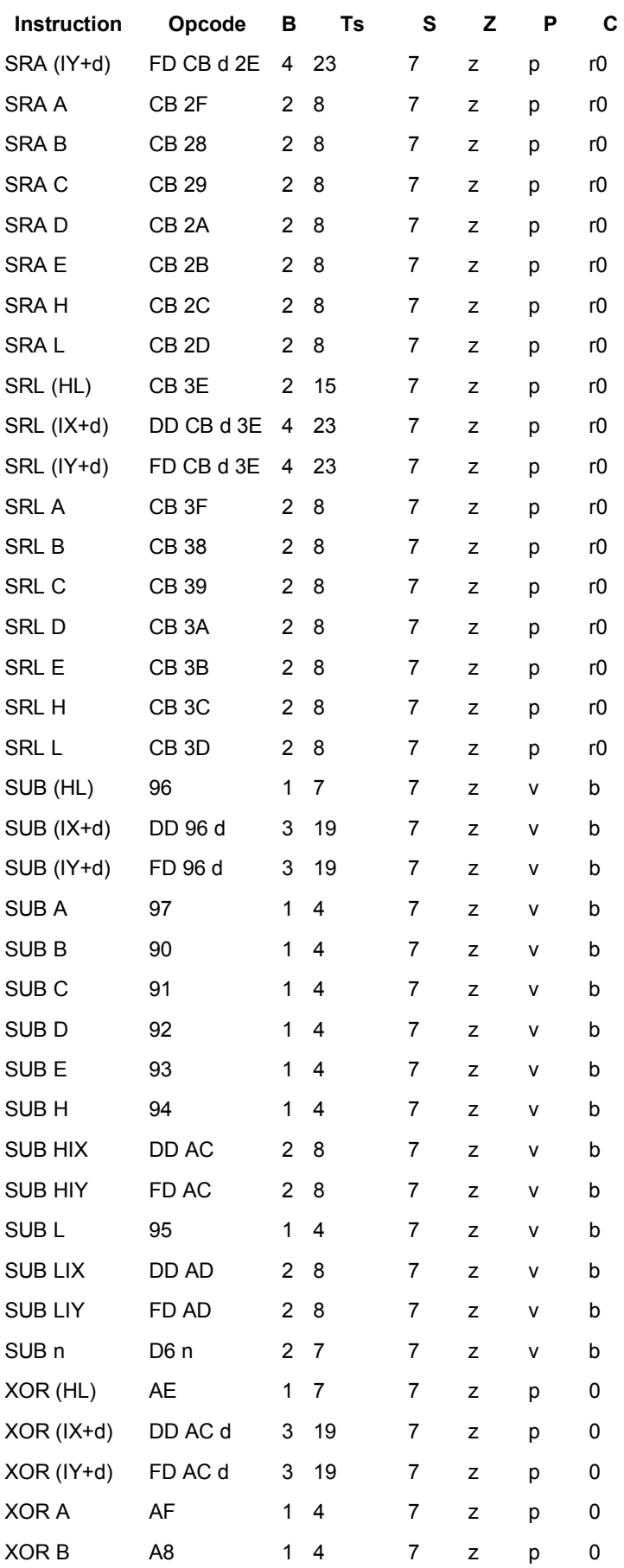

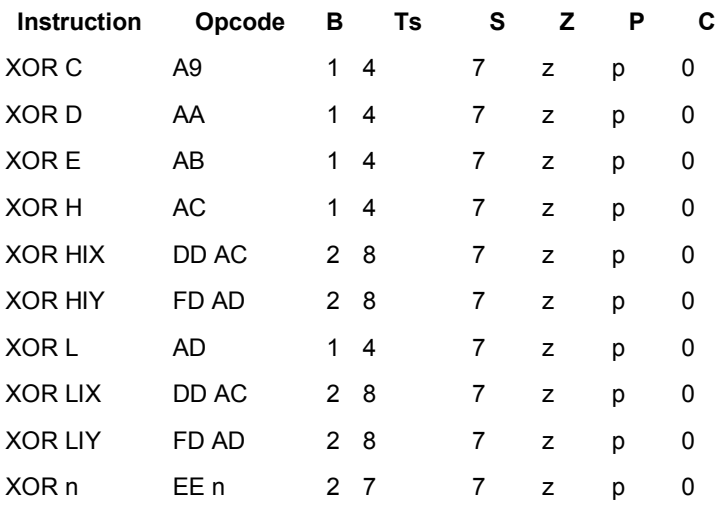

# **The CRTC Registers**

To change the value of these registers, the register number should be output on address &BCxx and then the data output on &BDxx

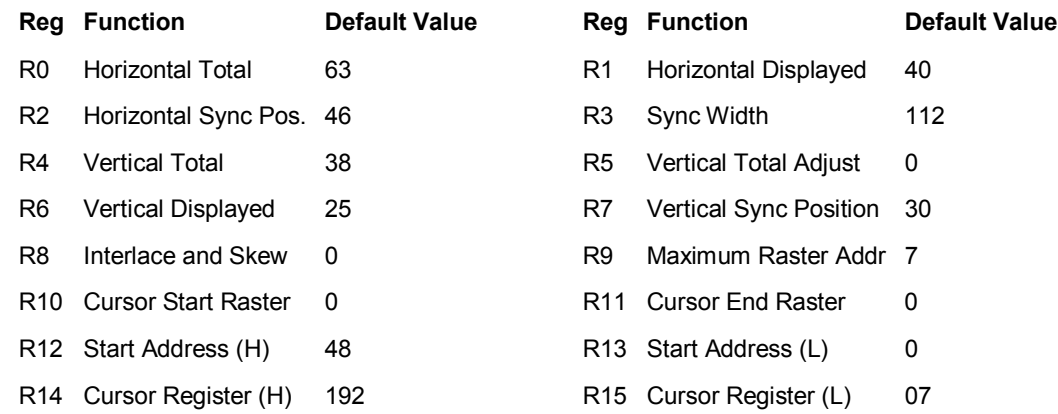